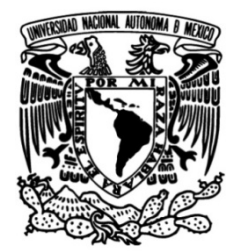

## **UNIVERSIDAD NACIONAL AUTÓNOMA DE MÉXICO**

### **FACULTAD DE INGENIERÍA**

# **Instrumentación de un deshidratador de alimentos geotérmico.**

### **TESIS**

Que para obtener el título de **Ingeniero eléctrico electrónico**

### **P R E S E N T A**

Antonio Alpízar Torres

### **DIRECTOR DE TESIS**

M.I Álvaro Núñez Flores

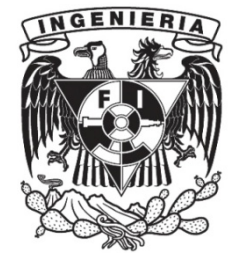

**Ciudad Universitaria, Cd. Mx., 2016**

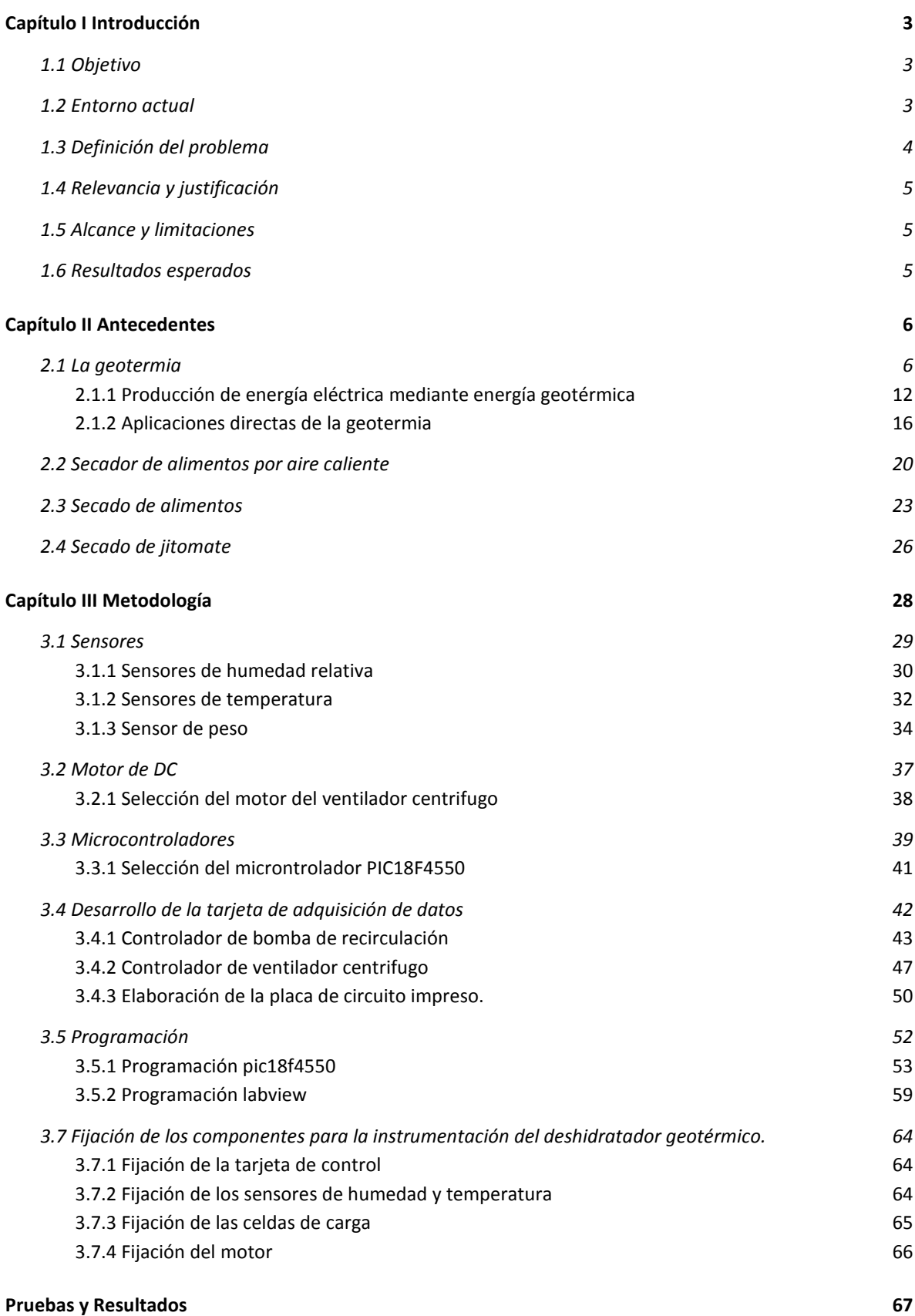

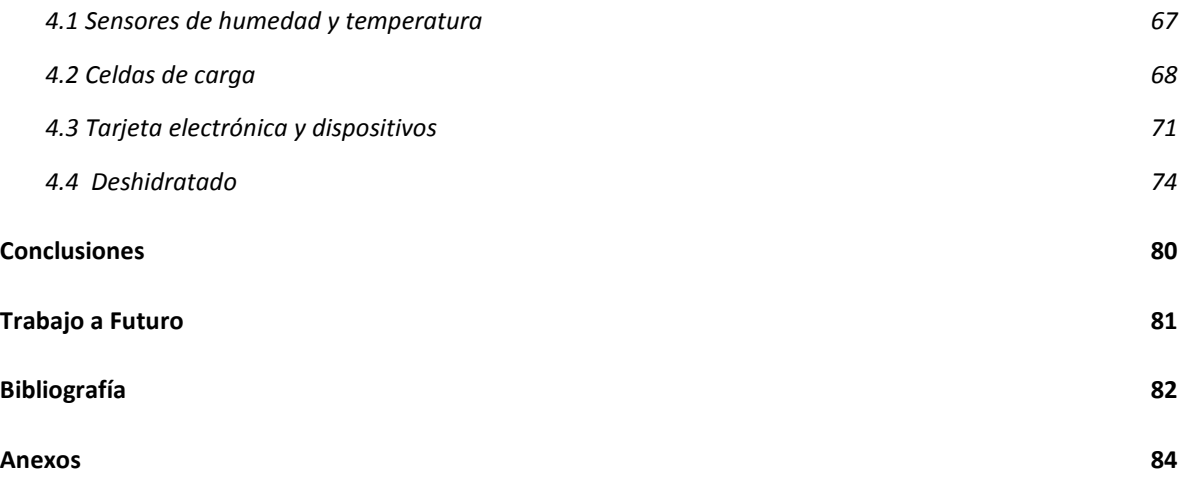

### <span id="page-3-0"></span>**Capítulo I Introducción**

El secado de alimentos es una tradición antigua para conservarlos y evitar su descomposición. Hoy en día existen varios métodos para realizar este proceso que constituye un sector muy importante en la industria alimentaria, donde los alimentos deshidratados ofrecidos en el mercado son variados tales como: vegetales, frutas, carnes, cereales, productos lácteos, semillas, etc.

El secado da un sabor agradable al alimento ya que concentra el sabor y es común que la fruta seca se venda como botana, el término de secado o deshidratado se usarán como sinónimos pero si se estudiara a fondo el proceso desde el punto de vista de la química de alimentos, deshidratado se refiere a un alimento con un porcentaje de humedad menor a 12% a diferencia de un alimento secado que se encuentra por encima de ese umbral, por practicidad y facilidad del texto se usará indistintamente ambos términos ya que para secar o deshidratar, el proceso es el mismo, solo varía el tiempo que el alimento es expuesto al secador para lograr la pérdida de humedad deseada.

La energía geotérmica es un recurso muy abundante y renovable, se dispone de su energía continuamente y por ello se puede emplear en varios procesos, uno de ellos es el secado de alimentos, este último es un proceso complejo al intervenir varias variables, esto hace necesario disponer de herramientas para estudiarlo y de esta manera poderlo optimizar; el presente proyecto emplea electrónica que ayudará a monitorizar un secador geotérmico diseñado en el Instituto de Ingeniería del grupo iiDEA.

### <span id="page-3-1"></span>**1.1 Objetivo**

Desarrollar una tarjeta electrónica para instrumentar, adquirir datos y variar el flujo de aire dentro de un deshidratador de alimentos que utilice como fuente de energía la geotermia.

#### <span id="page-3-2"></span>**1.2 Entorno actual**

Para el secado de alimentos existen varios métodos, uno de ellos es circular el aire caliente sobre los alimentos a secar, los deshidratadores que se comercializan usan como fuente de energía la combustión de gas natural o la energía eléctrica para la producción de aire caliente, estos deshidratadores ofrecen un control de temperatura y algunos casos un control para la variación de velocidad del aire que circula por los alimentos. Por ejemplo, la empresa Henan de China comercializa su serie de deshidratadores NMB donde varían su capacidad para secar desde 50 kg hasta 480 kg de producto fresco por carga, donde por ejemplo el modelo NMB CT-1 mostrado en la [Figura 1](#page-4-1) tiene capacidad de 100 a 120 kg con un motor de ventilación que opera a 350 V a tres fases. Sus dimensiones 2.3 x 1.2 x 2 m, incluye un control de temperatura y su fuente de calor funciona con energía eléctrica y su consumo es 15 kW.

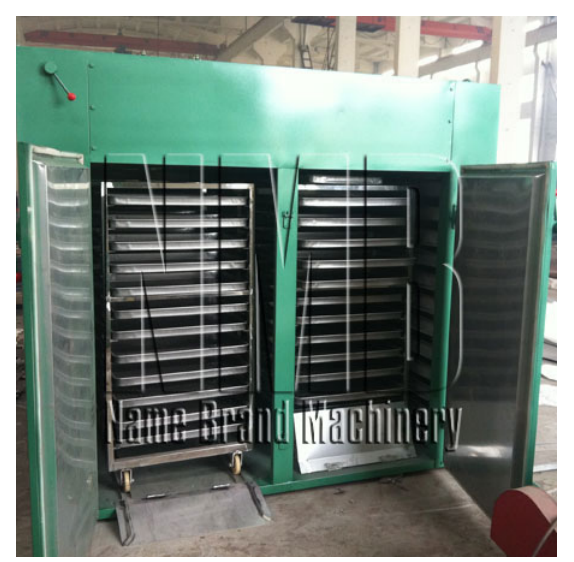

**Figura 1 Deshidratador eléctrico modelo NMB CT-1 (Name Brand Machinery, 2015)**

<span id="page-4-1"></span>Aunque también existen proyectos donde la fuente de energía para el deshidratador de alimentos es por medio de aire calentado por energías renovables como la energía solar o la geotérmica, por ejemplo, en el Instituto de Ingeniería se cuenta con un prototipo de deshidratador de alimentos que utiliza la energía geotérmica, en el cual por el momento se han realizado pruebas simulando el recurso geotérmico con agua calentada mediante un boiler de uso doméstico.

### <span id="page-4-0"></span>**1.3 Definición del problema**

El Instituto de Ingeniería cuenta con un deshidratador de alimentos que usa el recurso renovable geotérmico como fuente de energía.

Las pruebas que se realizan actualmente con este prototipo no miden parámetros fundamentales para el secado de alimentos como humedad, temperatura y masa del alimento; además el deshidratador no tiene la capacidad para variar el flujo de aire internamente en la cámara de secado.

El presente trabajo tiene la finalidad de implementar sensores en ciertos puntos de la cámara de secado para conocer la humedad, temperatura y masa del alimento; dentro de la cámara de secado de tal manera que se puedan obtener los parámetros óptimos a los que deberá operar el deshidratador de alimentos. Se solicita también la captura y almacenaje de dicha información.

Una mejora al secador es implementar un sistema que permita variar el flujo de aire en la cámara de secado. Actualmente se cuenta con un ventilador centrífugo a flujo constante lo que no ha permitido encontrar un óptimo desempeño entre el intercambiador de calor y el flujo de aire caliente en la cámara de secado. Esta mejora permitirá al sistema ser flexible para los diferentes pozos geotérmicos donde se instale el secador.

#### <span id="page-5-0"></span>**1.4 Relevancia y justificación**

Al secar alimentos estos obtienen una polivalencia al contar con ciertas ventajas, tales como al remover el agua se evita que se desarrollen reacciones químicas que los deterioren o la proliferación de microorganismos, permitiendo que se puedan almacenar y en caso de los frutos, consumirlos fuera de temporada. La venta directa del fruto seco genera una plusvalía ya que el azúcar y propiedades nutrimentales se conservan en el alimento o fruto deshidratado.

La energía geotérmica es una energía renovable la cual se puede obtener de manera ininterrumpida y al aplicarla a un deshidratador de alimentos permite reducir costos de operación y prescindir del consumo de energía eléctrica o la quema de combustibles.

La instrumentación del deshidratador del Instituto de Ingeniería permitirá estudiar el proceso de secado de diversos alimentos y optimizar su funcionamiento considerando las diferentes temperaturas que pueden alcanzar las fuentes geotérmicas, esto permite innovar en el uso de secadores de alimentos geotérmicos los cuales no son utilizados comercialmente.

#### <span id="page-5-1"></span>**1.5 Alcance**

Se elaborará una tarjeta electrónica capaz de monitorizar los parámetros de humedad, temperatura y masa del alimento dentro la cámara de secado del deshidratador, donde el circuito estará diseñado para operar el tiempo necesario y el ambiente corrosivo en que se instalen los dispositivos de medición. También se cambiará el motor del ventilador centrífugo con el que cuenta el deshidratador por uno que permita variar la velocidad, por consiguiente el deshidratador contará con sensores en ciertos puntos de la cámara de secado, un motor con un controlador capaz de variar la velocidad configurada desde una interfaz gráfica en un computador que a su vez monitorice el proceso de secado permitiendo dibujar gráficas de las variables respecto al tiempo, visualizar parámetros en tiempo real y almacenar las lecturas.

#### <span id="page-5-2"></span>**1.6 Resultados esperados**

Se espera que el deshidratador sea capaz de secar alimentos a diferentes flujos de aire y a partir de la instrumentación diseñada se podrá optimizar y monitorizar la deshidratación.

Al variar la velocidad del aire que fluye en el secador se espera que a menor velocidad la temperatura del aire sea mayor debido a que permanece más tiempo en contacto con el intercambiador de calor, respecto al secado del alimento se realizará en menor tiempo por el incremento de temperatura que alcanza el aire, a diferencia de un proceso de secado que se realice con velocidad de aire mayor en que se espera ser un secado lento. En la [Figura 2](#page-6-2) se muestran los gráficos esperados al variar el parámetro de velocidad del aire.

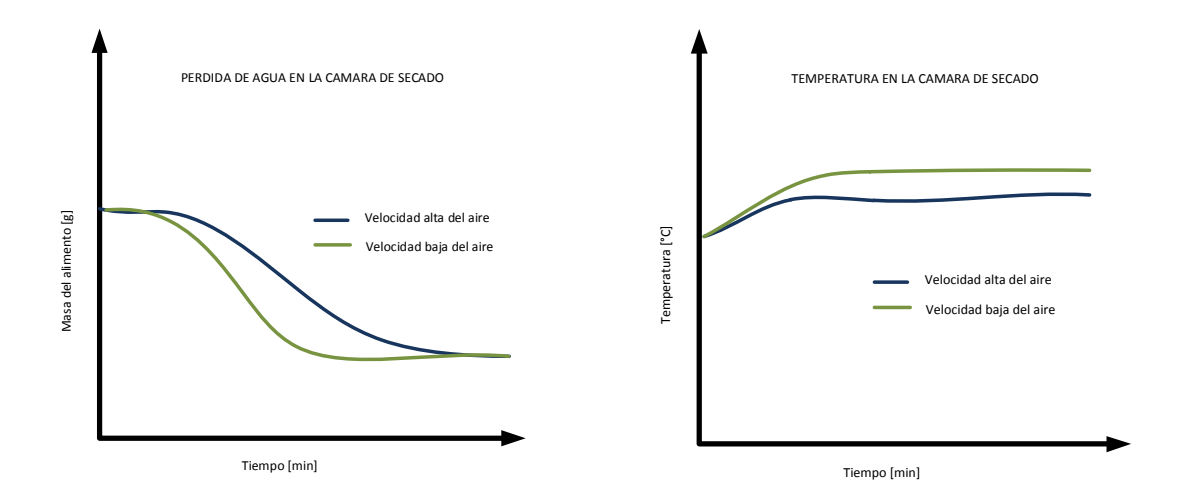

<span id="page-6-2"></span>**Figura 2 Gráficas de temperatura y pérdida de agua del alimento vs tiempo para velocidad alta y baja del aire que circula por el secador de alimentos.**

### <span id="page-6-0"></span>**Capítulo II Antecedentes**

#### <span id="page-6-1"></span>**2.1 La geotermia**

Hace unos 4500 millones de años la Tierra era una inmensa bola ardiente constituida de gases y polvo, la cual se fue enfriando creándose una corteza dura que atrapo el calor, que hoy en día se conserva. Para el hombre primitivo estos fenómenos fueron eventos que representaban un gran temor, y cuya explicación fue atribuida a fenómenos de carácter teocrático. Un ejemplo es la Diosa Pelé, que dentro de la mitología hawaiana como la diosa del fuego, del relámpago, de la danza, de los volcanes y de la violencia, se le atribuyen también las erupciones del volcán [Kílauea](http://es.wikipedia.org/wiki/K%C4%ABlauea) de la isla de Hawái. Así como Pelé diosa del fuego hay muchas deidades o leyendas que giran alrededor de las representaciones físicas del calor presente en el interior de la Tierra. Los antecedentes de la aplicación de la energía geotérmica se remontan desde que el hombre utilizaba las cuevas como refugio por encontrarlas siempre a una temperatura constante a pesar de las diferentes estaciones o la utilización de las aguas termales o lodos termales para pasar un rato de relajación, pero fueron los griegos y posteriormente, los romanos que dieron la aplicación a la energía geotérmica para la calefacción urbana y en las tradicionales termas y baños públicos, que fueron grandes centros de ocio, salud y negocio.

La palabra geotermia deriva del griego geos (tierra) y thermos (calor). Una definición de energía geotérmica es la siguiente: *"Energía geotérmica es la energía interna almacenada por debajo de la superficie sólida de la Tierra*. Esta definición es oficial en Alemania (Asociación Alemana de Ingenieros VDI4640, del alemán *Verein Deutscher Ingenieure*) y ha sido adoptada por el Consejo Europeo de Energía Geotérmica (EGEC). Engloba la energía interna almacenado en rocas, suelos y aguas subterráneas, cualquiera que sea su temperatura, profundidad y procedencia."<sup>[1](#page-7-0)</sup>

Para su estudio, la Tierra se divide en dos modelos: geoquímico y dinámico.

• **Modelo geoquímico** se estudia la Tierra en tres capas: núcleo, manto y corteza.

**El núcleo** comienza a partir de 2900 km donde a su vez el núcleo se divide en dos: interno y externo, el externo está a 5200 km de profundidad a temperatura de 3500 °C y densidad de 9  $\frac{g}{cm^3}$ . El núcleo interno se ubica hasta una profundidad de 6371 km a 6000 °C de temperatura a una densidad de 12 $\frac{g}{cm^3}$ .

**El manto** ubicado a 70 km se compone de manto superior a 700 km de profundidad con temperatura 1000 °C y densidad de 3.3 g/cm<sup>3</sup> y el manto inferior a 2900 km de profundidad a 3000 °C y densidad de 5.7 $\frac{g}{cm^3}$ .

**.La corteza** que es la primera capa externa que va desde la superficie a los 70 km que rara vez supera, su temperatura en el límite inferior es de 1000 °C en contacto con el manto hasta los 15- 20 °C y su densidad media aproximadamente es 3 $\frac{g}{cm^3}$ .

• **Modelo dinámico** está conformado por: litósfera, astenósfera, mesósfera y endosfera.

**La litósfera** tiene un espesor de 75 a 100 km la conforma corteza y parte rígida del manto, en las cuales la trasferencia de calor se lleva mediante convección que es la trasferencia de calor a través de un medio por interacción entre las partículas adyacentes que es una característica de los sólidos.

**La astenósfera** es una capa plástica inferior a la litosfera donde la presión y temperatura permiten que se fundan rocas, en algunos puntos la transferencia de energía térmica se realiza por convección que es el modo de trasmisión de calor mediante un sólido con un

<span id="page-7-0"></span> $\frac{1}{1}$  $\overline{1}$ 

Llopis Trigo, G., & Rodrigo Angulo, v. (2008). Guía de la energía geotérmica. *EM La suma de todos*, p25.

fluido adyacente donde por conducción se da el intercambio de calor con el fluido, este a su vez cambia su densidad provocando el movimiento del mismo fluido.

**La mesósfera** abarca parte del manto superior y todo el manto inferior, en esta capa principalmente el calor se trasmite por convección.

**La endosfera** es la última capa interna conformada por el núcleo inferior y superior, tiene parte fluida que corresponde al núcleo externo y parte sólida que corresponde al núcleo interno.

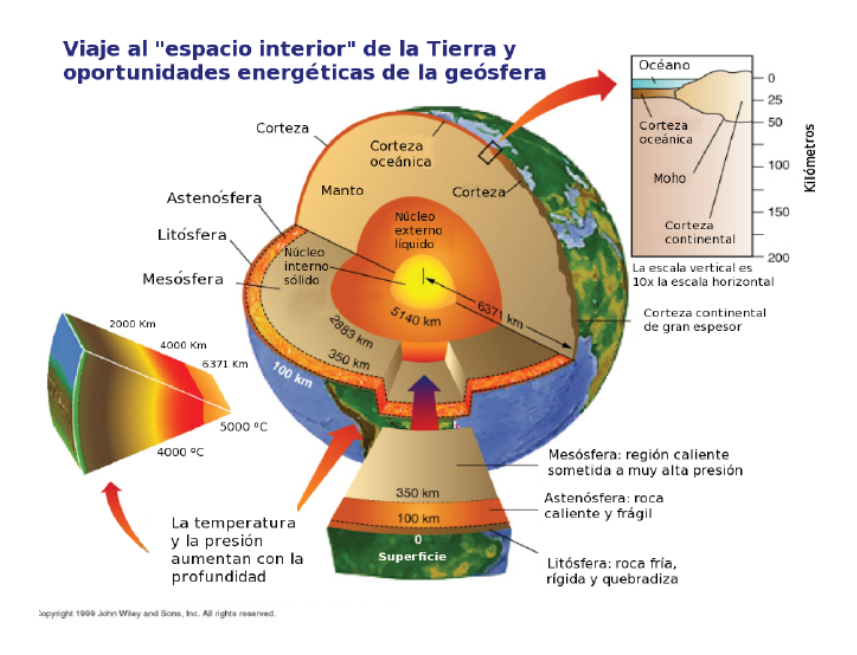

**Figura 3 Estructura interna de la Tierra (Llopis Trigo & Rodrigo Angulo, 2008)**

En las minas de carbón se puede percibir que a mayor sea la profundidad la temperatura aumenta, esto se debe al flujo de calor que emana de la Tierra y la ecuación de conducción nos da la cantidad de flujo y está definida en la ecuación [\( 1](#page-8-0) ):

<span id="page-8-0"></span>
$$
q = K_t \frac{\Delta T}{z} \tag{1}
$$

Donde q (W/m2) es el flujo de calor por metro cuadrado que fluye verticalmente a través de la tierra.

ΔT es la diferencia de temperatura respecto a la distancia vertical z donde ΔT/z se le conoce como gradiente térmico expresado en °C/km.

K<sub>t</sub> ( $\frac{W}{m^{\circ}c}$ ) es la constante de conductividad térmica, que es el flujo de calor por segundo que ° atraviesa un área de 1 metro cuadrado cuando el gradiente térmico es de 1 °C por metro en la dirección del flujo.

El gradiente promedio es de 30°C/km esto indica que cada mil metros de profundidad la temperatura se aumenta en 30°C, aunque varía de lugar a lugar encontrándose con temperaturas de 200°C a 350°C a profundidades de ~3 km y en casos más raros hasta 500°C como en el campo geotérmico de Kakkonda en Japón. Los lugares en donde los fluidos alcanzan los 200°C justifican la perforación de pozos para la producción de energía geotermoeléctrica. Los sistemas geotérmicos se clasifican en nueve:

• **Sistemas geotérmicos convectivos hidrotermales.** Están conformados por agua que tiene su origen meteórico como agua de lluvia o deshielo de nieve, esta agua se filtra lentamente por la porosidad de la corteza o por fracturas, filtrándose a varios kilómetros donde es calentada al estar en contacto con roca caliente, interacción que permite alcanzar temperaturas de hasta 500°C debido a la trasferencia de calor por medio de convección, un método de propagación de calor a través de un sólido y un fluido. La convección se da porque el fluido disminuye su densidad al aumentar su temperatura por estar en contacto con el sólido, generándose un flujo derivado al cambio de densidades del fluido.

Este sistema a su vez se clasifica dependiendo de la fase en que se encuentra el agua, si son sistemas con predominio de vapor de agua o sistemas con predominio de agua líquida. Los sistemas con predominio de vapor de agua, su presión no suele superar los 5MPa con una entalpia<sup>[2](#page-9-0)</sup> del orden de 600 kcal/kg, las temperaturas suelen ser uniformes entre 150°C a 400°C, estas características generan un vapor sobrecalentado apropiado para la generación de energía eléctrica con rendimiento aceptable. Los sistemas con predominio de agua líquida su entalpia puede ser alta o baja, los de alta entalpia su temperatura está entre el rango de 180 a 300°C apropiados para producción de energía eléctrica y los de baja entalpia con temperaturas menores a 100°C donde el agua se extrae en la superficie ya sea por su propia presión o por bombeo si es inferior al punto de ebullición del agua.

<span id="page-9-0"></span> $\frac{1}{2}$ **Entalpia:** es una magnitud [termodinámica](http://es.wikipedia.org/wiki/Termodin%C3%A1mica) simbolizada con la letra ["H"](http://es.wikipedia.org/wiki/H) mayúscula, cuya variación expresa una medida de la cantidad de energía que un sistema intercambia con su entorno.

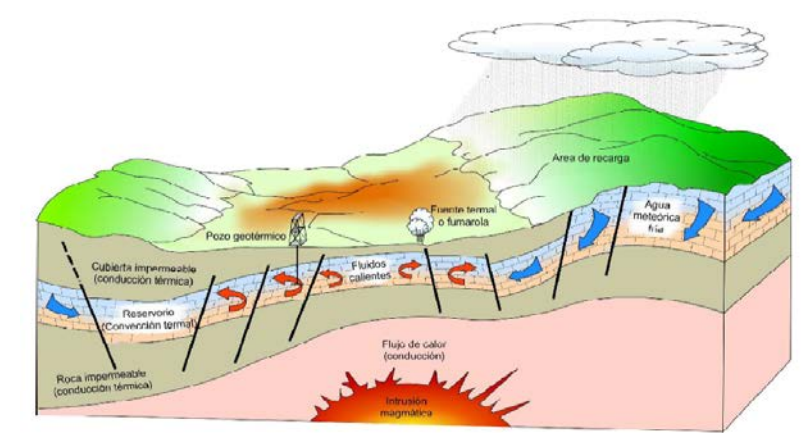

**Figura4.-** Modelo esquemático de un sistema geotérmico hidrotermal. **(Gutiérrez & Torres Alvarado, 2010)**

• **Sistemas geotérmicos mejorados o de roca seca caliente***,* se caracterizan por la presencia de roca caliente en ausencia de agua debido a las características del suelo por lo general rocas cristalinas y no permeables, para su explotación es necesario fracturar el suelo para generar el pozo inyector en donde entra agua a temperatura ambiente y el pozo productor donde el agua es extraída ya con cierta energía térmica. Este recurso se encuentra entre los 2 a 4 km de profundidad con temperaturas de 90 a 350°C siendo abundantes estos sistemas, aunque hoy siguen en pruebas debido que la tecnología presenta algunas barreras por resolver, razón por la que no se aplica para fines comerciales.

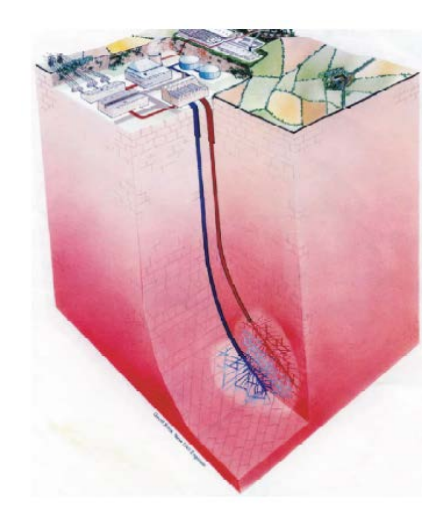

**Figura5 Modelo esquemático de un sistema geotérmico mejorado. (Gutiérrez & Torres Alvarado, 2010)**

• **Sistemas geopresurizados** están conformados generalmente por agua líquida sometida a presiones del 40% al 90% hidrostáticas por encima de la que correspondería por su ubicación, la temperatura del agua está en el rango de 150°C a 250°C. Estos sistemas

pueden ofrecer tres fuentes de energía: mecánica, por las altas presiones almacenadas, químicas por el etanol y térmicas por la energía interna del fluido. Actualmente no se explotan aunque existen algunos sistemas detectados en Texas y Luisiana.

- **Sistemas geotérmicos asociados con cuencas sedimentarias.** Estos sistemas pueden producir recursos de 20 a 150°C de temperatura, debido a que el gradiente está por encima del promedio. Algunos intentos están siendo evaluados para desarrollar proyectos geotérmicos en cuencas sedimentarias con flujos de calor atractivos. Estos sistemas se han detectado en regiones típicas de la formación Madison en el Norte y Sur de Dakota, Montana y Wyoming en los E.U.A.
- **Sistemas geotérmicos radiogénicos.** Son sistemas asociados a intrusión (solidificación del magma) que con el calor generado por el decaimiento radiactivo de los isotopos de torio, potasio y uranio calientan el agua subterránea local alcanzando en estos lugares un gradiente elevado al promedio, teniendo la capacidad de tener un fluido a temperaturas aprovechables, estos se tienen disponibles en E.U.A pero aun no son comercialmente explotados.

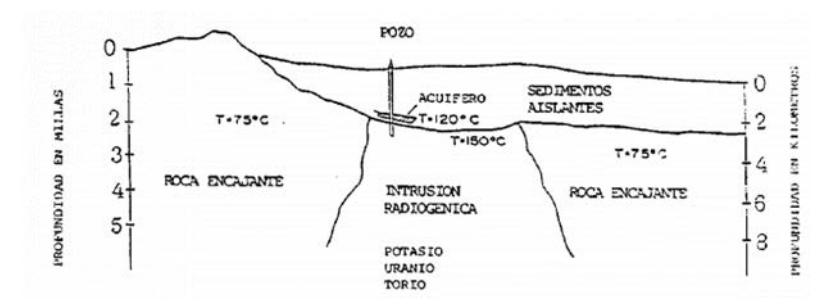

**Figura 6 Modelo esquemático de un sistema radiogénico (Análisis y valoración de las técnicas geofisicas aplicadas a la investigación geotérmica, 1985)**

- **Sistemas geotérmicos magmáticos.** Son sistemas de rocas fundidas asociados a cámaras magmáticas detectadas a gran profundidad, este recurso ofrece temperaturas impresionantes, mayores a 800°C aunque hoy no pueden ser utilizadas por la falta de tecnología en materiales que soporten dichas temperaturas, de estos sistemas se podría explotar una enorme energía almacenada.
- **Sistemas geotérmicos marinos.** Estos se encuentran en el fondo del mar y se presentan en fumarolas o chimeneas de los cuales alcanzan temperaturas hasta de 350°C como algunos detectados en México en el Golfo de California. Los sistemas marinos han sido poco estudiados y no se explotan actualmente.
- **Sistemas geotérmicos de agua caliente asociados con yacimientos de petróleo y gas.** Estos sistemas son otro tipo de recurso el cual está basado en reutilizar pozos profundos de petróleo que no eran rentables en producción o se agotaron y se encuentran abandonados, siendo estos posibles de explotar a partir del calor de coproducir agua caliente, estos sistemas no han sido evaluados respecto el recurso térmico por lo que no parece un sistema rentable.
- **Sistemas geotérmicos supercríticos.** Son sistemas profundos caracterizados por tener fluidos a temperaturas elevadas hasta 600°C. En Islandia se ha detectado un sistema con estas características en el cual se lleva un proyecto de perforaciones profundas conocido por su acrónimo IDDP("*Iceland Deep Drilling Projet*").

#### <span id="page-12-0"></span>**2.1.1 Producción de energía eléctrica mediante energía geotérmica**

Para la producción de la energía eléctrica existen tres tipos de plantas comerciales: **Plantas de vapor seco, plantas de evaporación súbita o flasheo y plantas de ciclo binario**. La planta a utilizar depende de las características del yacimiento hidrotermal.

**Plantas de vapor seco** requieren perforaciones profundas donde se utiliza el vapor seco para hacerlo pasar por la turbina de expansión conectada al generador eléctrico, después es pasado por un condensador donde se obtiene agua saturada misma que es enviada a una torre de enfriamiento para alimentar al condensador .Estas plantas son escasas ya que los yacimientos deben tener temperaturas mayores a los 250°C.

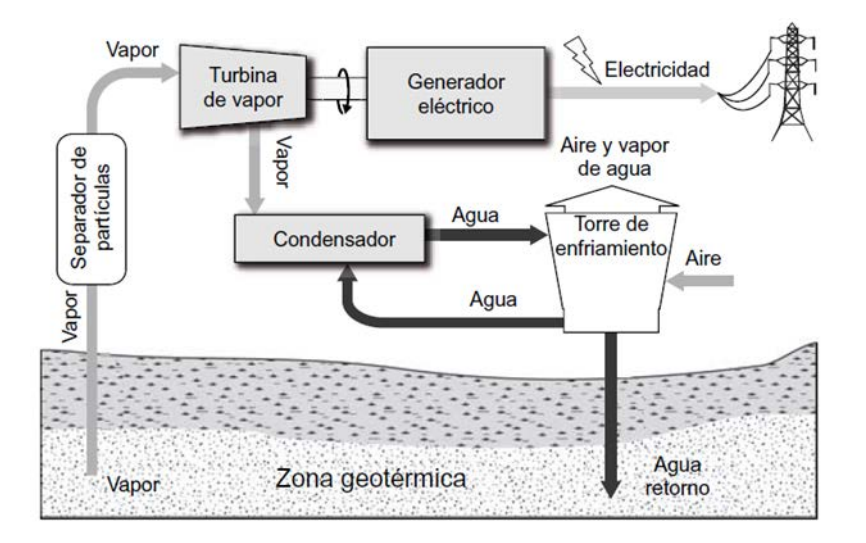

**Figura7.- Diagrama de planta de generación por vapor seco. (González, C. Pérez, & C. Santos, 2009)**

**Plantas de evaporación súbita o flasheo,** Cuando el recurso geotérmico es extraído como mezcla líquido-vapor con temperaturas mayores a 180°C y con presiones altas. La disminución de la presión del fluido dentro del pozo o al salir provoca en el fluido una evaporación súbdita (flasheo) donde el vapor es eficientemente separado mediante separadores centrífugos y posteriormente hacerlo pasar por la turbina del generador, el agua caliente obtenida de los separadores centrífugos también conocida como salmuera puede ser utilizada en una segunda separación, donde el vapor obtenido pasa por turbinas de baja presión o simplemente la salmuera es reinyectada al pozo.

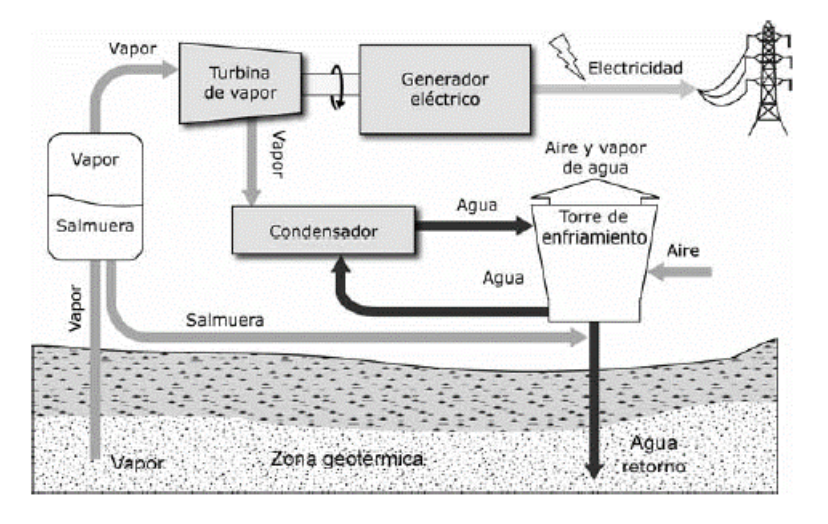

**Figura8.-**Diagrama de planta de evaporación súbita o flasheo de una sola etapa.

#### **(González, C. Pérez, & C. Santos, 2009)**

**Plantas de ciclo binario** pueden ser implementadas en yacimientos hidrotermales con temperaturas bajas que oscilan de 100 a 200°C donde predomina el agua. Este tipo de plantas utiliza un segundo fluido con punto de ebullición menor al del agua como por ejemplo isopentano, freón, isobutano, etc., los cuales se evaporizan para accionar la turbina.

El funcionamiento consta de extraer el líquido del yacimiento, el cual se pasa a un intercambiador de calor de tubo y coraza, donde el agua cederá su energía térmica al segundo fluido o fluido de trabajo, la salmuera que es el agua caliente después de pasar por el intercambiador es regresada al yacimiento. El fluido secundario denotado como fluido de trabajo es evaporado e ingresado a la turbina, la cual está acoplada a un generador eléctrico. El vapor de baja presión a la salida de la turbina es condensado en un segundo intercambiador de calor, el cual es refrigerado con agua mediante un circuito que se dispone de refrigeración con torres de enfriamiento.

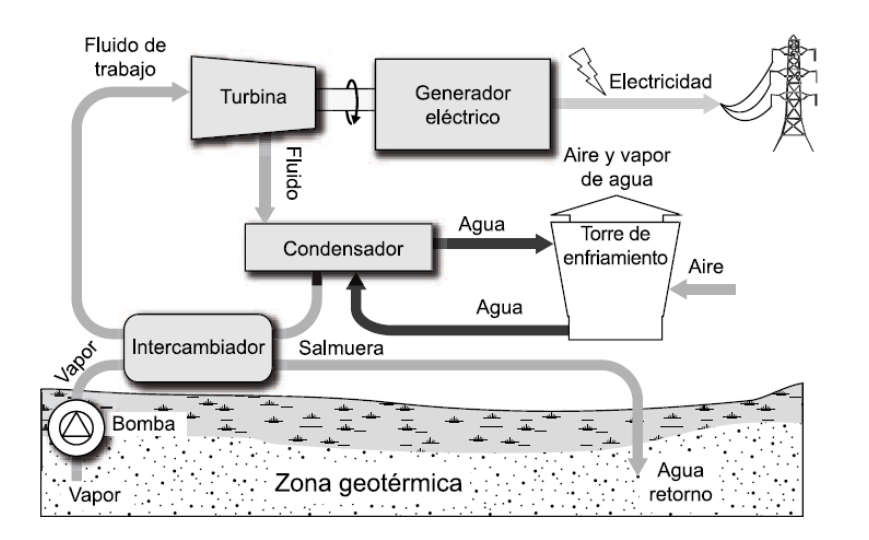

**Figura9 Diagrama de una planta de ciclo binario. (González, C. Pérez, & C. Santos, 2009)**

La energía geotérmica es una fuente renovable continua que no depende de factores externos en comparación con la energía solar, en la cual su capacidad de irradiar está en función de su ubicación geográfica o con la energía eólica que depende de la rapidez del viento; el recurso geotérmico se dispone a nivel mundial, especialmente en regiones del denominado Anillo de Fuego, áreas que bordean el Océano Pacífico, zonas de la falla continental y otros lugares de potencial geotérmico.

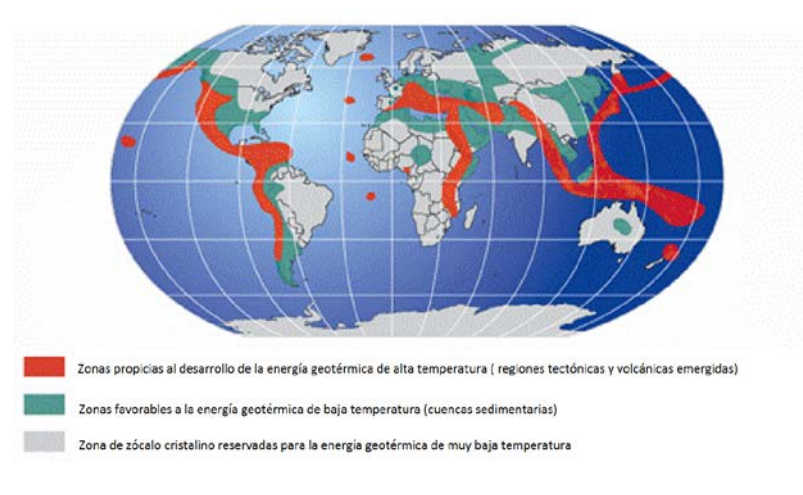

**Figura10 Zonas de potencial geotérmico (Llopis Trigo & Rodrigo Angulo, 2008).**

La energía geotérmica es limpia y sustentable evitando la quema de combustibles lo que reduce la contaminación por emisiones de  $CO<sub>2</sub>$ , un ejemplo es la comparación de las emisiones producidas por diferentes plantas eléctricas mostradas en l[a Tabla 1:](#page-15-0)

<span id="page-15-0"></span>Tabla 1. Tabla de emisiones de óxidos de nitrógeno (NO<sub>x</sub>), dióxido de azufre (SO<sub>2</sub>) y dióxido de carbono **(CO2), para la producción de energía eléctrica. Fuente (Instituto para la Diversificación y Ahorro de la Energía (IDAE) y el Instituto Geológico y Minero de España (IGME), 2008)**

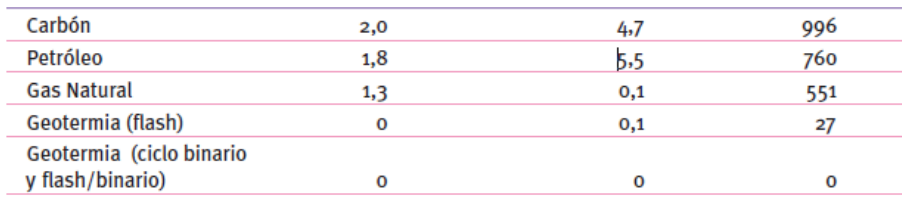

Fuente: Geothermal Energy Association. Abril 2007

La complicación en la geotermia se ve reflejada en lo económico por el coste en inversión alto y con un riesgo elevado. La instalación de una planta geotérmica para la producción de energía eléctrica está conformada por los pozos geotermales donde conductos suministran el fluido a la planta y un sistema de pozos de reinyección.

#### *2.1.1.1 Escenario actual de plantas eléctricas a partir de la geotermia*

A nivel mundial en el 2010 la capacidad instalada alcanzó 10,715 MW potencia eléctrica donde México se encuentra en el cuarto lugar a nivel mundial en generación eléctrica, después de E.U.A. (3,093 MW), Filipinas (1,904 MW) e Indonesia (1,197 MW). (Gutiérrez & Torres Alvarado, 2010). México cuenta con cuatro campos geotérmicos [\(Figura 11\)](#page-16-1): Cerro Prieto en Baja California (720 MWe); Los Azufres en Michoacán (188 MWe); Los Humeros en Puebla (40 MWe) y Las Tres Vírgenes en Baja California (10MWe).

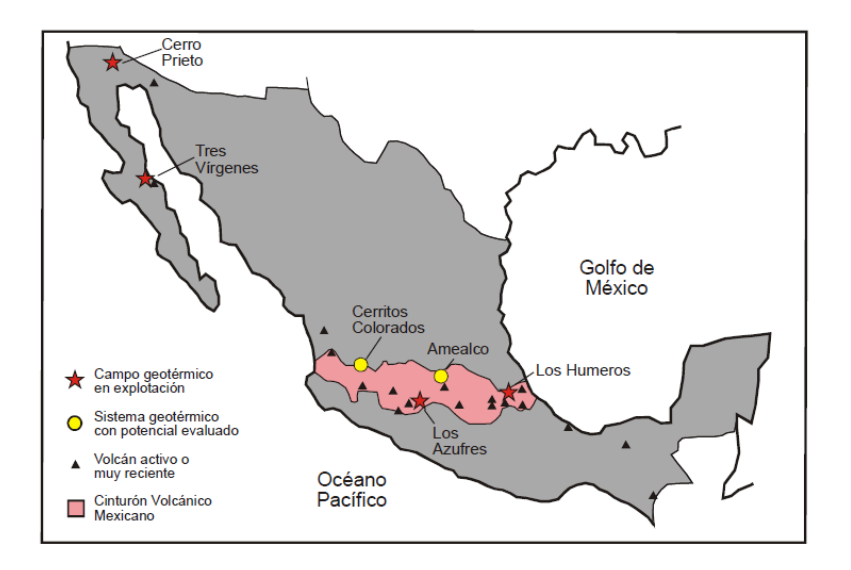

<span id="page-16-1"></span>**Figura 11 Localización de campos geotérmicos de México actualmente en explotación. Se muestran también dos campos geotérmicos con potencial evaluado y el Cinturón Volcánico Mexicano, región con el mayor potencial geotérmico del país por la presencia de un número importante de volcanes recientes o aun activos. (González, C. Pérez, & C. Santos, 2009)**

#### <span id="page-16-0"></span>**2.1.2 Aplicaciones directas de la geotermia**

El recurso geotérmico de altas temperaturas es menor comparado con el de media y baja temperatura, pero aun así se emplean en otras aplicaciones conocidas como directas, las cuales son rentables al tener un menor coste por evitar el uso de combustible o energía eléctrica para obtener calor.

El uso directo del calor es una de las aplicaciones más antiguas y comunes de la energía geotérmica para: balnearios, calefacción, agricultura, acuicultura y usos industriales en general.

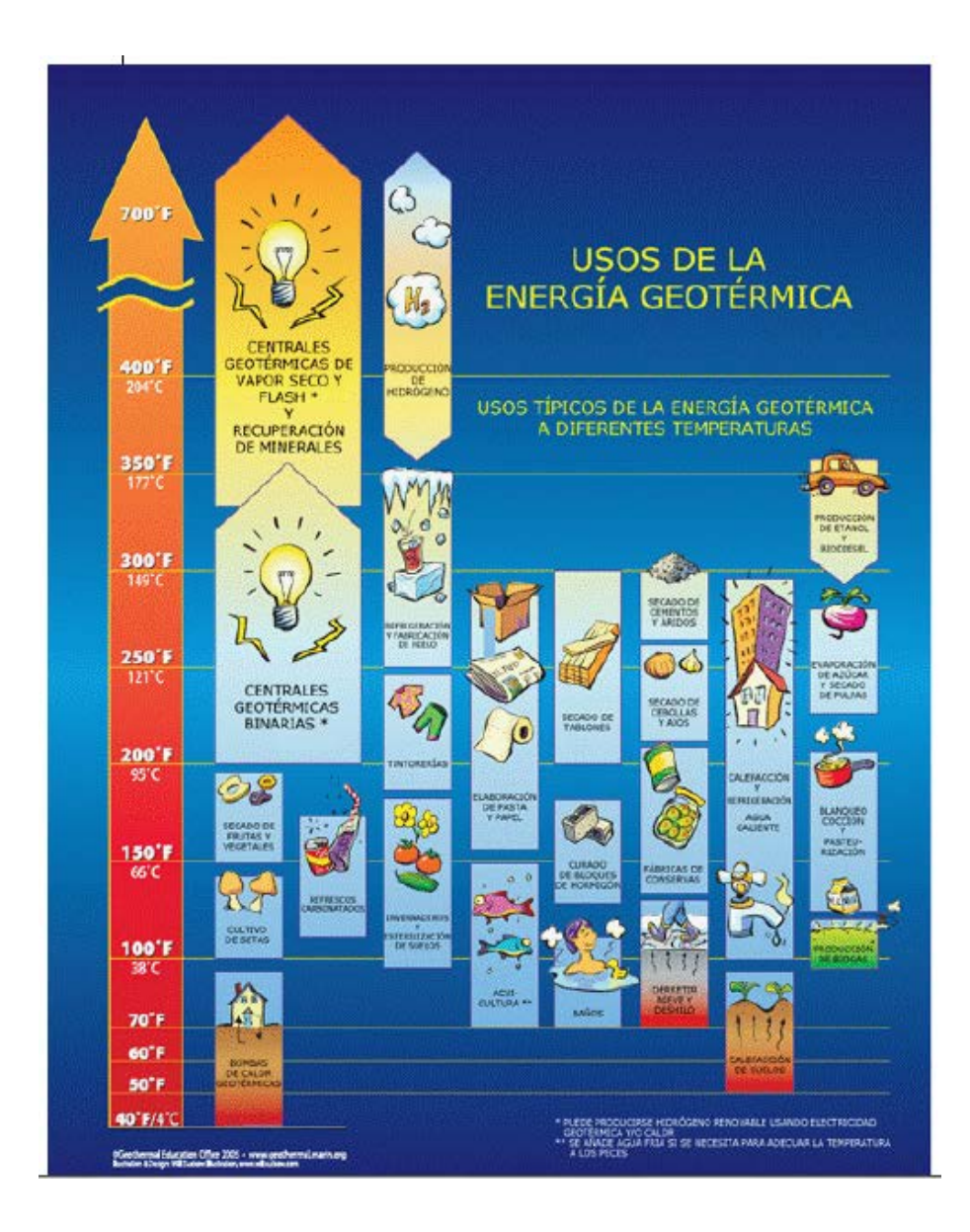

**Figura12 Usos de la energía geotérmica (Llopis Trigo & Rodrigo Angulo, 2008)**

#### *2.1.2.1 Sector industrial*

En este sector se aplica la energía geotérmica para procesos como: calefacción, evaporación, secado, esterilización, destilación, lavado, descongelamiento y extracción de sales, producción de papel y reciclado, procesamiento de celulosa, tratamientos textiles, industria alimenticia, pasteurización de leche, extracción de productos químicos, recuperación de productos petrolíferos, extracción de CO<sub>2</sub>, bebidas carbonatadas, etc.

#### *2.1.2.2 Invernaderos*

Lo principal de un invernadero es generar ambientes con cierta temperatura y humedad aplicados en lugares donde no existen esas características, algunas de sus ventajas son: producción de especies no endémicas de la zona, capacidad de cosecha en cualquier estación del año, mejoramiento en la calidad de las cosechas y protección contra enfermedades.

La calefacción de invernaderos mediante la energía geotérmica se controla mediante convección forzada de aire y el uso de intercambiadores de calor, los cuales son una red de tubos por donde circula agua caliente y estos pueden colocarse sobre el suelo o en su interior.

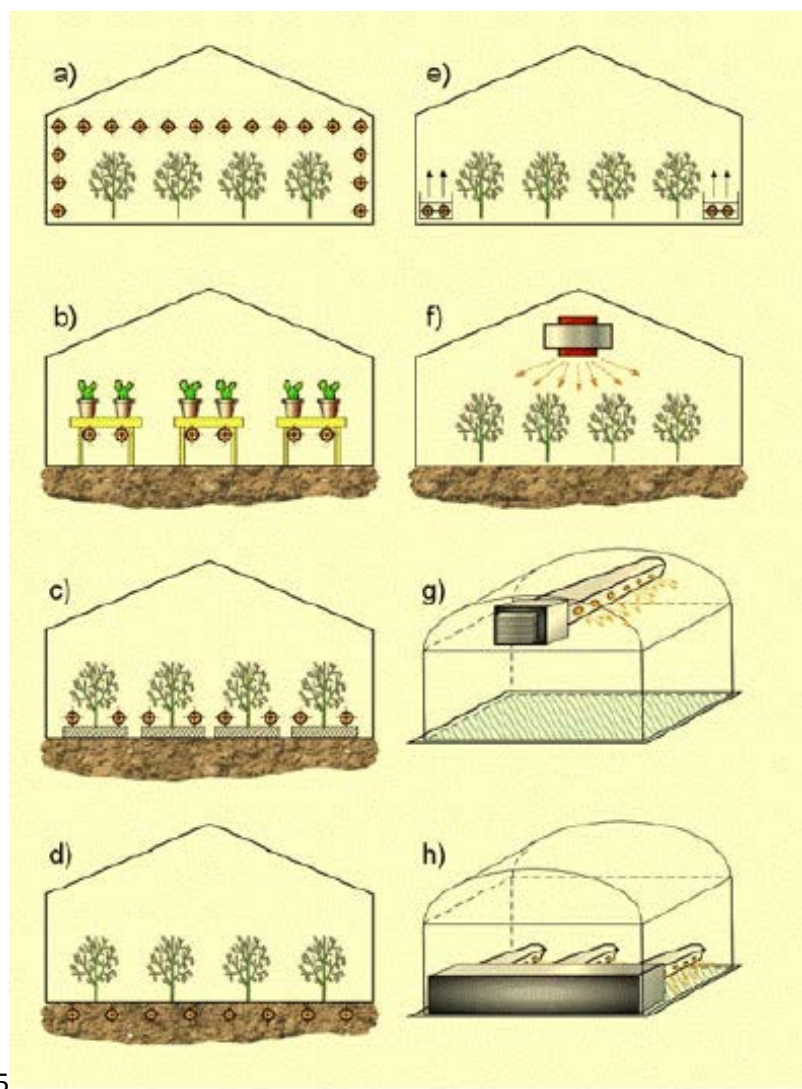

10.5

**Figura13** Invernaderos a) Ductos de calefacción aéreos; b) Calefacción de bancos; c) Ductos de calefacción bajos para calefacción de aire; d) Calefacción de suelo; e) Posición lateral; f) Ventilador aéreo; g) Ductos altos; h) Ductos bajos. **(Llopis Trigo & Rodrigo Angulo, 2008)**

#### *2.1.2.3 Acuicultura*

La acuicultura son las técnicas y conocimientos de la crianza de especies acuáticas vegetales o animales en donde la climatización de las aguas piscifactorías es un factor importante para lo cual se emplean los recursos geotérmicos de baja temperatura ya que la temperatura necesaria de crianza de especies acuáticas va de los 20 a 30°C, las ventajas de la acuicultura es la de cría de especies exóticas o incluso duplicar el ciclo reproductivo de las especies, típicamente las especies criadas son: carpas, róbalos, angulas, esturiones, langostas, cangrejos, almejas, mejillones, barbos, salmonetes, salmones, camarones, cangrejos de río, ostras, ostiones y abulones.

#### *2.1.2.4 Natación, baños y balneología*

Se utiliza el agua geotérmica de baja temperatura para ofrecer parques acuáticos con un ambiente de relajación y diversión o también en balneoterapia que son baños de aguas medicinales tópicas donde la utilización es directa o en spa, este requiere de un sistema secundario para intercambiar el calor del recurso geotérmico al spa, ofreciendo al cliente un conjunto de tratamientos que incluyen baños, tomas de aguas, masajes, ejercicio, baños de barro, etc.

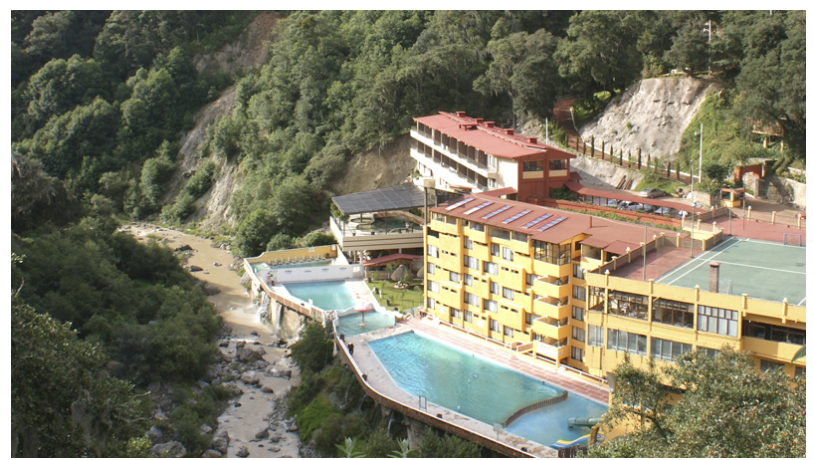

**Figura14 Aguas termales en en chignahuapan, Puebla.** 

#### *2.1.2.5 Sector residencial y servicios*

La calefacción en el sector residencial es de baja demanda de energía por lo que se puede optar por un sistema geotérmico por ser económico al no requerir el uso de combustibles, funciona correctamente con las instalaciones de calefacción actuales ya sea radiadores, suelo radiante o aire.

En general la climatización se realiza mediante tres circuitos:

- *Captación de la energía:* consta de enterrar las tuberías con agua en el suelo sirviendo estas como intercambiador de calor.
- *La red de distribución:* es un sistema de ida y retorno mediante una bomba encargada de recircular el agua para calentar la residencia.

• *La red de distribución privada:* esta red se separa en dos, un circuito abierto para agua caliente y uno cerrado para calefacción.

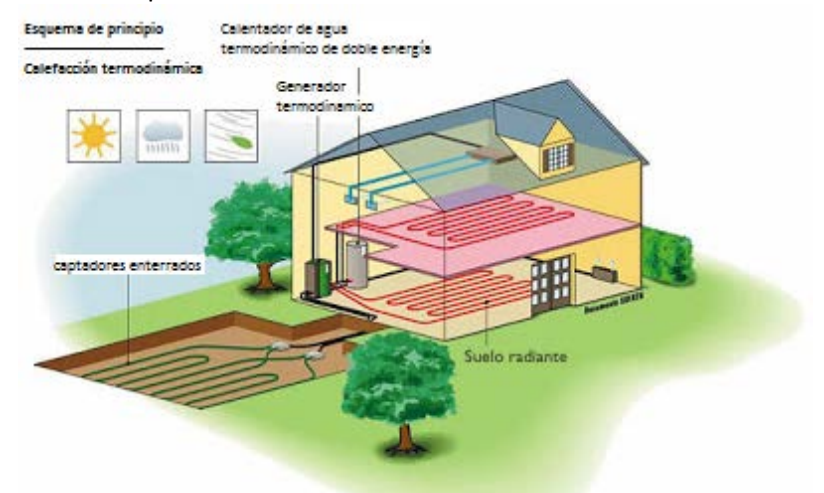

**Figura15 Esquema del principio de calefacción (Instituto para la Diversificación y Ahorro de la Energía (IDAE) y el Instituto Geológico y Minero de España (IGME), 2008)**

Otras aplicaciones son las bombas de calor las cuales se usan en países con niveles altos de radiación donde dependiendo de la estación servirán para climatizar ya sea calentando en invierno o enfriando en verano.

#### <span id="page-20-0"></span>**2.2 Secador de alimentos por aire caliente**

Para el secado de alimentos existen varios métodos, para efecto de este trabajo nos enfocaremos en los secadores de aire caliente, debido a que el secador a instrumentar será uno que opera bajo este principio.

Los secadores por aire caliente o convección son más usados en la industria y constan de una cámara de secado donde el alimento es expuesto, un sistema de calefacción y un sistema de impulsión de aire. El aire caliente es impulsado para que entre en contacto con el sólido húmedo al que le extrae la humedad por medio de un efecto convectivo. La fuente de energía térmica con la que se calienta el aire puede ser agua caliente en forma de líquido o vapor, gases de combustión o por medio de la radiación solar.

#### *2.2.1 Secador de horno o estufa*

Es simple y solo consta de una cámara dividida por una reja perforada que forma dos pisos dentro de la cámara donde en el piso inferior se calienta el aire de secado con un quemador como se ilustra en la [Figura16,](#page-21-0) el aire caliente por convección, ya sea forzada (ayudada por un ventilador para generar el flujo de aire) o natural, atraviesa la reja perforada donde se encuentra el alimento húmedo. Su utilización en la industria es reducida utilizándose para secar manzanas, lúpulos (uno de los ingredientes de la cerveza) y follaje verde.

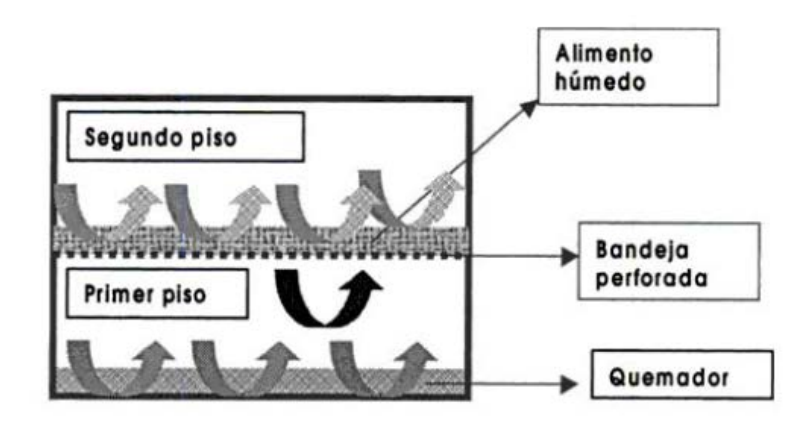

<span id="page-21-0"></span>**Figura16 Esquema de un secador de horno o estufa. (Fito Maupoey, Andrés Grau, Barat Baviera, & Albors Sorolla, 2001)**

#### *2.2.2 Secador de bandeja o de armario*

Los secadores de bandeja o de armario por lo general funcionan en el régimen intermitente, estos están conformados por una cámara rectangular donde en la parte superior van apiladas bandejas perforadas para posicionar el alimento y en su parte inferior se encuentran alojadas las tuberías donde pasa vapor de agua para calentar el aire, el cual puede pasar de dos maneras al alimento a deshidratar: horizontalmente; si el aire circula paralelo al lecho a secar y vertical; si el aire circula normal a la superficie del alimento.

Sus rendimientos suelen estar entre el rango de 20 al 50% y se ocupan para pequeñas cargas de 25 a 50 kg. En estos se puede secar cualquier alimento pero la carga y descarga del producto en estos secadores genera que la mano de obra sea costosa, pero la calidad del producto obtenido hace costeable el proceso.

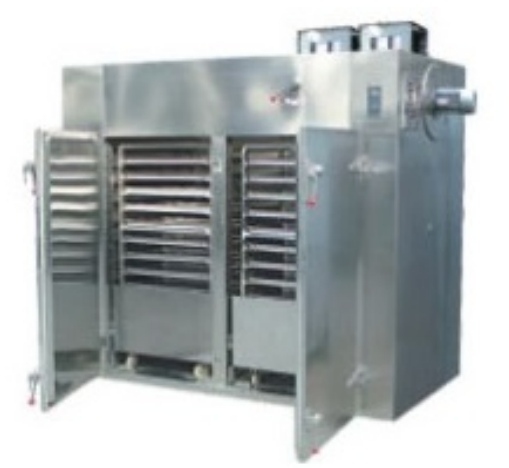

**Figura 17 Secador de bandejas manufacturado por Yutong localizada en China. (tong, s.f.)**

#### *2.2.3 Secador de túnel*

Los secadores de túnel son semejantes a los de armario solo que estos operan en régimen continuo. Las bandejas son puestas en carros los cuales se van desplazando en una cámara larga rectangular en sentido opuesto al flujo de aire caliente, al sacar una carga de alimento seco se ingresa otra de alimento fresco al fin del túnel. Estos secadores también logran una buena calidad en el secado de los alimentos. En la [Figura](#page-22-0) 18 se muestra el diagrama de cómo está conformado el secador de túnel.

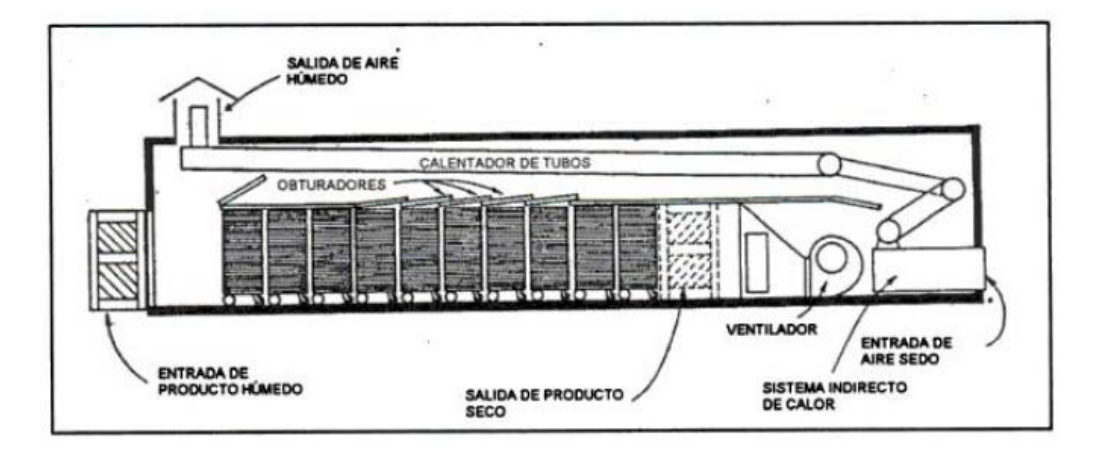

<span id="page-22-0"></span>**Figura 18 Secador de túnel. (Fito Maupoey, Andrés Grau, Barat Baviera, & Albors Sorolla, 2001)**

#### *2.2.4 Secador de lecho fluido*

Son secadores continuos donde el producto a secar debe ser granulado como cereal, chicharos, granos, etc. El principio de estos secadores consta de mantener los alimentos suspendidos en el aire, por lo que están conformados por aire caliente que ingresa en la parte inferior del recorrido del alimento manteniéndolo levitando hasta la salida del secador donde se obtiene seco. El ingreso se realiza por un extremo superior y el aire que retira la humedad sigue su camino por una chimenea en la parte superior del secador, en la [Figura 19](#page-23-1) se puede apreciar un diagrama de cómo está conformado el secador de lecho fluido.

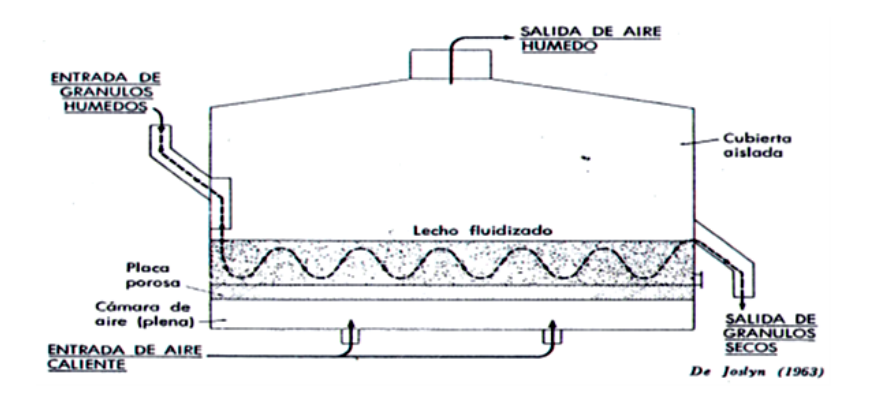

<span id="page-23-1"></span>**Figura 19 Secador de lecho fluido (Fito Maupoey, Andrés Grau, Barat Baviera, & Albors Sorolla, 2001)**

#### <span id="page-23-0"></span>**2.3 Secado de alimentos**

El agua contenida en los alimentos permite el desarrollo de reacciones químicas o la proliferación de microorganismos que deterioran el estado de los alimentos. Si es necesario conservar los alimentos, una alternativa es secarlo, esto es remover el agua, siendo un proceso complejo que requiere del estudio del alimento, para conocer sus características como en el caso de secado por medio de aire caliente; se deben conocer los parámetros del deshidratador tales como: temperatura del aire, humedad del aire y velocidad del aire.

La mayoría de los materiales sólidos están constituidos de materia húmeda ( $m_h$ ) que es la suma de la materia seca (m<sub>5</sub>) y masa de agua (m<sub>H2O</sub>), por lo que su conformación se desglosa como ecuación [\(2\):](#page-23-2)

<span id="page-23-2"></span>
$$
m_h = m_s + m_{H_2O} \tag{2}
$$

El contenido de humedad se puede expresar de dos maneras:

• Humedad base seca (X) es expresada solo como una relación de los cocientes de la masa de agua ( $m_{H2O}$ ) y su masa seca ( $m_s$ ) se denota con las siguiente ecuación (3).

<span id="page-24-0"></span>
$$
X = \frac{m_{H2O}}{ms}
$$
 (3)

Porcentaje Humedad base seca (%H<sub>sb</sub>): es el cociente de la masa de agua (m<sub>H2O</sub>) y su masa seca  $(m_s)$  por cien, ecuación (4).

$$
\%H_{bs} = \frac{m_{H2O}}{m_s} \times 100\tag{4}
$$

• Humedad base húmeda (M). ecuació[n \( 5\).](#page-24-2)

<span id="page-24-2"></span><span id="page-24-1"></span>
$$
M = \frac{m_{H2O}}{m_h} \tag{5}
$$

Porcentaje de Humedad base húmeda (% $H_{bh}$ ): es el cociente entre la masa de agua (m<sub>H2O</sub>) que existe en el material y su masa total  $(m_h)$  por cien, ecuación (6).

<span id="page-24-3"></span>
$$
\%H_{bh} = \frac{m_{H2O}}{m_h} * 100\tag{6}
$$

Para medir la humedad del producto se puede realizar indirectamente, midiendo su conductividad o su constante dieléctrica, pero se requiere equipo complejo y por consiguiente lo usual es medir la masa de una muestra deshidratada, el secado de la muestra se realiza generalmente a un flujo de aire a 60°C hasta no encontrar cambio de masa, y se nombra a esta como la masa de producto seco.

El tiempo que se requiere para que el alimento se deshidrate depende de su estructura física (porosidad, capilares, etc.) y como se encuentre ligada el agua en él. En el proceso de deshidratado se puede obtener la curva de secado (contenido de humedad base húmeda denotada "M" vs tiempo de exposición en el secador), la curva permite estudiar el proceso debido a que muestra la humedad que pierde el alimento, la misma curva al derivarla se obtiene la velocidad de secado, en la [Figura 20,](#page-25-0) se muestran ambas curvas en donde los puntos A, B, C, E y D son puntos en donde el proceso cambia, por consiguiente se estudia por segmentos:

- Segmento AB considerado como periodo de precalentamiento donde el alimento en rebanadas expuesto en el secador, se encuentra con humedad en superficie y el proceso se asemeja a que circula solo el flujo de aire caliente sobre un canal de agua, en este intervalo el alimento alcanza la temperatura de equilibrio entre el enfriamiento por evaporación y la absorción de calor del aire.
- Segmento BC se conoce como primer periodo de secado o velocidad constante donde el punto B marca que la superficie del alimento ha perdido humedad por consiguiente la humedad interior comienza a saturar el exterior, donde el proceso se mantiene constante.
- Segmento CE es el segundo periodo de secado donde el punto C se conoce como humedad crítica donde se reconoce fácilmente por el cambio brusco de velocidad debido a que la humedad del alimento no es suficiente para saturar la superficie o se ha terminado la humedad y por consiguiente lo que controla la velocidad es el movimiento del vapor a través de la porosidad del alimento y la capilaridad desde dentro del alimento hasta alcanzar el contenido de humedad en equilibrio. El segmento CE se divide en primer periodo decreciente de CD y segundo periodo decreciente de DE donde se diferencian por su caída de velocidad.

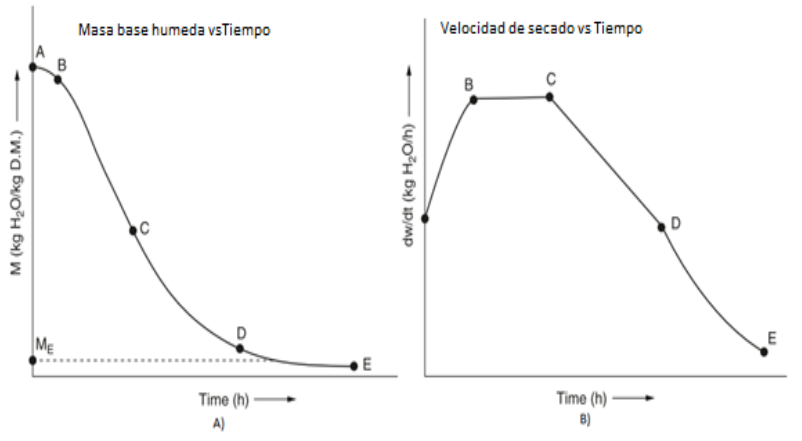

<span id="page-25-0"></span>**Figura 20 Graficas de secado**. El segmento de AB muestra el precalentamiento del secado, segmento BC el periodo donde el secado es contante y a partir del punto C nombrado humedad critica la velocidad secado decae siendo CD el primer periodo de velocidad decreciente y DE el segundo periodo de velocidad decreciente. **(Viñeda, 2013)**

#### <span id="page-26-0"></span>**2.4 Secado de jitomate**

La tomatera es una planta originaria de América y cultivada en todo el mundo por su fruto comestible llamado tomate o jitomate en el sur y centro de México. El fruto es una baya que va de color amarillento al rojo, debido a la presencia de los pigmentos licopeno y caroteno. Posee un sabor ligeramente ácido y mide de 1 a 2 cm de diámetro en especies silvestres y suele ser mucho más grandes en las variedades cultivadas.

El jitomate es muy apreciado en diversas partes del mundo, debido a su escasa cantidad de calorías y es fuente importante de minerales como el potasio y el magnesio, así como vitaminas, entre las que destacan:B1, B2, B5 y C.

La mayor parte de su peso es agua y el segundo constituyente son los carbohidratos. El secado de este alimento se tiende a efectuar de varios métodos como secado al sol, secado por aire caliente o secado por congelación. La cinética de secado incluye varias variables propias de cada alimento aunque se han desarrollado varios modelos, algunos teórico-empíricos o semi-teóricos, para modelar la cinética de secado en alimentos tales como el modelo de Fick sobre la segunda ley de la difusión, Weibull función de distribución y modelos algorítmicos. Aunque estos modelos han sido justificados en la cinética de secado en productos agrícolas, estos solo relatan el tiempo en que tardan en secar sin incluir el efecto de otros parámetros como la estructura física del alimento. Para el jitomate hay varios estudios de la cinética de secado por ejemplo el artículo "*A Novel Alternative Method for modeling the Effects of Air Temperature and Slice Thickness on Quality and Drying Kinetics of Tomato Slices."* publicado en 2008*,* donde consideran el grosor de las rebanadas del jitomate y la temperatura de secado, explican que para un proceso de secado lento debido a la baja temperatura, hay mayor pérdida de ácido ascórbico (vitamina C) a diferencia de cuando se aplica altas temperaturas; en la [Figura 21](#page-27-0) se muestra un gráfico donde consideran el grosor del jitomate rebanado y la temperatura de secado.

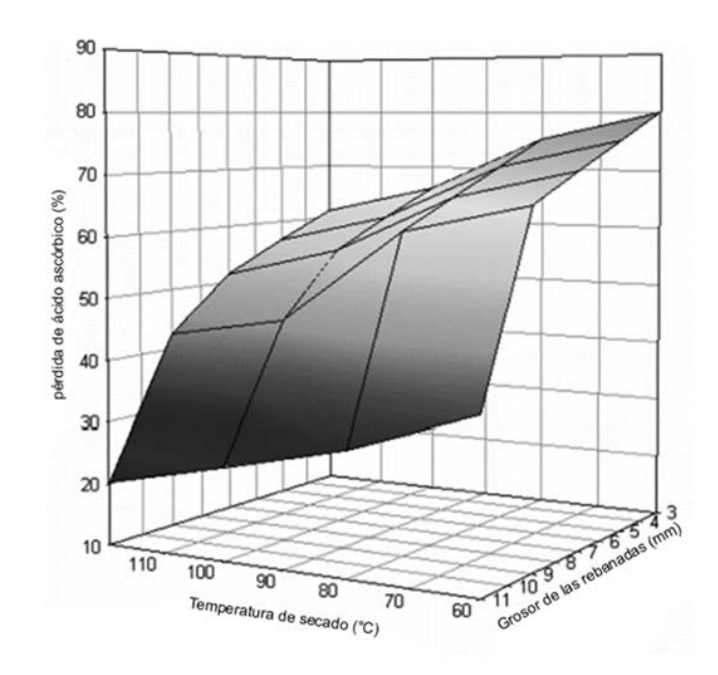

<span id="page-27-0"></span>**Figura 21 Porcentaje de pérdida de ácido ascórbico en función de la temperatura y grosor de rebanadas de jitomate. (Khazaei, 2008)**

### <span id="page-28-0"></span>**Capítulo III Metodología**

Se dispone del secador de alimentos geotérmicos desarrollado por Alejandro Baeza Zamora para obtener el grado de Ingeniero Mecánico en colaboración con el Instituto de Ingeniería. Es un deshidratador de bandejas, su gabinete mide 2.56 m de largo por 55 cm de ancho y 57 cm de alto, los bastidores de las bandejas están separados 4cm entre cada uno, las bandejas miden 98cm x 48cm y el aire es calentado mediante la convección forzada a través de una tubería de cobre aletada calentada por la circulación de agua caliente extraída de pozos geotérmicos, evitándose la quema de algún combustible o uso de energía eléctrica para el secado de alimentos.

En la [Figura22](#page-28-1) se aprecia el diagrama del secador que está conformado por:

- *Intercambiador de calor*: es la tubería de cobre aletada que trasmite el calor al aire.
- *Bomba de recirculación*: es la encargada de hacer fluir el agua caliente por el intercambiador de calor.
- *Túnel*: es una cámara con recubrimiento térmico donde se encuentra alojado el intercambiador.
- *Ventilador:* consta de un ventilador centrífugo encargado de hacer fluir el aire por el secador.
- *Gabinete*: es la cámara de secado elaborada con madera el cual se colocan las charolas.

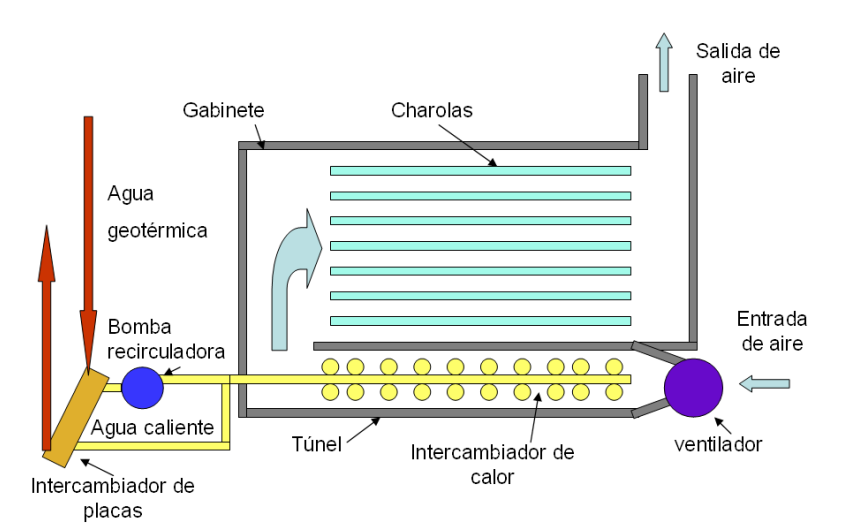

<span id="page-28-1"></span>**Figura22 Diagrama de secador geotérmico implementado en el instituto de mecánica. (Baeza Zamora, 2009)**

El deshidratador opera en un rango de temperatura de 40 a 65 °C (debido a los alimentos considerados) y la humedad relativa del aire que circula dentro de la cámara se encuentra en un rango de 8% a 70%. Este rango se obtuvo al realizar mediciones en diferentes partes del deshidratador.

#### <span id="page-29-0"></span>**3.1 Sensores**

Un sensor es un dispositivo que dependiendo la variable física a medir, da una señal de salida en función de la variable de entrada, en ocasiones sensor y transductor se emplean como sinónimos pero un sensor es un dispositivo complejo el cual está diseñado para responder ante una variable física y entregar un valor correspondiente a la magnitud física, mientras que el transductor solo convierte una señal física en otra señal correspondiente de distinta naturaleza física, siendo solo un dispositivo que convierte de un tipo de energía a otro.

Los sensores disponibles para las distintas magnitudes físicas se pueden clasificar por:

**Su aporte de energía,** se clasifican en moduladores o generadores donde los moduladores conocidos también como activos son aquellos que requieren una fuente de energía auxiliar la cual entrega en su mayor parte la energía de la señal de salida, mientras los generadores o nombrados pasivos su energía de la señal de salida es controlada por la entrada de energía.

**La señal de salida,** se clasifican en analógicos o digitales. En los analógicos su salida varía a nivel macroscópico de forma continua. Mientras que en los digitales la salida varía en forma de saltos o pasos discretos, así como la trasmisión de su salida es más fácil, tienen mayor fiabilidad y muchas veces mayor exactitud pero no existen modelos digitales para muchas de las magnitudes físicas de mayor interés.

**La relación entrada salida**, se pueden clasificar los sensores en orden cero, primer orden o de superior. El orden está relacionado con el número de elementos almacenadores de energía independientes que incluye el sensor y repercute en su exactitud y velocidad de respuesta.

Las clasificaciones mencionadas son importantes aunque existen más. Como ejemplo para la ingeniería electrónica es atractivo clasificarlos con el parámetro eléctrico variable que entregan: resistencia, capacitancia, inductancia o los que generaran tensión entre otros tipos.

El sensor ideal se espera que solo responda a la variable física a medir, pero la experiencia demuestra que no es así, teniendo interferencias y perturbaciones, estas hacen que la señal de salida eléctrica se vea afectada por demás variables físicas que experimenta el sensor. Un ejemplo es una galga extenciométrica (un sensor el cual varia su resistencia eléctrica al aplicarle un esfuerzo) que con los cambios de temperatura se ve afectada la medición, a su vez el amplificador que lleva el sensor se verá afectado por la temperatura y otras variables físicas teniendo el sensor perturbaciones e interferencias.

El comportamiento del sistema de medida está condicionado por el sensor empleado, por lo que las características del sensor a utilizar son importantes. Las características se dividen en estáticas y dinámicas.

#### **Características estáticas**

**Exactitud** (en inglés, *accuracy*) es la diferencia entre el valor verdadero y el valor obtenido de la magnitud medida, se entiende como valor verdadero aquel en que se utiliza un método e instrumentos ejemplares para la medición de la variable en cuestión.

**Fidelidad** (en inglés, *precision*) es la cualidad del instrumento de medida en dar un mismo valor de la magnitud medida, al medir varias veces en mismas condiciones determinadas (ambientales, operador, etc).

**Sensibilidad** es la pendiente de la curva de calibración, que puede ser o no constante a lo largo de la escala de medida. En los sensores interesa tener una sensibilidad alta y si es posible constante. Un ejemplo es la ecuación [\( 7\)](#page-30-1) de un sensor con respuesta lineal:

<span id="page-30-1"></span>
$$
y = kx + b \tag{7}
$$

La sensibilidad es S=*k*, para todo el margen de valores aplicables a 'x', mientras para uno con respuesta cuadrática:

$$
y = kx^2 + b \tag{8}
$$

La sensibilidad es *S=2kx* teniendo variación a lo largo de todo el margen de mediada.

**Resolución** indica la variación de la magnitud mínima detectable que puede entregar el instrumento de medida.

**Rango de medida** es el conjunto de valores que puede tomar la señal de entrada comprendidos del máximo a mínimo detectados por el sensor.

**Linealidad** expresa el grado de coincidencia entre la curva de calibración y una línea recta determinada.

#### <span id="page-30-0"></span>**3.1.1 Sensores de humedad relativa**

La humedad relativa es la relación del vapor de agua existente en el aire entre el máximo vapor de agua que puede contener el aire y se expresa en porcentaje. Existen diferentes métodos para medir la humedad relativa, algunos basan su principio en el aumento de volumen de un cuerpo

debido a la humedad del ambiente, otro método para medir la humedad relativa es mediante el termómetro de bulbo seco y bulbo húmedo. Existen varios métodos pero los sensores de interés en este apartado son los que nos proporcionan una salida capaz de acondicionarse por medio de electrónica como los sensores que varían su capacitancia o su resistencia eléctrica en función de la humedad relativa que captan de su entorno.

Los sensores capacitivos disponen de capas higroscópicas que permiten la acumulación reversible del agua, estas capa funcionan como el dieléctrico y los electrodos se encuentran en forma de peine como se muestra en la [Figura 23.](#page-31-0) Al cambio de humedad relativa el dieléctrico varía por lo que se ve afectada la capacitancia eléctrica, el sensor capacitivo presenta la ventaja de que no le afectan los cambios de temperatura a diferencia de los resistivos.

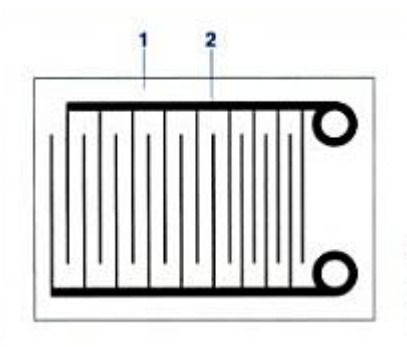

**Figura 23 Diagrama de un sensor de humedad relativa. 1) capa higroscópica encargada de captar la humedad del aire (dieléctrico). 2) electrodos de oro estampados (las placas planas del capacitor).**

<span id="page-31-0"></span>El sensor de humedad relativa resistivo está conformado por un sustrato aislante colocado entre dos electrodos y a su vez sobre ellos una sal higroscópica, donde al variar la humedad varia la resistencia pero el inconveniente es que la resistencia también depende de la temperatura y su compensación no se puede predecir.

#### *3.1.1.1 Sensor de humedad para el deshidratador*

En el deshidratador se requirió conocer la humedad relativa del aire en diferentes puntos principales, lo que permite estudiar el aire desde su entrada en la cámara y a la salida del deshidratador. Se conoce que la humedad relativa mínima del aire deshidratado es de 8% y máxima 70%, valores obtenidos mediante mediciones realizadas en diferentes puntos del deshidratador.

El sensor RHT03 de humedad relativa cumple con las características necesarias para el deshidratador geotérmico que son: cubrir el rango de humedad relativa de 8% a 70%, el sensor sobrepasa lo requerido teniendo un rango de 0% a 100%, una sensibilidad de 0.1%HR y una exactitud ±2%HR (máximo ±5%HR), su rango de temperatura a la que puede operar es de -40 a 80°C; la temperatura máxima a la que estarán expuestos los sensores es a 65°C y su transductor es capacitivo por lo que es inmune a la variación de la temperatura a la que estará expuesta. Otros modelos de sensores de humedad semejantes pero que se descartaron por sus características por que no darían un valor muy confiable son el DTH11 donde el transductor es resistivo y su rango es de 20 a 90% humedad relativa con un error de ±5 HR. Otra opción podría ser el uso del sensor HHT02 que es capacitivo producido por *hoperf electronics* la desventaja es que su exactitud varía de ±5% a ±8% aparte de ser de mayor precio que el RHT03. Otra de las características por la que se seleccionó el sensor RHT03, es por ser digital y solo utiliza un cable para la comunicación de datos la cual se efectúa de forma serial donde cada dos segundos se puede tomar lectura.

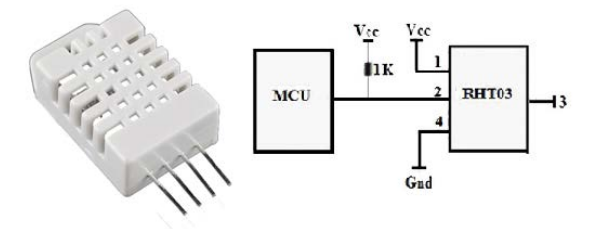

**Figura 24 Sensor RHT03 y diagrama de conexión (obtenido de hoja de datos Maxdetect)**

#### <span id="page-32-0"></span>**3.1.2 Sensores de temperatura**

Para los sensores de temperatura que otorgan una salida que pueda ser acondicionada por medio de electrónica existen los que varían su resistencia: detectores de temperatura resistivo RTD (*Resistance Temperature Detector*) y termistores. También existen sensores como los termopares los cuales generan una pequeña salida de voltaje a la variación de temperatura, son económicos pero no son lineales y requieren compensación, su ventaja es el rango de temperatura que pueden cubrir, pero para la medición en el secador basta cubrir el rango de temperatura de 10 a 80°C que son los valores críticos que podría alcanzar el secador de alimentos por lo que se optaría por un RTD o un termistor.

Los sensores RTD consisten en un enrollamiento fino de un conductor embobinado entre capas de material aislante y protegido con un revestimiento de vidrio o cerámica, los conductores usados son platino, cobre y níquel. En la [Figura 25](#page-33-0) se puede observar la linealidad de su respuesta, donde el platino presenta una precisión de 0.01°C siendo superior a la del cobre de 0.1°C y del níquel 0.5°C, pero el inconveniente del platino, es su alto coste. La ventaja del níquel es que tiene una resistencia elevada, lo cual proporciona una variación mayor de resistencia por cada grado de

temperatura pero como se mencionó su precisión es baja. Por último el cobre es de coste bajo con una buena precisión, pero una resistencia baja de 10 ohms a 0°C.

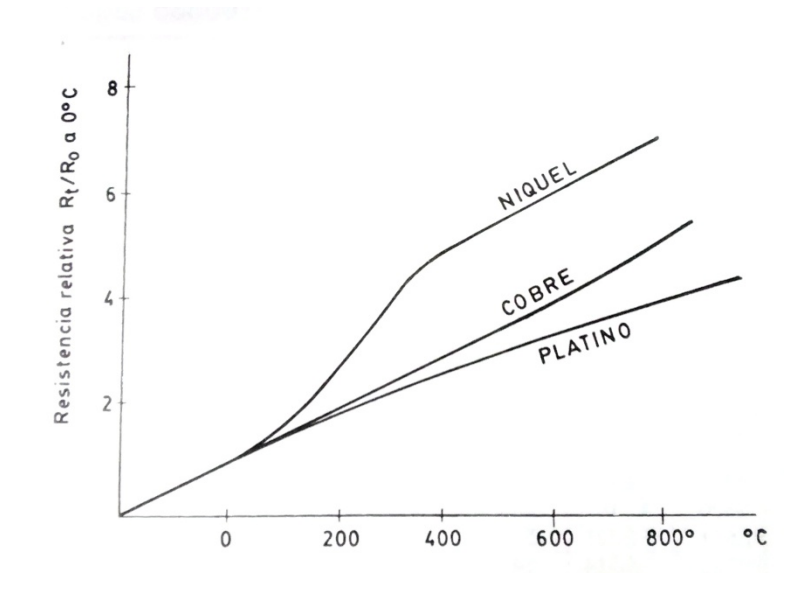

<span id="page-33-0"></span>**Figura 25 Curvas de resistencia relativa de varios metales en función de la tempera. (Creus, 1997)**

Los termistores son resistores variables que a diferencia de los RTD que están constituidos por conductores, los termistores están compuestos por semiconductores, si su coeficiente de temperatura es negativo se denominan NTC (*Negative Temperature Coefficient*), mientras si es positivo se denominan PTC (*Positive Temperature Coefficient*). Respecto al coeficiente positivo o negativo se refiere que si al aumentar la temperatura el termistor aumenta su resistencia, será de coeficiente positivo pero si al aumentar la temperatura decrece la resistencia, el termistor es de coeficiente negativo. Su respuesta no es lineal por lo que se ocupan en intervalos cortos de temperatura o se realizan arreglos para que su respuesta sea lineal.

#### *3.1.2.1 Sensor de temperatura para el deshidratador*

Para la selección del sensor de temperatura se utiliza el mismo que incorpora el sensor RHT03, este sensor incorpora un termistor compensado y calibrado en una cámara de calibración, posee un rango de operación -40 a 65°C, exactitud ±0.5°C, sensibilidad 0.1°C y fidelidad ±0.2°C. Las características del sensor de temperatura descritas anteriormente cubren los requerimientos para la medición del aire en el deshidratador, el cual operará a una temperatura máxima de 70°C. El sensor RTH03 es digital y mediante comunicación serial trasmite los datos de humedad y temperatura por un solo bus, por lo que es una característica muy útil ya que reduce el cableado a diferencia de ocupar sensores de humedad y temperatura por separado que requerirían cableados independientes.

#### <span id="page-34-0"></span>**3.1.3 Sensor de peso**

Para medir la fuerza el transductor utilizado es la galga extensiométrica que convierte un desplazamiento mecánico en un cambio de resistencia. La galga extensiométrica está conformada por un alambre de diámetro muy fino o grabado en una lámina delgada (como se muestra en la [Figura 26\)](#page-34-1) que va incrustado en diferentes materiales que al deformarse por esfuerzos aplicados la galga extensiométrica sufre un aumento de longitud en sus conductores y simultáneamente decrece el diámetro, lo cual afecta su resistencia ya que del diámetro depende la resistencia, como se muestra en la siguiente ecuación [\(9\)](#page-34-2) de resistencia de un conductor con sección transversal uniforme.

<span id="page-34-2"></span>
$$
R = \rho \frac{\text{longitud}}{\text{área}} = \rho \frac{\ell}{\left(\frac{\pi}{4}\right) d^2} \tag{9}
$$

Donde:

ρ: resistencia específica del material del conductor.

ℓ: longitud del conductor.

d: diámetro del conductor.

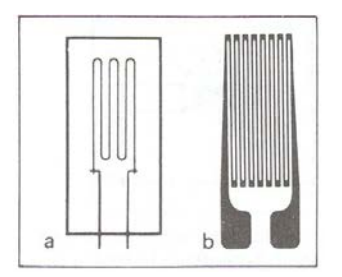

**Figura 26 Galga extensiométrica uniaxial. A) alambre, b) laminilla. (Cooper & Helfrick, 1991)**

<span id="page-34-1"></span>La medición de la resistencia en las galgas extensiométricas se implementa con un puente de Wheatstone mostrado en la [Figura 27](#page-35-0) el cual permite obtener un voltaje proporcional a la resistencia y facilitar la medición. El puente de Wheatstone se diseña de tal manera que para cuando no hay aplicada tensión mecánica la salida sea cercana a cero volts.

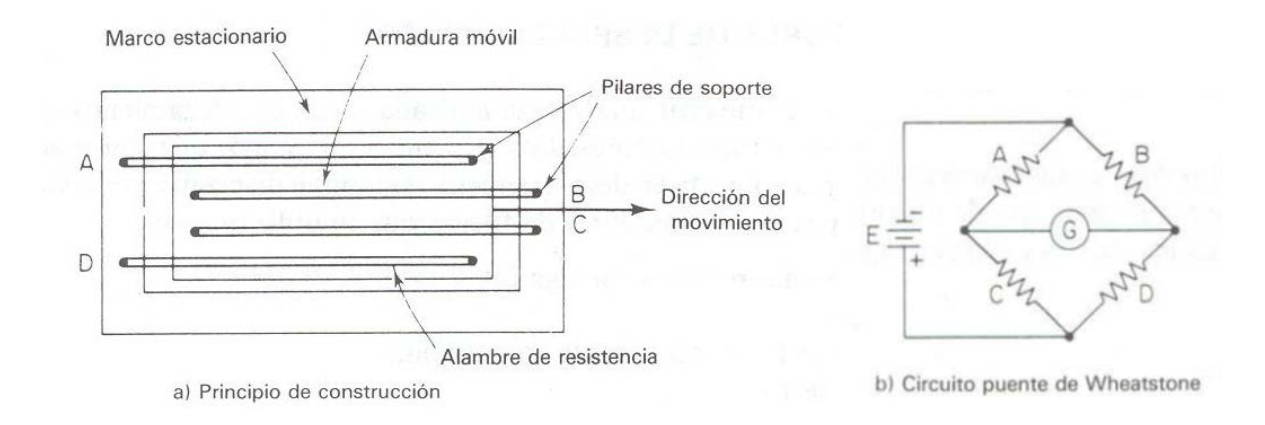

#### <span id="page-35-0"></span>**Figura 27 Galga extensiométrica a) principio de construcción y b) circuito puente de Weatstone. (Cooper & Helfrick, 1991)**

Al sensor de fuerza se le conoce como celda de carga las cuales existen compensadas a los efectos de temperatura ya que el transductor al ser una resistencia se ve afectado directamente por la temperatura, para evitarlo es necesario implementar en el diseño un termistor que disminuya la resistencia en función del aumento de temperatura, compensando hasta cierto rango los efectos de la temperatura en la medición.

Los tipos de celdas de carga son:

*Celda de carga de un solo punto (viga)*, estás se utilizan para escalas pequeñas como pesado de joyas o balanzas de cocina, existen para pesar desde 100 g hasta 50 kg. En la viga viene indicado con una flecha la dirección en la que se debe aplicar la tensión para que el transductor mida la elasticidad de la viga y dé un voltaje proporcional a la tensión que experimenta la viga.

*Celda de carga de botón*, se utilizan en lugares pequeños por ser delgadas y son atornilladas por debajo, la fuerza se debe presentar de forma tangencial a la superficie montada.

*Celda de carga tipo "s"*, se utiliza para medir tensión o compresión, por su forma permite fijarse a una superficie y del otro extremo colocar la pieza que detendrá la carga.

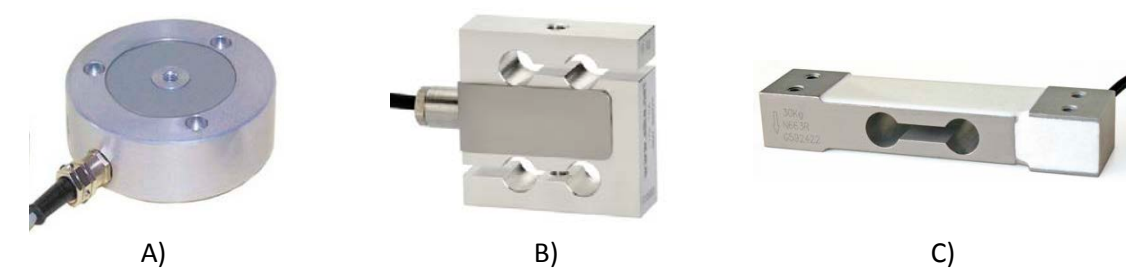

**Figura 28 Celdas de carga, A) tipo botón, B) tipo "s" y C) de un solo punto. Imágenes de (DIRECTINDUSTRY, 2016)**
### *3.1.3.1 Sensor de pesado para el deshidratador*

El pesado del alimento permite monitorizar y obtener mediciones para generar la curvas de secado, por lo que los sensores de peso estarán dentro de la cámara de deshidratado y se han seleccionado celdas de un solo punto, su forma rectangular permite acoplarlas en los rieles en donde descansa la bandeja del alimento misma que aplica la tensión a las celdas por lo que se utilizará dos celdas. El arreglo es semejante a como se implementan en algunas de las básculas de alimentos; las cuales están conformadas por una superficie rectangular donde se posiciona el producto a pesar y dos celdas de carga tipo viga sostienen la superficie en dos de sus extremos. Esta forma se recrea al fijar las celdas de carga en los rieles de la charola del deshidratador, siendo estas donde se posiciona la charola, que es la superficie rectangular donde es expuesto el alimento a deshidratar.

Las celdas seleccionadas tienen las siguientes características: carga máxima 20 kg, temperatura de trabajo -10 a 65 °C y tiene compensación de temperatura de -10 °C~+50 °C, opera con un voltaje máximo de excitación de 15 V<sub>DC</sub>, entrega 1 mV/V en la salida y su fidelidad es 0.02 % a máxima escala.

Para la lectura del voltaje que entrega la celda de carga se utiliza un módulo especializado en ello, el módulo está conformado por el chip HX711 (mostrado en [Figura 29\)](#page-36-0) que es un convertidor analógico-digital de precisión de 24-bit de la marca *AVIA Semiconductor.* Dispone de dos entradas diferenciales, en la que la entrada A es configurable a ganancia de 32, 64 y 128 donde el voltaje máximo de las entradas es +-40 mV y la entrada diferencial B cuenta con solo ganancia de 32, el módulo es de comunicación serial por medio de dos pines.

<span id="page-36-0"></span>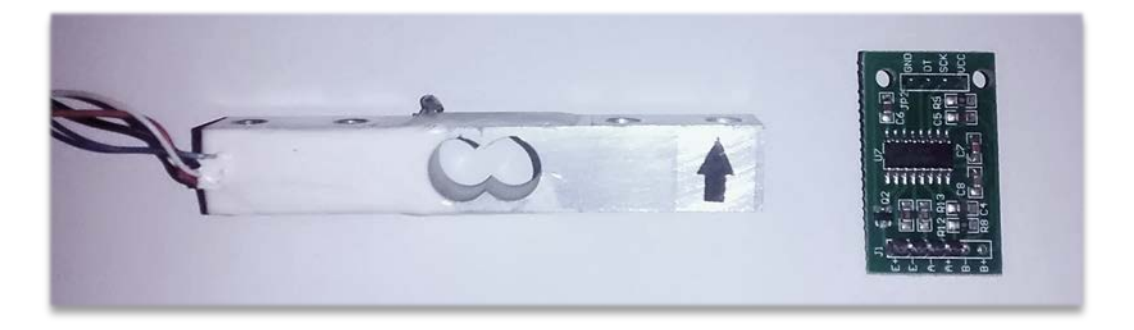

**Figura 29 Fotografía de celda de carga de 20 kg y módulo HX711.**

# **3.2 Motor de DC**

Los motores de corriente directa rara vez son utilizados en la industria debido a que los sistemas eléctricos suministran corriente alterna, pero para aplicaciones especiales como fábricas de acero, trenes eléctricos y minas, son requeridos por su característica de par o momento de torsiónvelocidad que es variable en un amplio intervalo sin perder su alta eficiencia.

Los motores de corriente directa constan de inductor e inducido:

- El inductor es la parte fija del motor encargada de generar un campo magnético por medio de imanes o generar un campo electromagnético por la circulación de corriente a través de bobinas enrolladas en un material ferromagnético.
- El inducido crea campos que se oponen a los del inductor, se conforma por bobinas alojadas en paquetes de forma cilíndrica, en un material ferromagnético que está sujeto en un eje de giro. Las bobinas están conectadas eléctricamente a un colector de delgas que hace contacto con las escobillas donde circula la corriente como se ilustra en la [Figura](#page-37-0)  [30.](#page-37-0)

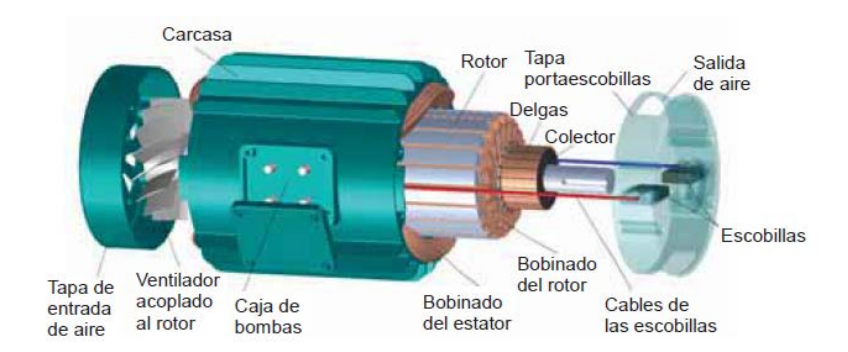

**Figura 30 Conformación de un motor de corriente directa. (Val & Antonio)**

<span id="page-37-0"></span>Las ecuaciones que describen al motor de corriente directa son:

$$
Mi = k\Phi I_i \tag{10}
$$

$$
Eb = Kb\Phi n \tag{11}
$$

Donde:

Mi: par interno (N\*m).

Eb: fuerza contra-electromotriz inducida (V).

n: velocidad de giro del motor.

ɸ: flujo magnético (Wb).

Ii: intensidad que recorre los conductores del inducido.

K y Kb: son constantes que dependen de cómo esté fabricado el motor (número de: polos, ramas en paralelo y conductores del inducido.)

#### **3.2.1 Selección del motor del ventilador centrífugo**

El motor del ventilador centrífugo es el encargado de gobernar la velocidad del aire, en el deshidratador se disponía de un motor de corriente alterna Siemens de ¼ Hp, operaba a 110  $V_{AC}$ , con un sistema de arranque el cual se activa si decae su velocidad de operación o cuando el motor es encendido, lo que no permitía su variación de velocidad y solo operaba a una velocidad constante. Al reemplazar este motor por uno que permita variar la velocidad, éste debe soportar operar en periodos largos impuestos por el proceso de secado; un máximo de tiempo podría ser doce horas en funcionamiento continuo, también debe impulsar el suficiente caudal de aire para la cámara de deshidratado. Se buscaron motores con esas características encontrando que sus precios son elevados como es el caso del modelo CDP3410-V12 (Baldor, 2015) de la marca Baldor el cual opera a 12 V, es de 1800 revoluciones por minuto y  $\frac{1}{4}$  HP. Su costo aproximado es de 747.00 USD por lo cual, para reducir costos en la implementación del motor, se optó por un motor de ventilador de un radiador automotriz mostrado en la [Figura 31](#page-39-0) teniendo un costo desde los 800 MN y se consigue en cualquier refaccionaria. Se conoce que pueden operar por varias horas, su voltaje de operación es 12  $V_{DC}$  y generan el flujo de aire deseado, aunque al no ser comercializado como un motor, si no que por una refacción no se puede conocer más características del motor. Para su alimentación se realizó la prueba con una fuente de 12 VDC a 6 A, el motor opero de forma correcta y se conoció, por medio de un amperímetro, que su consumo en operación es 3 A. Por consiguiente el motor del ventilador de radiador mostró ser económico y funcional para este proyecto.

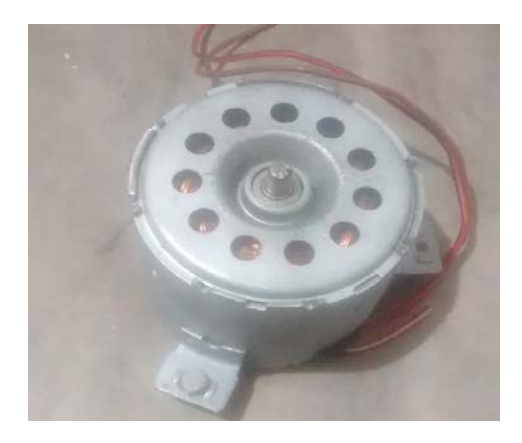

**Figura 31 Motor extraído de un radiador automotriz que opera a 12v**

# <span id="page-39-0"></span>**3.3 Microcontroladores**

El nombre de controlador lo recibe el dispositivo encargado de realizar uno o varios procesos, por ejemplo el controlador de temperatura de un horno que dispone de un sensor para medir la temperatura, en cuyo caso de rebasar la temperatura deseada, el controlador genera señales para mantener la temperatura en cierto rango, en este caso las señales activarán y desactivarán los actuadores encargados de las resistencias que producen el calor.

Hace algunas décadas los controladores se realizaban con solo dispositivos de lógica discreta, subsecuentemente se emplearon microprocesadores que se complementaban con chips de memoria y E/S (entradas salidas) sobre una tarjeta de circuito impreso, hoy en día todo el controlador es implementado en un chip programable por lo que se les conoce como microcontrolador que es un circuito integrado de alta escala de integración incorporando la mayor parte de elementos que componen un controlador que principalmente son: procesador o también conocida como UCP(Unidad Central de Proceso), memoria RAM, memoria para el programa, líneas de E/S para comunicarse al exterior y generador de pulsos de reloj que sincronizan todo el sistema.

Los campos en donde es destacado el uso de microcontroladores son los siguientes:

- Periféricos y dispositivos auxiliares de las computadoras.
- Electrodomésticos.
- Aparatos portátiles.
- Máquinas expendedoras y juguetes.
- Instrumentación.
- Industria automotriz.
- Control industrial y robótica.
- Electromedicina.
- Sistemas de navegación espacial.
- Sistemas de seguridad y alarmas.

Los principales recursos que incorporan los microcontroladores son:

- Temporizadores (*timers*).
- Perro guardian (*watchdog*).
- Protección ante fallo de alimentación (*brownout*).
- Estado de reposo de bajo consumo.
- Conversor A/D (Analógico/Digital).
- Conversor D/A.
- Comparador analógico.
- Modulador de anchura de pulsos PWM.
- Puertas de E/S digitales.
- Puertas de comunicación.

#### **Temporizadores**

Se emplean para contabilizar el tiempo de acontecimientos exteriores así como controlar periodos de tiempo. Esta tarea se realiza cargando un registro con el valor adecuado, el cual se incrementa hasta desbordar o decrementa a llegar a cero, respecto al ritmo de los pulsos de reloj o algún múltiplo. Al desbordarse o llegar a cero se crea un aviso.

#### **Perro guardián**

El microcontrolador está expuesto a presentar falla por hardware, si una falla se presenta es necesario reinicializarlo para que vuelva operar, el encargado de la monitorización de que si el microcontrolador se detiene y de aplicar un reinicio cuando sea necesario, se le conoce como perro guardián y consta de un temporizador que al producirse un error éste desborda y aplica un reseteo, por lo que solo basta programar esta función de tal manera que se inicialice el temporizador cada cierto periodo evitando que éste se desborde, en caso de fallo se desborda y reinicializa para poner en funcionamiento al microcontrolador.

#### **Protección ante fallo de alimentación**

Se trata de un circuito que reinicializa al microcontrolador si el voltaje de alimentación es el mínimo de trabajo dejándolo en reset hasta que sea restablecido el voltaje de alimentación correcto.

### **Estado de reposo o bajo consumo**

Es muy común que en condiciones de trabajo un microcontrolador se tenga que esperar sin hacer acción alguna hasta que algún acontecimiento externo se presente, en caso de ser un dispositivo portátil la reducción de energía es factor importante, por lo que existen funciones que permiten pasar a estado de reposo en el microcontrolador, caso en el que la detención del reloj principal congela los procesos siendo el consumo de potencia mínimo hasta que alguna interrupción pueda reactivarlo.

## **Modulador de ancho de impulsos PWM**

Estos circuitos proporcionan una salida de impulsos de ancho variable que se ofrecen al exterior a través de las terminales del encapsulado.

### **Puertas de comunicación**

Al utilizar microcontrolador se encuentra que existen diferentes dispositivos que requieren protocolos y normas, por ende los microcontroladores son dotados por puertos de comunicación que en algunos modelos destacan:

- a) UART, adaptador de comunicación serie asíncrona.
- b) USART, adaptador de comunicación serie síncronas y asíncronas.
- c) Puerta paralela esclava para poder conectarse con los buses de otros microprocesadores.
- d) USB, bus serie para PC.
- e) Bus I<sup>2</sup>C, una interfaz serie de dos hilos desarrollado por Phillips.

f) CAN *(controller Area Network*), para permitir la adaptación con redes de conexión multiplexado, desarrollado conjuntamente por Bosch e Intel para el cableado de dispositivos en automóviles.

# **3.3.1 Selección del microntrolador PIC18F4550**

En el deshidratador a instrumentar se requiere que el microcontrolador realice el proceso de lectura de sensores (de humedad relativa, temperatura y pesado), control de velocidad de un motor de DC, el encendido de una bomba de recirculación de agua y mantenga una trasmisión de datos entre un computador para trabajar en conjunto con una interfaz gráfica. De esta manera se selecciona microcontrolador PIC18F4550 que es un dispositivo encapsulado de 40 pines en donde 10 puertos son convertidores analógicos a digital, 2 puertos PWM, 2 puertos comparadores, siendo un total de 35 puertos que pueden configurarse como entrada-salida. Su memoria flash es de 32 kBits en donde se almacenan las instrucciones y 2048 bits de SRAM que es la memoria volátil.

En la implementación de la tarjeta de adquisición el PIC cumple con los siguientes requerimientos esenciales:

- Puerto USB para la comunicación con la interfaz de la computadora.
- Puerto PWM el cual se emplea para regular la velocidad del ventilador centrífugo.

• Puertos de entrada-salida, necesarios para controlar los sensores.

Una ventaja de utilizar el PIC18f4550 son las librerías existentes para diferentes periféricos como: displays, sensores, protocolos de comunicación, etc., siendo de interés la librería de comunicación USB HID que es la que permite la comunicación del PIC con la interfaz de *labview*. Otra ventaja es que al cargar un bootloader ya no se requiere de un programador ya que el bootloader es un programa que se aloja en una parte de memoria del microcontrolador el cual se ejecuta al aplicar un reset y una entrada en alto, el bootloader permite al microcontrolador programarse.

# **3.4 Desarrollo de la tarjeta de adquisición de datos**

El dispositivo principal de la tarjeta desarrollada es el microcontrolador encargado de:

- Controlar la variación de velocidad del ventilador centrífugo.
- Encender o apagar la bomba de recirculación.
- Tomar lectura mediante comunicación serial con los cuatro sensores RHT03.
- Tomar lectura del módulo de pesado.
- Enviar mediante conexión USB a la interfaz de *labview* los datos de las lecturas obtenidas de los sensores así como recibir los mandos de control para fijar la velocidad del ventilador centrífugo y el estado de la bomba de recirculación.

El diagrama a bloques mostrado en l[a Figura 32](#page-42-0) muestra los dispositivos que el PIC controla, donde para el ventilador centrífugo provee una señal con ciclo de trabajo variable y para la bomba de recirculación entrega solo una señal de encendido-apagado.

<span id="page-42-0"></span>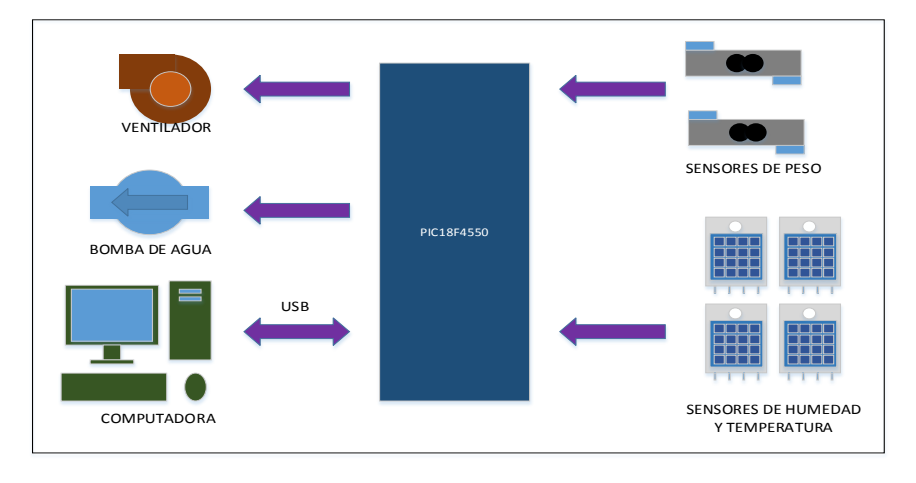

**Figura 32 Diagrama de los dispositivos que controla el microcontrolador PIC18F4550.**

La conexión física de los dispositivos con el microcontrolador requirió de diseño e implementación de controladores con excepción de los sensores que se conectan directamente al puerto del PIC por lo que el diseño de la tarjeta se puede desglosar en controlador de bomba de recirculación y controlador del ventilador centrífugo como se muestra en el siguiente esquema.

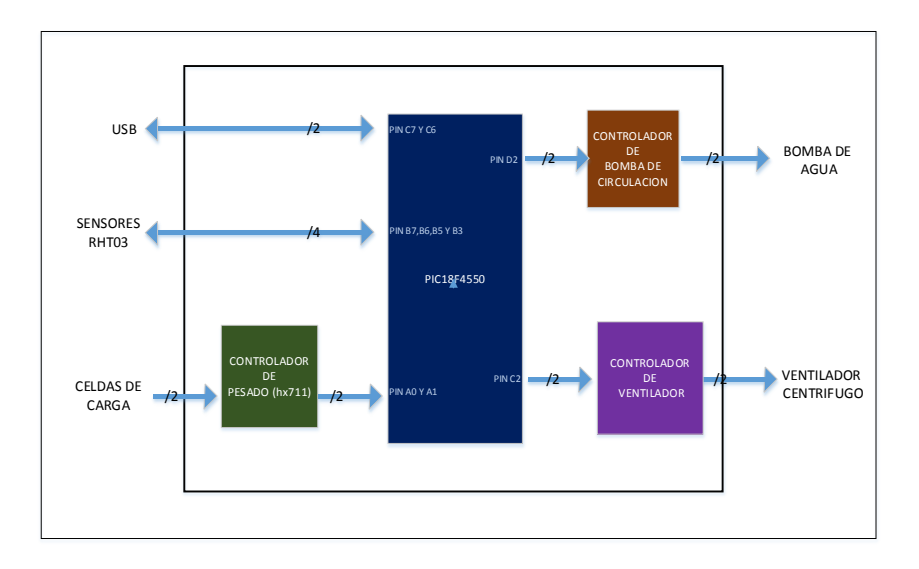

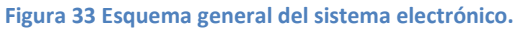

# **3.4.1 Controlador de bomba de recirculación**

La bomba de recirculación es de marca Aqua pak, esta permite recircular agua caliente, consta de una perilla de selección de 3 velocidades donde a máxima velocidad consume 140 watts y opera a 115  $V_{AC}$ .

El PIC entrega un nivel lógico de 0 o 5 V por el pin 21, dependiendo el nivel, la bomba encenderá o se apagará, el dispositivo encargado de conmutar el encendido de la bomba, es un relé también conocido como relevador que es un dispositivo mecánico el cual consta de una bobina que al ser polarizada magnéticamente atrae una parte metálica que funge como interruptor, permitiendo aislar la electrónica de la línea de luz de 110  $V_{AC}$ . Los relés existen de diferentes voltajes de excitación comúnmente trabajan a 5,12,24 y 48  $V_{DC}$ , para este caso se seleccionó uno de 12 $V_{DC}$  que activa cargas de hasta 240 watts por lo que está sobrado para la potencia que requiere la bomba de recirculación. La selección del relé a 12 $V_{DC}$  se debe a que se polariza con una fuente de 12 $V_{DC}$ para alimentar el ventilador centrífugo y al polarizar el relé con esa misma fuente se evita el uso de la energía que entrega el puerto USB.

En el [Diagrama 1](#page-44-0) se muestra el diseño del circuito que activa la bomba de recirculación.

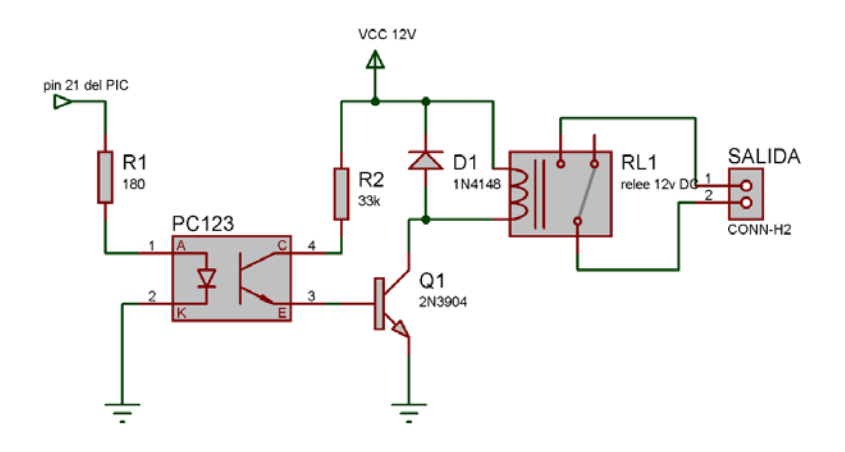

**Diagrama 1. Controlador de la bomba de recirculación.**

<span id="page-44-0"></span>Donde R1 es una resistencia que limita la corriente para el LED (diodo emisor de luz) del opto acoplador PC123 que opera de 1.2 a 1.4 V y requiere corriente de 20mA, donde el valor de R se calcula por medio de la ley de Ohm ecuación [\( 12\):](#page-44-1)

<span id="page-44-1"></span>
$$
V = Ri \tag{12}
$$

Donde: V: voltaje R: resistencia i: corriente

Sustituyendo valores en la ecuación [\( 12\):](#page-44-1)

 $5v(voltaje \textit{USB}) - 1.2v(voltaje de encendido del led)$  $= 20mA(corriente que circula por el led) * R$ 

Despejando R y valuando se obtiene:

$$
R = \frac{3.8 \, V}{20 \, mA} = 190 \, ohms
$$

El valor comercial próximo al calculado teóricamente es 180 ohms, este el valor comercial de resistencia de R1 polariza al LED a 1.4V siendo un voltaje dentro del rango permitido encontrado en la hoja del fabricante.

El opto acoplador PC123 manufacturado por Sharp cuenta con 4 pines dos para el diodo emisor y dos para el fototransistor, las características del fototransistor obtenidas de la hoja del fabricante son: opera a un voltaje de colector emisor máximo 70V<sub>CEO</sub> y corriente del colector máxima es 50mA.

El opto acoplador se utiliza para aislar la fuente del USB y la del ventilador centrífugo. Al aislar los circuitos mediante óptica permite proteger los dispositivos que operan a 5 V que es el caso del PIC y los sensores, contra fallas o perturbaciones que se puedan producir del lado del fototransistor en donde los voltajes son de 12 V. El fototransistor del PC123 soporta hasta una corriente de colector de 50 mA a una potencia de 150 mW y el relé opera con una potencia de 360mW, por consiguiente el fototransistor no cumple con la capacidad de alimentar al relé por lo que se hace uso de un transistor 2N3904 para activar el relé. Los valores teóricos para el relé se calculan a partir de conocer la resistencia del embobinado que es de 400 Ohms (hoja del fabricante) y el voltaje al que opera son 12 V DC con estos datos se obtiene la corriente a la que opera:

$$
i = \frac{12 V}{400 Ohms} = 30 mA
$$

Por consiguiente su potencia se calcula con la ecuación [\(13\):](#page-45-0)

<span id="page-45-0"></span>
$$
P = Vi \tag{13}
$$

Donde:

P: potencia con unidad en Watts

Sustituyendo el voltaje al que opera el relé y la corriente se obtiene la potencia que requiere:

$$
P_{rel\acute{e}}=12\nu*30mA=360mW
$$

El transistor 2N3904 cubre las características para accionar el relé, sus características obtenidas de hojas de datos del fabricante Fairchild son: voltaje de colector emisor  $V_{\text{COE}}$  40V, corriente de colector 200mA y potencia 625mW. Por lo tanto si lo operamos a 12  $V_{DC}$  despejamos corriente de la fórmula de potencia ecuación [\( 13\)](#page-45-0) obtenemos:

$$
i_c = \frac{625 \, mW}{12V} 52.08 \, mA
$$

Lo que se demuestra que es capaz de soportar los 30mA a los que opera el relé.

La resistencia R2 limita la corriente que circula por el fototransistor del PC123 para que cuando este entre en saturación (saturación es un estado que idealmente sería un corto entre las terminales colector-emisor fungiendo como interruptor cerrado) limite la corriente de la base del transistor Q1 (2N3904). Para calcular la resistencia R2 se conoce la caída de voltaje de 0.3V por la saturación del fototransistor, y del transistor 2N3904 se conoce el voltaje base emisor 0.85VBE y su beta: 100 mínima y 300 máxima, en este caso utilizamos la mínima para garantizar el funcionamiento.

La relación de la corriente i<sub>c</sub> y i<sub>b</sub> en un transistor se estima por la siguiente ecuación [\(14\):](#page-46-0)

<span id="page-46-0"></span>
$$
i_{\mathcal{C}} = (\beta + 1)i_b \tag{14}
$$

Despejando i<sub>b</sub> y evaluando se obtiene:

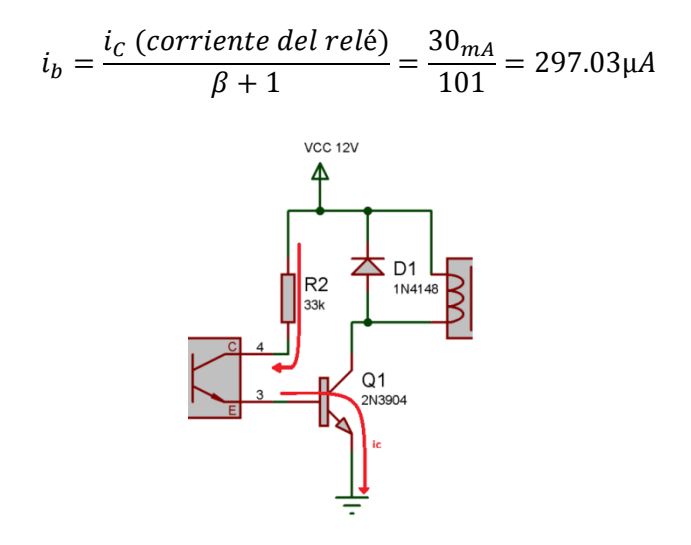

**Diagrama 2 Opto acoplador y transistor (Flechas indican la malla analizada en ecuació[n \(15\)\)](#page-46-1).**

<span id="page-46-1"></span>
$$
R2 = \frac{Vcc - V_{sat\,CE} - V_{BE}}{i_B} \tag{15}
$$

Analizando las caídas de voltajes planteadas en la ecuación [\(15\)](#page-46-1) a partir del diagrama 2 se obtiene el valor teórico para R2:

$$
R2 = \frac{12 - 0.85 - 0.3}{297.03 \mu A} = 36.53 k\Omega
$$

El valor de resistencia comercial cercano al de R2 calculado con 33komh es de R2=35.56k ohm. Con este valor tendremos una corriente de:

$$
i_b = \frac{(12 - 0.85 - 0.3)V}{33 k\Omega} = 328 mA
$$

Evaluando ib en la ecuación con β=100,

$$
i_C = (100 + 1) * 0.328mA = 33.2mA
$$

Siendo esta la corriente necesaria para accionar el relé.

Otro aspecto importante es el voltaje en un inductor que está relacionado con la variación de corriente respecto al tiempo como se muestra en la ecuación [\(16\).](#page-47-0)

<span id="page-47-0"></span>
$$
V_l = L \frac{di}{dt} \tag{16}
$$

Por consiguiente la bobina del relé es un inductor y su comportamiento al cortar la alimentación, será generar picos de altos voltajes por el cambio brusco de corriente que sufre al despolarizarse. Los picos de alto voltaje generados por el relé podrían dañar el transistor 2N3904 al rebasar su voltaje de operación, en la [Figura 34](#page-47-1) (a) se muestra la respuesta que se genera al despolarizar un relé, por consiguiente es necesario adicionar un diodo como se muestra en [Figura 34](#page-47-1) (b), en el momento de desconectar el relé el diodo conduce haciendo que el embobinado se descargue con su propia resistencia.

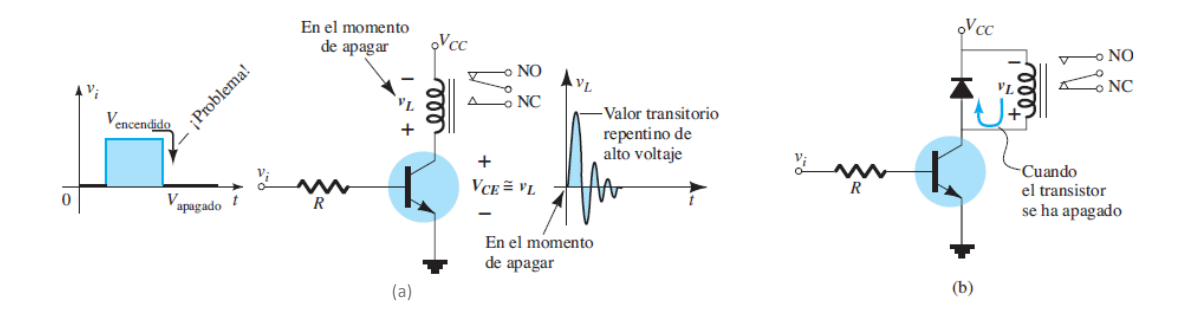

<span id="page-47-1"></span>**Figura 34 Controlador de relevador; (a) sin dispositivo de protección; (b) con un diodo a través de la bobina del relevador. (L. Boylestad & Nashelsky, 2009)**

El diodo D1 (1N4148), tiene un voltaje de encendido de 0.65V a 1V, soporta hasta una corriente de 1 A por lapso de un segundo, y su tiempo de recuperación en inversa denotado como Trr es de 4ns, esta característica se refiere que tarda 4ns para dejar de conducir una vez cambiando el estado de conducción. El diodo va en paralelo con la bobina del relé para proteger el transistor.

#### **3.4.2 Controlador de ventilador centrífugo**

La variación de velocidad del aire en el deshidratador permite estudiar el secado de alimentos a diferentes flujos de aire. Para regular la velocidad del motor de corriente directa se puede hacer intercalar una resistencia en serie con el inducido donde se limita el flujo de corriente o se puede variar la velocidad modificando el voltaje de alimentación, una técnica para modificar el voltaje es utilizar la modulación por ancho de pulso PWM.

El PWM es una señal en donde la salida se pone alto durante un tiempo llamado "ancho de pulso" el cual se puede variar solo respecto a un periodo definido, donde el ciclo de trabajo es el tiempo que dura en alto la señal respecto a un periodo como se muestra en la ecuación [\(17\).](#page-48-0)

<span id="page-48-0"></span>
$$
D = \frac{\tau}{T}
$$
 (17)

Donde:

τ: tiempo que la señal está en alto (ancho de pulso).

T: periodo de la función

El utilizar PWM permite variar la velocidad del motor manteniendo su torque, aparte de ser eficiente el control a diferencia de utilizar variación de velocidad mediante una resistencia.

La salida RC2 (pin 17) del PIC entrega una salida PWM misma que controla la energía suministrada al motor del ventilador. Un factor importante a la hora de diseñar el controlador es el ancho de pulso generado por el PWM, ya que dependerá que al accionar el motor éste pueda producir un zumbido molesto para el usuario, caso que ocurre cuando el periodo del PWM se encuentra dentro del rango audible, el cual es perceptible en señales con periodo de 0.05 s a 50 µs (20Hz a 20KHz) debido que el PWM siempre genera una señal con una frecuencia fija donde la frecuencia se calcula directamente del inverso del periodo del PWM.

En la realización de pruebas con señales de PWM y el accionamiento del motor del ventilador se apreció que con un periodo de 0.1 ms (10kHz) el motor producía ruido molesto a diferencia de un periodo menor a 50us donde solo se produce el ruido del motor en marcha sin ningún zumbido, para evitar el zumbido debido a que la conmutación se encuentre en el rango audible se ve la necesidad de trabajar el PWM a frecuencias alejadas del rango audible pero la limitante de reducir el periodo de la señal del PWM la antepone el optoacoplador debido a su lenta respuesta pero este dispositivo es necesario para protección del PIC al aislarlo del motor del ventilador centrífugo que opera a 12V.

Para el optoacoplador se optó por el integrado 6N137 manufacturado por Fairchild su diagrama interno se muestra en la [Figura 35,](#page-49-0) es un optoacoplador de alta velocidad y su salida es de nivel lógico de 5v y 0v, El tiempo de retardo en cambiar de un estado alto a uno bajo o viceversa típicamente es de 45ns, dato que se proporciona en la hoja del fabricante, si se utiliza una señal de PWM que opere a un periodo de 45.45us se producen señales de salida con oscilación de 22KHz y esto evita que el motor produzca ruido perceptible por el usuario que opere el equipo y permite que el retardo del optoacoplador sea mínimo en comparación del ancho de pulso enviado al mosfet.

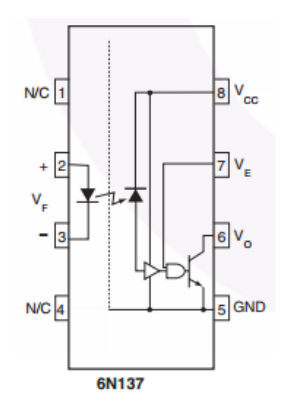

**Figura 35 Diagrama de optoacoplador 6N137**

<span id="page-49-0"></span>Para el mosfet se utilizó el FDP8896 que es un mosfet diseñado especialmente para convertidores DC/DC o controladores de PWM teniendo una resistencia de encendido baja permitiendo hacer el diseño eficiente, su voltaje máximo para controlar cargas es de 30V y la corriente máxima que puede suministrar es de 16 A el cual es ideal para el motor del ventilador que opera a 12V y requiere 9 A de arranque y 3 A en funcionamiento, datos que fueron obtenidos experimentalmente, en forma teórico, se estima que consume 10 A de arranque al ser su resistencia del embobinado 1.2Ohms. En la [Figura 36](#page-49-1) se aprecia el circuito implementado para el controlador del motor del ventilador.

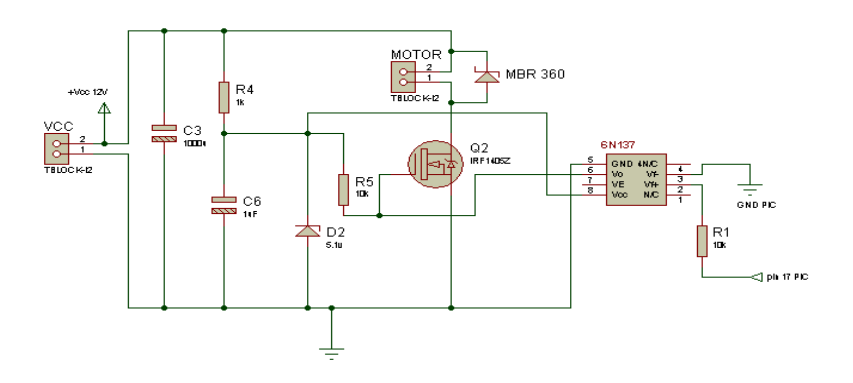

**Figura 36 Diagrama del controlador del motor del ventilador centrífugo.**

<span id="page-49-1"></span>Los dispositivos empleados en el controlador del motor centrífugo mostrados en la [Figura 36](#page-49-1) son: un capacitor C3 encargado de filtrar la fuente de entrada de 12 V, la resistencia R4 que limita la corriente que circula por el diodo D2 y el capacitor C6 que están en paralelo, estos permiten tener una fuente de 5.1 V necesaria para polarizar al integrado 6N137 (optoacoplador). Cuando el PIC manda un pulso por el pin 17 éste activa al LED del optoacoplador y a su vez el fototransistor entra en saturación generando un corto entre la terminal gate del mosfet, caso contrario el fototransistor se comporta como circuito abierto y R5 provee 5.1 V al mosfet que activa el motor del ventilador. El diodo MBR360 es un diodo schottky que se utiliza como diodo volante para que

cuando el motor se despolarice y actúe como generador, sea cortocircuitado descargándose por la resistencia de su embobinado evitando dañar el mosfet.

Para alimentar el controlador del motor del ventilador se hace uso de una fuente de alimentación de 12  $V_{DC}$  y 6 A, la cual está elaborada con un transformador montado en un gabinete con su circuito de rectificación y filtrado. Estas fuentes son comercializadas especialmente para polarizar dispositivos de automóviles que operan a 12V.

### **3.4.3 Elaboración de la placa de circuito impreso.**

En el diseño de la placa de circuito impreso o conocido también como PCB (*printed circuit board*) se utilizó el programa proteus isis y ares en versión 7.7 desarrollado por Labcenter Electronics. El programa isis permite realizar los diagramas eléctricos y simulaciones. La simulación para este proyecto no se realiza debido que los sensores no están soportados para la simulación. El diagrama final del circuito es el que se muestra en la [Figura 37](#page-50-0) siendo este la unión de los circuitos descritos en los subcapítulos anteriores.

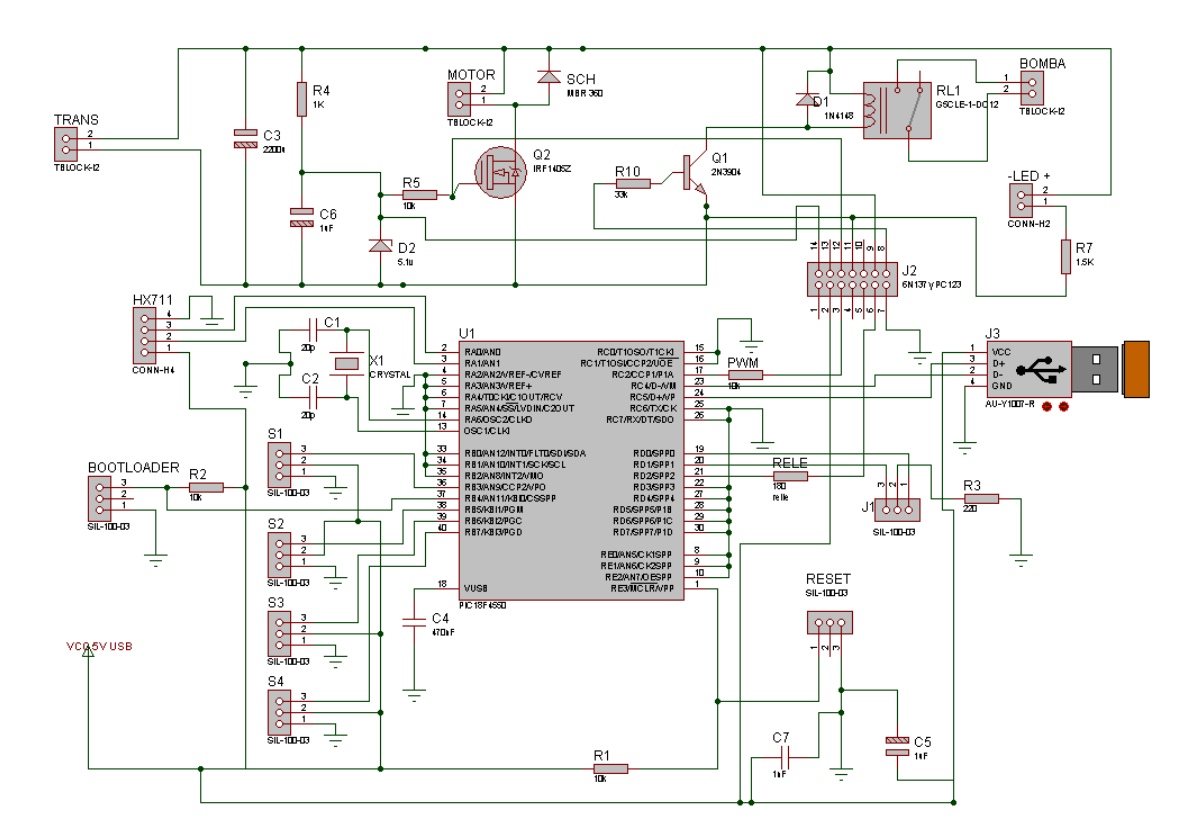

<span id="page-50-0"></span>**Figura 37 Diagrama eléctrico de la placa de instrumentación del secador geotérmico realizado con el programa proteus isis 7.7**

Al desarrollarse el diagrama en isis se puede exportar a ares que es otro complemento de proteus especializado en el diseño de las pistas del circuito, el programa cuenta con funciones de autoacomodar los componentes y auto-generar las pistas. Respecto a la función de auto acomodar, primero hay que posicionar los componentes que deben ir fijos en el lugares específicos al diseño de la placa y los demás componentes pueden dejarse al programa para su acomodo.

Se desarrollaron dos circuitos impresos. El primero fue de una sola cara y este fue realizado de forma tradicional por medio de planchado, dicha placa se utilizó para pruebas antes del prototipo final. El primer prototipo se describe a continuación.

Se realizó para una sola capa de tamaño de 10 x 10 cm, en el diseño de las pistas se utilizó el autogenerador el cual solo requirió de tres alambres que unan la continuidad del circuito por la parte superior de la placa. La placa está dividida en dos partes, la de electrónica que es donde está el PIC y la de potencia, que es donde se encuentra el relé que activa la bomba de recirculación así como también se encuentra el mosfet que controla el ventilador centrífugo. La separación de la electrónica y de los módulos de potencia se puede observar en la [Figura 38](#page-51-0) que es el diseño de prueba de la PCB del secador geotérmico.

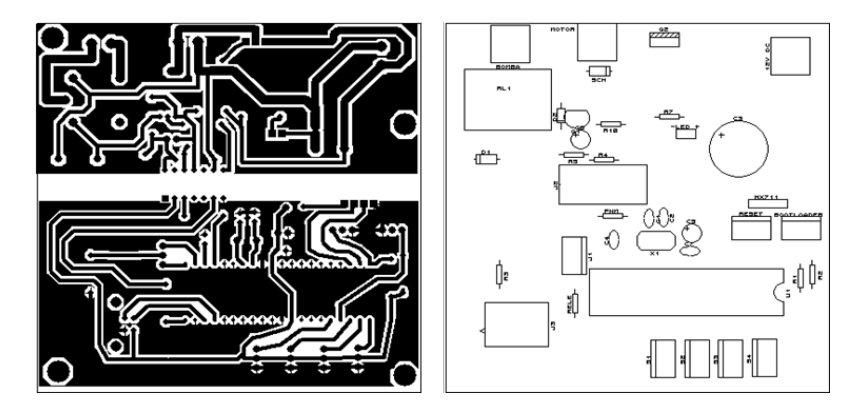

<span id="page-51-0"></span>**Figura 38 Máscara de las pistas y máscara de componentes del circuito del secador geotérmico. (Realizado en ares 7.7)**

En la [Figura 39](#page-52-0) A) se muestra la fotografía del primer prototipo realizado con el cual se realizaron pruebas de comunicación con los sensores y control del ventilador.

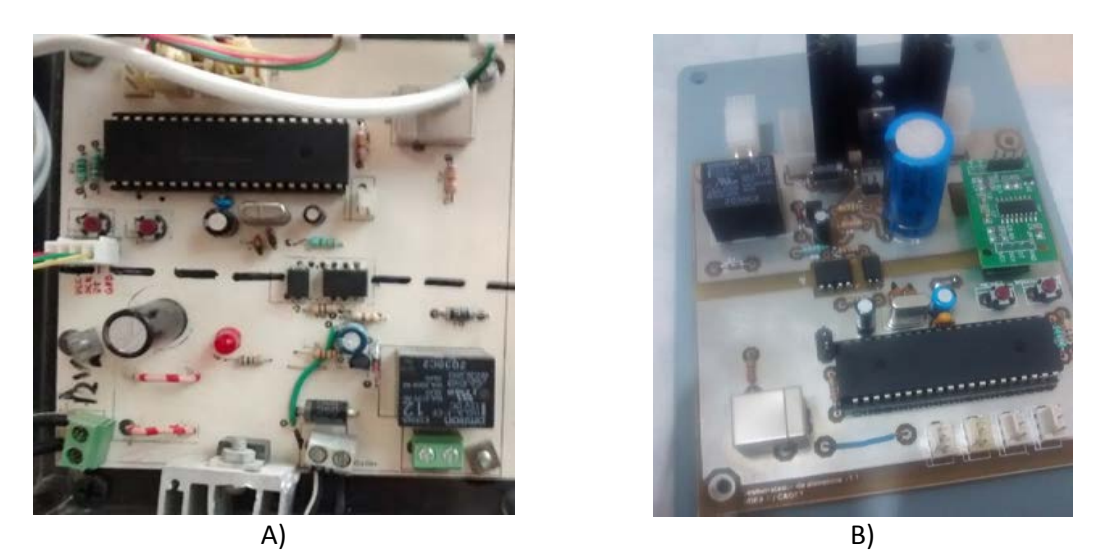

**Figura 39 Tarjeta prototipo para pruebas foto 'A', tarjeta final del deshidratador foto B).**

<span id="page-52-0"></span>Una vez que se realizaron pruebas con el prototipo y se encontró un correcto funcionamiento de la tarjeta se realizaron cambios de posicionamiento de los componentes para poder fijar el módulo de pesaje HX711 en la misma tarjeta y se optó por que fuera de doble cara para prescindir de usar puentes en la parte superior, aparte de lograr un mejor enmallado a tierra del circuito. Esta placa al ser la final se mandó a elaborar, para lo cual el CCADET apoyó en la elaboración, a partir del plano diseñado en proteus mismo que se encuentra en la parte de anexos, esta tarjeta cuenta con un recubrimiento de estaño la cual la protege contra la corrosión como se puede apreciar en la [Figura 39](#page-52-0) B).

# **3.5 Programación**

La programación del PIC18F4550 se realizó en el compilador PCW C de la empresa CCS (*Custom Computer Service*) este compilador está basado en lenguaje C e incluye varias librerías para controlar diferentes dispositivos, su manual es sencillo de entender y las funciones para entradas y salidas del PIC son fáciles de programar, siendo lo anterior las razones por lo que se selecciona este compilador.

Respecto la programación de la interfaz gráfica se empleó *labview* que es una plataforma de programación gráfica que permite diseñar desde sistemas pequeños hasta grandes sistemas, sin la necesidad de contar con un desarrollador de sistemas. El utilizar Labview, permite desarrollar interfaces con librerías probadas, soportadas y actualizadas de código de bajo nivel de *National Instruments*. El elegir otro lenguaje de programación significa que se tendrá que implementar, soportar y mantener sus propias librerías de bajo nivel o bien comprarlas de un proveedor.

La programación en labview se basa en un lenguaje visual gráfico y se realiza en dos ventanas donde una muestra los diagramas a bloques y en otra ventana se visualizan: controles, gráficos, botones y datos. Las funciones se encuentran en forma de gráficos con terminales para interconectar y solo basta interconectar los gráficos los cuales están divididos en: funciones, indicadores, controles y constantes.

- **Funciones** son aquellos gráficos que indican tanto una operación simple hasta controlar la comunicación con un módulo usb, dibujar gráficas, realizar operaciones matemáticas complejas etc.
- **Los indicadores** son los encargados de mostrar los datos ya sea por medio de dígitos o gráficos con diversas formas como barras graduadas, galvanómetros entre otros.
- **Los controles** son las entradas al programa donde pueden ser ventanas de toma de caracteres (números, letras, frases, etc.), botones o barras deslizables con un rango de valores definidos por el usuario.
- **Las constantes** son casillas en donde se definen valores que inicializan las funciones.

# **3.5.1 Programación pic18f4550**

Para la programación del microcontrolador se implementó:

- La función lee RHT(); función encargada de leer el valor del sensor RTH03
- La función lee HX711(); encargada de obtener la información del voltaje de la celda de carga con una resolución de 24bits
- Configuración para la comunicación USB
- Configuración del PWM encargado de controlar el motor del ventilador
- Configuración de la salida del control del estado encendido o apagado de la bomba de recirculación

# *3.5.1.1 Función lee\_RTH()*

El sensor de humedad RTH03 no cuenta con librería ni código fuente para usarlo en un PIC por lo que fue necesario implementar la función lee\_RTH03. Esta función realiza la secuencia de comunicación para obtener el valor de temperatura y humedad, mismos que se guardan en un arreglo llamado "salida" este arreglo se utiliza para mandar los datos a la interfaz. La comunicación con el sensor se describe claramente en la hoja del fabricante el cual se divide en dos: inicialización y lectura de datos:

• **Inicialización**. El PIC pone el bus en bajo durante el lapso de 1 a 10ms, siguiente pasa a lectura donde esperará de 20 a 40us a que el sensor responda y ponga el bus en bajo durante un tiempo de 80us, pasado este tiempo el bus queda libre durante 80us, lo que indica que el sensor está listo para la obtención de datos.

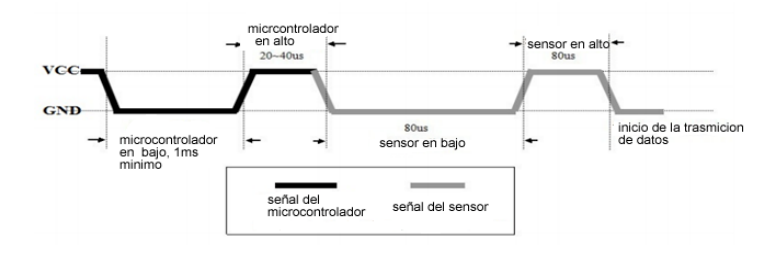

**Figura 40 Señal de inicio RHT03**

• **lectura de datos**: El sensor una vez inicializado entregará veinticuatro pulsos con dos diferentes duraciones (70 µs y 26 µs a 28 µs) separados por un tiempo de 50 µs, donde si el pulso dura 70 µs el valor será "1"o "0" si dura de entre 26 a 28 µs como se muestra en la [Figura 41.](#page-54-0)

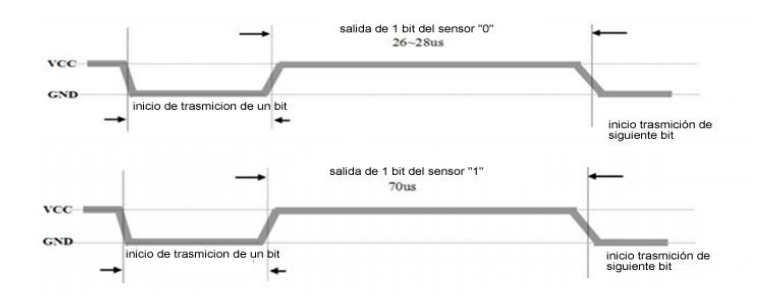

<span id="page-54-0"></span>**Figura 41 Señales del dato que entrega el sensor RHT03 donde el tiempo en alto depende el dato obtenido de 26~28us el dato es "0" o 70us "1".**

La estructura que siguió la programación de la lectura de los sensores se describe en el diagrama de flujo mostrado en la [Figura 42.](#page-55-0)

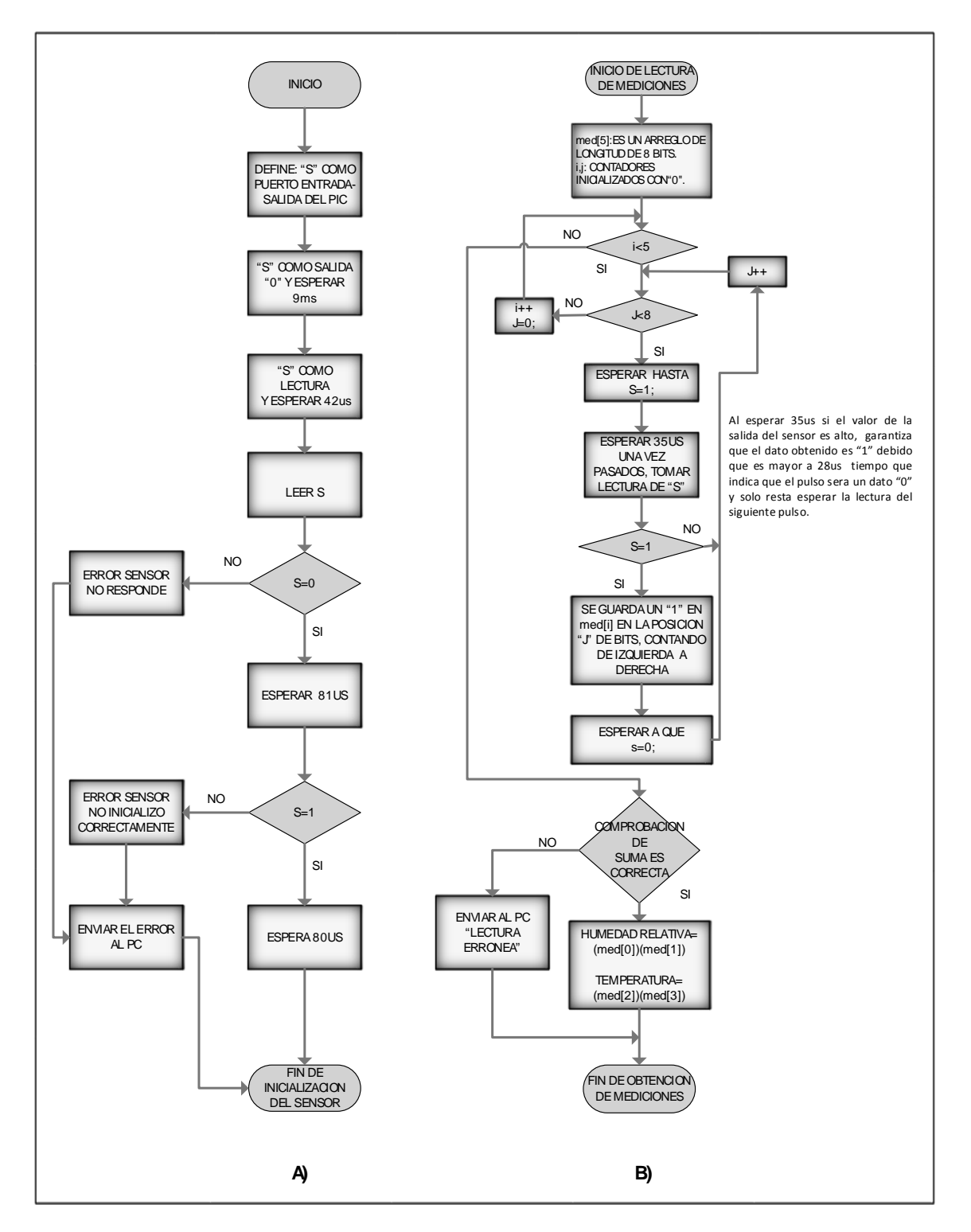

<span id="page-55-0"></span>**Figura 42 Diagrama de flujo para lectura del sensor RTH03. A) Secuencia de inicio, B) Secuencia de captura de datos.**

Para los cuatro sensores RHT03 se utiliza el mismo código fuente para generar su función, la única variación es la terminal donde se encuentran conectados, la lectura se efectúa cada vez que la interfaz gráfica lo ordena, siendo cada dos segundos.

# *3.5.1.2 Función lee\_HX711*

Para el módulo del integrado HX711 se cuenta con dos pines para la comunicación, PD\_SCK y DOUT, cuando no se puede hacer lectura DOUT se encuentra en alto y la entrada de reloj PD\_SCK deberá estar en bajo. Cuando DOUT pasa a bajo, indica que el dato está listo para leerse. Al aplicar de 25 a 27 pulsos en el pin PD\_SCK se indica al módulo el inicio de la lectura, donde respecto al número de pulsos indicarán la ganancia y puerto, para 25 pulsos leerá entrada "A" con ganancia de 128, 26 pulsos leerá entrada "B" con ganancia de 32 y 27 pulsos leerá entrada "A" con ganancia de 64. Una vez indicado el puerto a leer el módulo HX711 mandará en cada pulso de reloj un dato comenzando por el más significativo hasta llegar a los 24 bits. En la hoja del fabricante se encuentra el código fuente para el lenguaje "C" mismo que se utilizó en CCS *compiler* para el PIC18F4550.

# *3.5.1.3 Conexión USB con labview*

La conexión con la interfaz se realiza mediante el uso de librerías de USB que posee el compilador CCS.

Las funciones que posee la librería de USB son las siguientes:

*Usb\_init();* Inicializa el hardware del USB del PIC.

*Usb\_wait\_for\_enumeration();* Espera hasta que el dispositivo es enumerado (estado donde el pc lo reconoce y puede enviar y recibir paquetes).

*Usb enumerated();* Regresa un 1 si el dispositivo USB ha sido enumerado o "0" caso contrario.

*Usb\_task();* Monitoriza el estado del USB si el PIC es desconectado del bus, se reinicia la pila USB y el periferico.

*Usb\_kbhit();* Regresa "1" si hay datos recibidos en el endpoint que es un buffer.

*Usb\_puts();* envía múltiples datos al host.

*Usb\_gets();* Obtiene los múltiples datos del host.

En el diagrama de flujo mostrado en l[a Figura 43](#page-58-0) se visualiza la secuencia que realiza el PIC, el cual realiza la conexión USB. Posteriormente verifica si hay datos recibidos de labview el cual envía dos bytes, en caso de existir datos recibidos un byte es el valor de la salida del PWM que controla la velocidad del ventilador, el cual se actualiza, el otro byte contiene: el estado de la bomba de recirculación, indicación para realizar la lectura de los sensores RHT03 e indicación de lectura del valor de masa inicial del alimento. Una vez de ajustadas las salidas correspondientes al dato recibido, lee el sensor HX711 y se envían a labview las últimas lecturas de los sensores (HX711 y RHT03). El proceso se vuelve a repetir de la siguiente forma: corroborar conexión USB, si hay datos recibidos realizar las órdenes de labview, tomar lectura de masa y enviar las últimas mediciones de los sensores a labview.

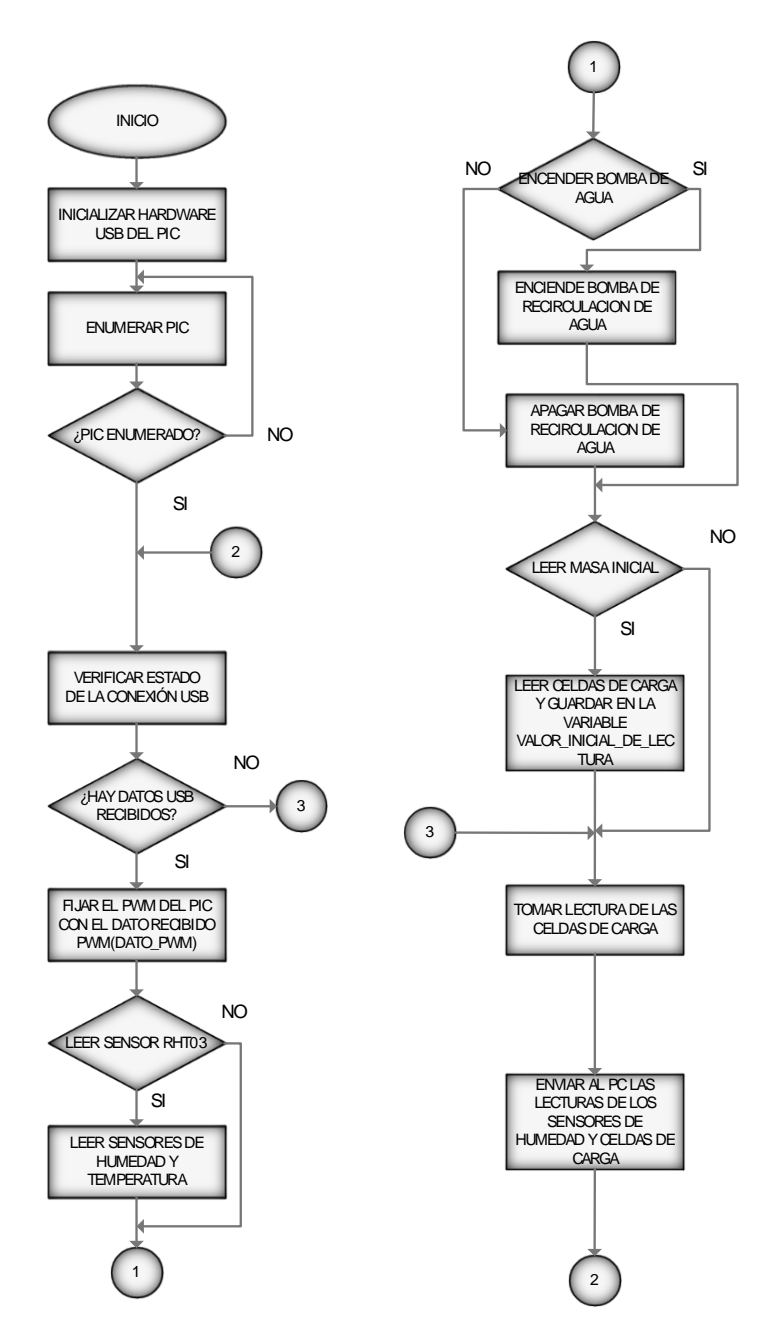

<span id="page-58-0"></span>**Figura 43 Diagrama de flujo del programa del PIC18f4550 para la instrumentación del deshidratador geotérmico.**

### *3.5.1.4 Salidas de control*

El microcontrolador se programó con dos salidas de control:

• *Encendido o apagado de la bomba de recirculación:* se entrega por el pin 21 y consta de una salida en alto o bajo, donde el estado es fijado en la interfaz de labview, esta señal acondicionada controla el estado de la bomba de recirculación.

• *Velocidad del ventilador*: el microcontrolador recibe un dato de 8 bits de labview, este dato configura el porcentaje de la salida del PWM del pin 17 para ser acondicionado y variar la velocidad del ventilador centrífugo.

### **3.5.2 Programación labview**

# *3.5.2.1 Conexión USB con el PIC18F4550*

La conexión USB HID en *labview* es controlada por una librería nombrada "visa" la cual dispone de las funciones para realizar una comunicación con dispositivos externos, en este caso el PIC18F4550.

*National instrument* cuenta con material online de *labview* de donde se obtuvo la estructura para la conexión USB HID mostrada en la [Figura 44,](#page-59-0) siendo la estructura principal encargada de enviar y recibir los datos con el PIC18F4550.

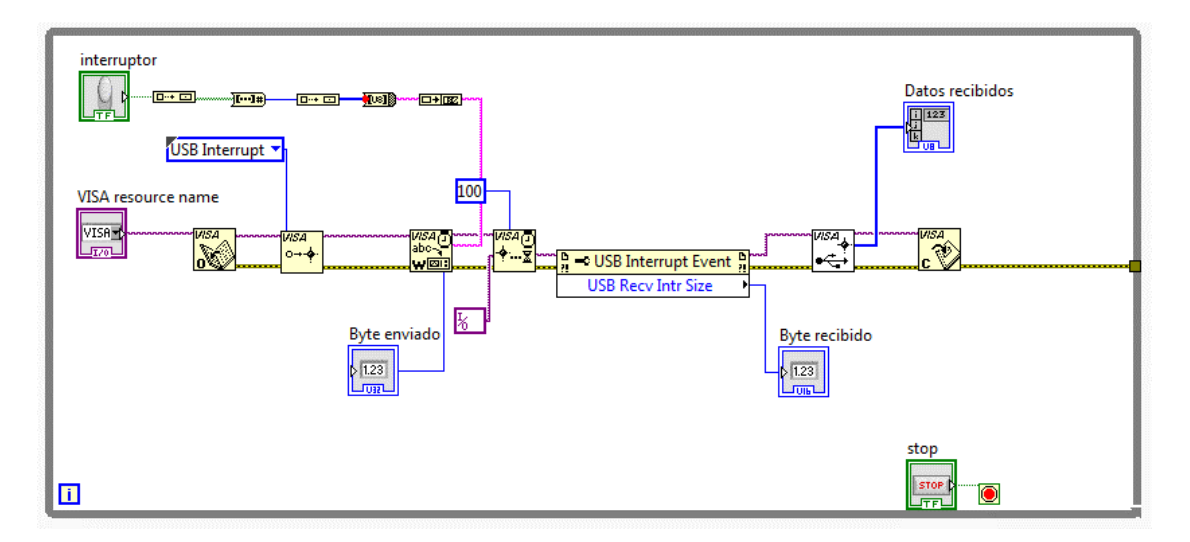

<span id="page-59-0"></span>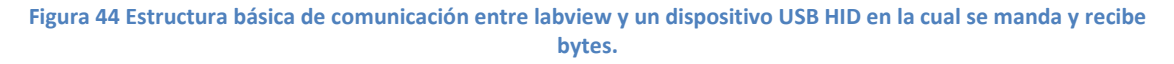

### *3.5.2.2 Señal PWM para el PIC*

*Labview envía* al PIC, 2 bytes donde un byte es únicamente para el PWM y el otro se utiliza para el envío de la señal de lectura y encendido de la bomba de circulación. Para el PWM el PIC recibe un byte de información, el valor 0 corresponde al 0% de PWM y 255 al 100%, por ende la variación mínima del PWM es de 0.39%. El PIC al recibir el valor del PWM actualiza su valor del PWM a controlar. Respecto al aspecto visual, el usuario visualiza una barra deslizable con un galvanómetro como se muestra en la [Figura 45](#page-60-0) B) donde la barra varía de 0 a 255, valor que se manda al PIC.

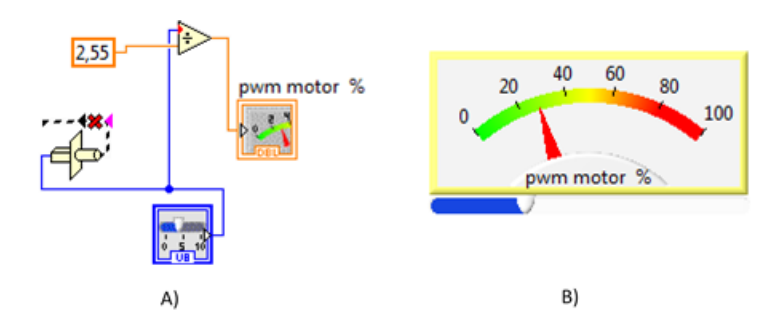

<span id="page-60-0"></span>**Figura 45 Toma de lectura de PWM. Figura A) muestra el diagrama a bloques y la figura B) el control e indicador que el usuario visualiza.**

### *3.5.2.3 Orden de lectura de sensores*

Los sensores de humedad y temperatura solo pueden dar lectura cada dos segundos por lo que *labview* es el encargado de contar el tiempo y mandar la indicación de lectura cada dos segundos, para contar cada dos segundos se hace uso de la función *Elapsed Time* que permite configurarse para indicar cuando trascurran dos segundos y mandar un pulso (bit en '1') al PIC que al recibirlo toma la lectura de los cuatro sensores y actualiza el valor de los datos que envía.

### *3.5.2.4 Gráficas*

Para trazar las gráficas de los datos se realiza mediante las funciones de gráficos de labview que permiten configurar las características a dibujar: rango en 'y' y 'x', escala, nombre de las variables, color del trazo y forma de actualizar los valores mostrados. Las gráficas implementadas son temperatura vs tiempo, humedad vs tiempo, masa del alimento vs tiempo y humedad base húmeda del alimento vs tiempo. Las gráficas se pueden exportar directamente de labiew a una imagen o como un archivo excel, esta acción se realiza con solo dar clic izquierdo sobre el gráfico, seleccionar exportar y seleccionar el formato deseado.

### *3.5.2.5 Implementación de pesado*

Labview está constantemente leyendo el valor que entrega el PIC sobre la lectura de las celdas de carga. El módulo HX711 encargado de acondicionar las celdas de carga, entrega una salida de 3 bytes, debido al ruido presentado en las celdas de carga, los valores menos significativos del módulo HX711 son oscilantes sin aportar algún valor de interés, por lo que se descarta el byte menos significativo, descartando este byte aún se tiene una buena lectura de las celdas de carga de 2 bytes. Para el pesaje de la reja de alimento se cuenta con una barra deslizante para ajustar el sistema de pesado a cero, lo cual se realiza con la bandeja de pesaje vacía. Una vez que la interfaz se ajusta a cero se procede a introducir el alimento a pesar y se presiona botón (4) para tomar la masa inicial del producto. En la pestaña de pesado de la [Figura 46](#page-61-0) se muestra la barra para poner a cero y el botón (4), así como también se cuenta con un recuadro para introducir el valor de la humedad base húmeda del producto en base húmeda.

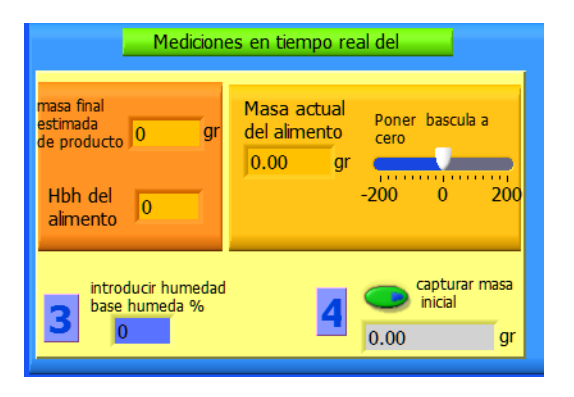

<span id="page-61-0"></span>**Figura 46 Pestaña de pesado de la interfaz donde: se introduce la humedad base húmeda, se calibra la báscula a cero y se toma el valor inicial de la masa del alimento.**

### *3.5.2.6 Guardar mediciones obtenidas en un archivo*

El tiempo que tarda cada proceso de secado es largo, por mínimo unas cuatro horas, por ende se opta trazar gráfiacas y guardar cada minuto los valores de las variables. Para contar cada minuto se utiliza la función *Elapsed Time* configurada a 60s, la misma señal controla la graficación y la función "*Write To Measurement File Express VI*" guarda la información a un archivo con extensión .tdms, este archivo se puede abrir en excel de Microsoft debido a que labview cuenta con el complemento para instalarlo en excel. El archivo generado cuenta con todos los valores obtenidos de los sensores y se guarda automáticamente en la dirección \documentos\LabVIEWData, el nombre del archivo es: "secado de alimentos.tmds"

#### *3.5.2.7 Visualización gráfica para el usuario*

El diseño del entorno visual para el usuario consta de cuatro pestañas:

• **Pestaña de humedad y temperatura**: muestra los valores de humedad y temperatura, además posee el mando para controlar la velocidad del ventilador centrífugo. Esta pestaña es considerada la principal ya que contiene a la ventana 1 para seleccionar el puerto USB donde esté alojado el PIC18F4550 y botón 2 de inicio del proceso.

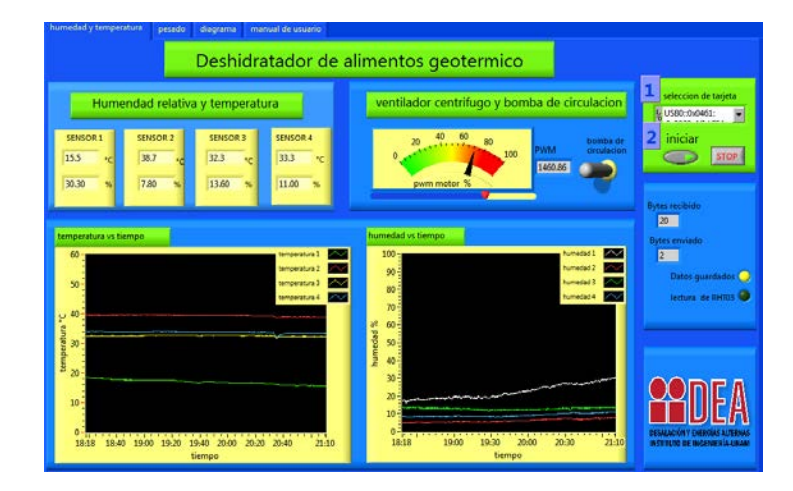

**Figura 47 Interfaz gráfica labview, pestaña humedad y temperatura.**

• **Pestaña de pesado**: muestra las gráficas de masa vs tiempo y humedad base húmeda vs tiempo y está implementada como se muestra en l[a Figura 48.](#page-62-0)

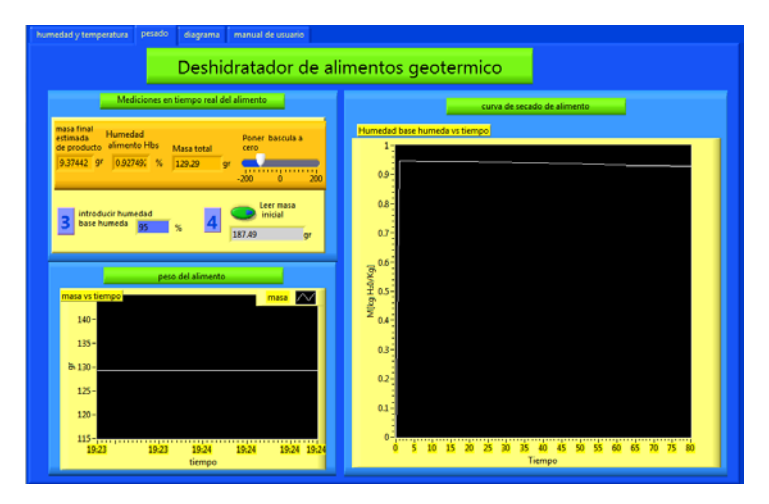

**Figura 48 Interfaz labview, pestaña de pesado.**

<span id="page-62-0"></span>• **Pestaña de diagrama:** esta pestaña visualiza una foto del deshidratador y en los recuadros muestra las mediciones en tiempo real.

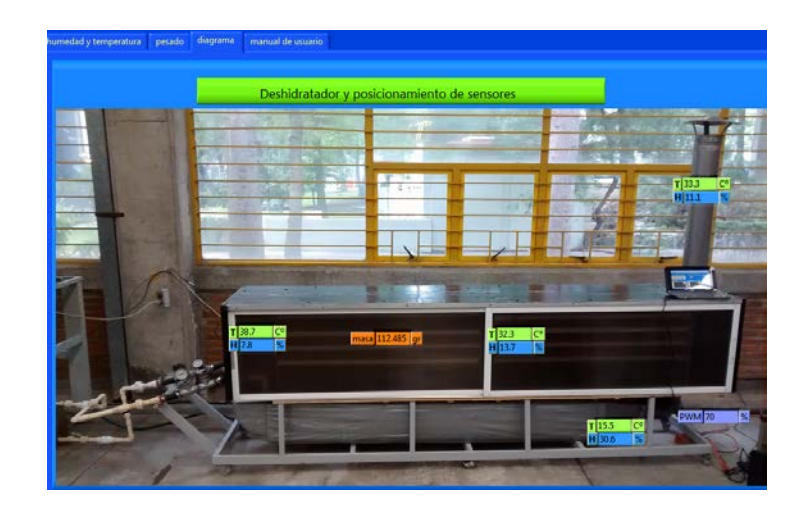

**Figura 49Interfaz labview, pestaña de diagrama.**

• **Pestaña de manual de usuario:** en esta pestaña se anexa un manual para utilizar la interfaz gráfica.

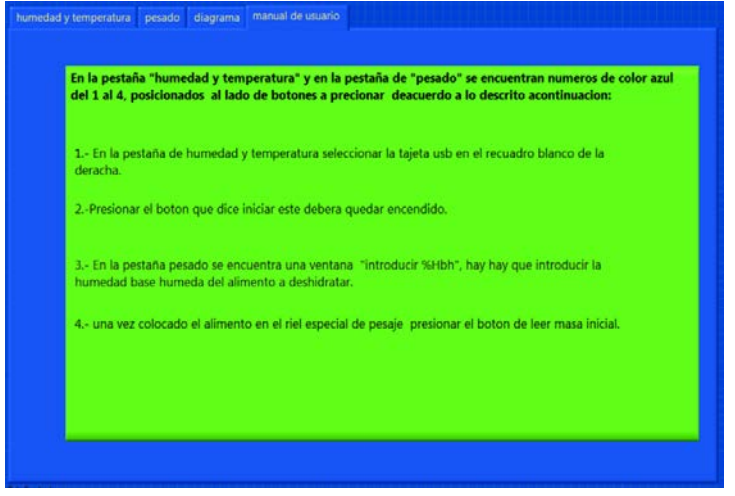

**Figura 50 Interfaz labview, pestaña de manual de usuario.**

# **3.7 Fijación de los componentes para la instrumentación del deshidratador geotérmico.**

# **3.7.1 Fijación de la tarjeta de control**

La tarjeta del deshidratador se fijó en un gabinete en el costado derecho el cual tiene un orificio para la entrada de los cables de los sensores y el cable USB. En el exterior del gabinete se fijaron dos leds los cuales están rotulados en el gabinete como "voltaje de alimentación" led que enciende de color verde si hay alimentación o permanece apagado caso contrario y el led marcado como "conexión USB" enciende verde si la conexión se ha realizado o rojo si no se puede iniciar la conexión.

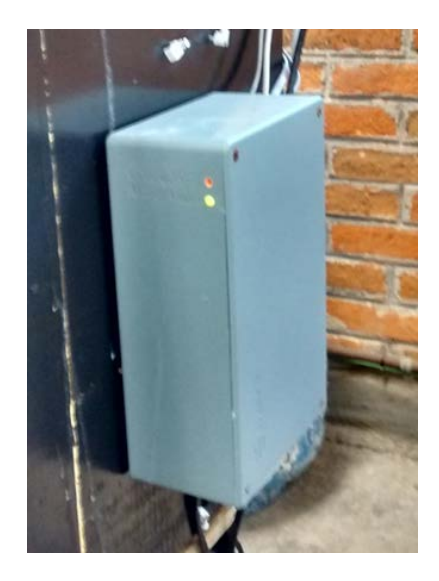

**Figura 51 Gabinete donde se encuentra la tarjeta de instrumentación del deshidratador.**

# **3.7.2 Fijación de los sensores de humedad y temperatura**

Para la medición de temperatura y humedad los sensores se colocaron en cuatro puntos críticos de estudio que son:

• La entrada del ventilador centrífugo: el cual nos permite conocer las características del aire que entrara al intercambiador de calor.

- La entrada de la cámara de secado: en este se puede observar que tan seco ha quedado el aire que entrará a secar los alimentos.
- La mitad de la cámara de secado: este permite observar la homogeneidad de temperatura y la pequeña ganancia de humedad que adquiere el aire al retirarla del alimento.

• La salida: este punto permite corroborar que el aire ha retirado humedad.

En la [Figura 52](#page-65-0) se muestra una foto del secador con la ubicación de los cuatro sensores de humedad y temperatura.

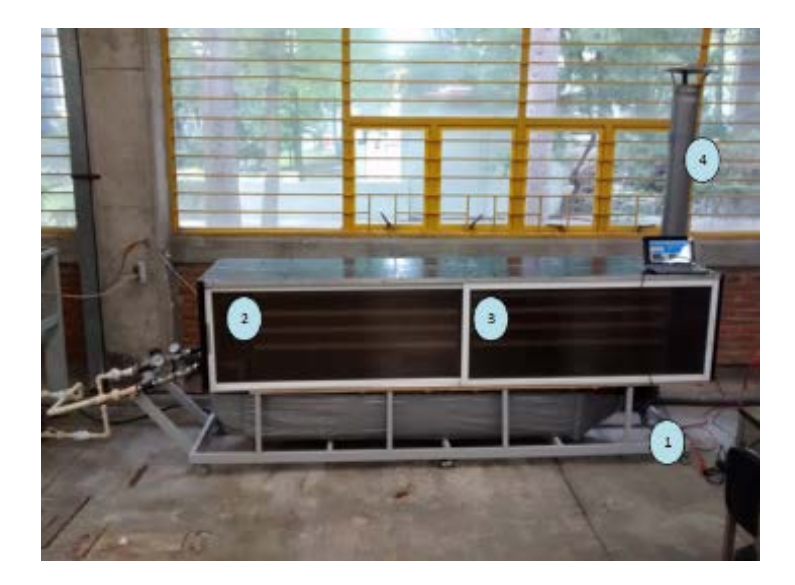

<span id="page-65-0"></span>**Figura 52 Deshidratador con posición física de los sensores RHT03. 1.-Entrada del aire del ambiente, 2.- Entrada en la cámara de deshidratado, 3.-A mitad de la cámara de deshidratado y 4.-Chimenea y salida de aire.**

### **3.7.3 Fijación de las celdas de carga**

El deshidratador en la cámara de secado cuenta con pares de rieles para colocar bandejas donde se posiciona el alimento a secar, para la fijación de las celdas de carga se usó un uso del riel existente donde se apoya la celda misma que a su vez sostiene un riel el cual soporta a la bandeja especial para el pesaje que es una bandeja a la que se le ha recortado 1.5 cm de ancho para que embone en los rieles que están posicionados sobre las celdas de carga, como se muestra en la Figura 53.

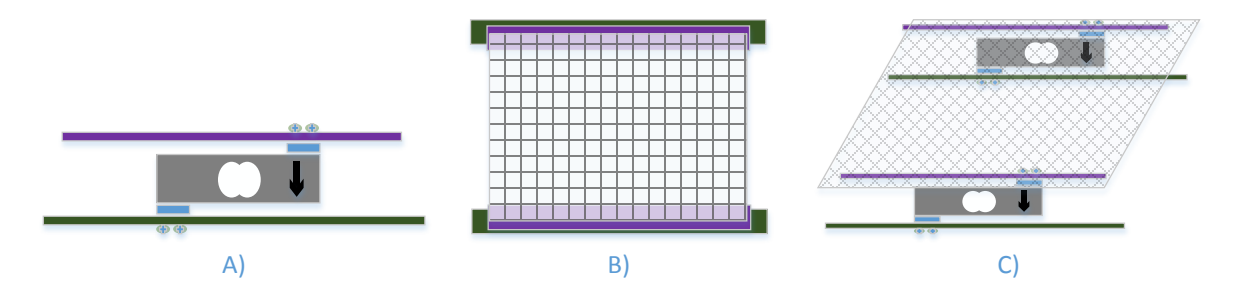

**Figura 54 diagrama: A) fijación de la celda de carga, B) vista superior de la báscula, c) vista a 45º de la báscula con detalle de posicionamiento de las celdas de carga.**

Las celdas de carga cuentan con cuatro orificios, dos en cada extremo para ser fijadas por lo que se utilizaron dos cuadros de lámina de aluminio para generar un espacio entre los rieles y la celda de carga y así permitir la deformación de la celda donde los rieles se fijaron con tornillos, en la Figura 55 se observa una fotografía de una celda ya fija dentro de la cámara de secado.

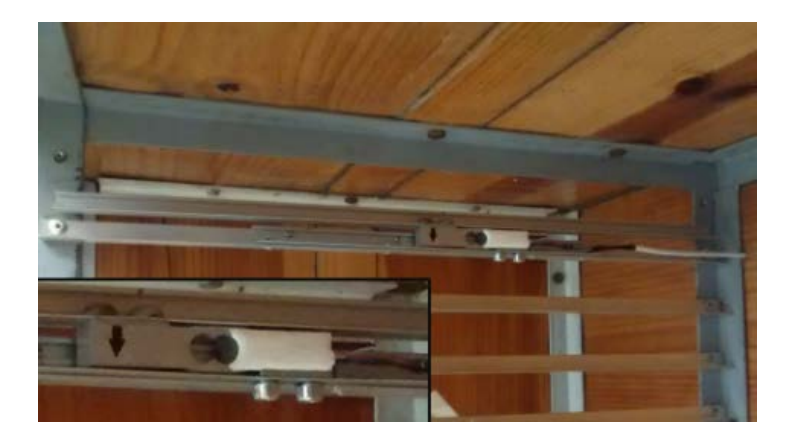

**Figura 56 Celda de carga fijada dentro de la cámara de secado.**

# **3.7.4 Fijación del motor**

Originalmente el deshidratador contaba con el ventilador centrifugo por lo cual solo se adquirió la coraza de la misma medida así como el impulsor para no modificar el diseño deshidratador, el impulsor se acoplo al motor por medio de un perno de sujeción con el que cuenta, la coraza metálica fue posicionada mediante tres tornillos gracias a las tres pestañas con las que cuenta el motor, como se muestra en la [Figura 57,](#page-67-0) la coraza es fijada a la entrada del túnel del intercambiador de calor.

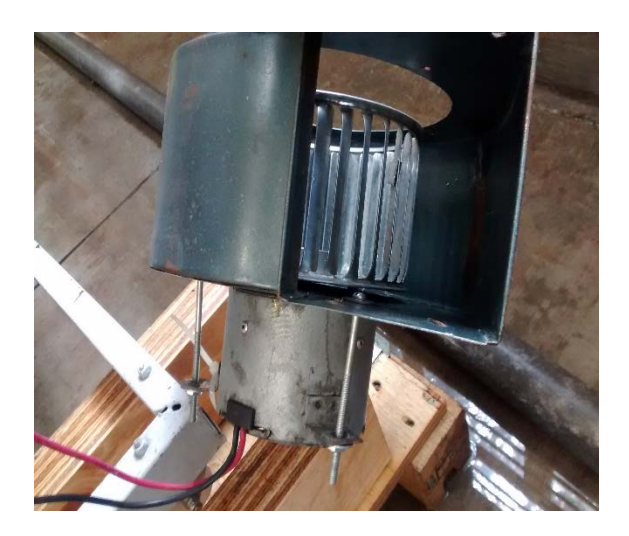

**Figura 57 En la fotografía se muestra el motor extraído de un radiador automotriz acoplado con el impulsor y la coraza metálica que conforman el ventilador centrífugo.**

# <span id="page-67-0"></span>**Pruebas y Resultados**

# **4.1 Sensores de humedad y temperatura**

Para verificar que el funcionamiento de los sensores RHT03 sea correcto, se planteó realizar una medición con los cuatro sensores en una cámara cerrada para que estén expuestos a los mismos parámetros. La validez del funcionamiento de los sensores se considerará siempre y cuando, los valores obtenidos de los sensores estén en el margen de exactitud de las especificaciones del fabricante.

La prueba se realizó de la siguiente manera: para la cámara cerrada se utilizó un recipiente de vidrio donde se posicionaron los sensores RHT03 junto con la sonda de un multímetro fluke modelo 179 con resolución de 0.1˚C y exactitud de ±1%. Una vez tapado el frasco con los sensores dentro, se esperó un lapso de diez minutos antes de tomar mediciones, con la finalidad de permitir a los transductores alcanzar un equilibrio térmico y de humedad.

Los valores obtenidos de los sensores se muestran en la tabla 2.

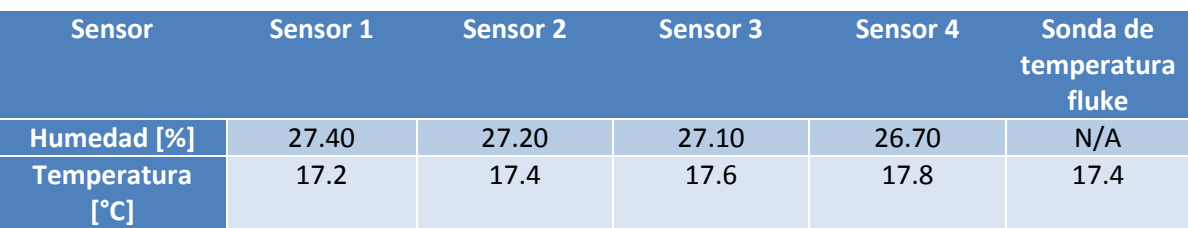

**Tabla 2 Mediciones de los cuatro sensores en el mismo ambiente.**

Para estudiar las mediciones obtenidas de los cuatro sensores se hace uso de las siguientes fórmulas estadísticas:

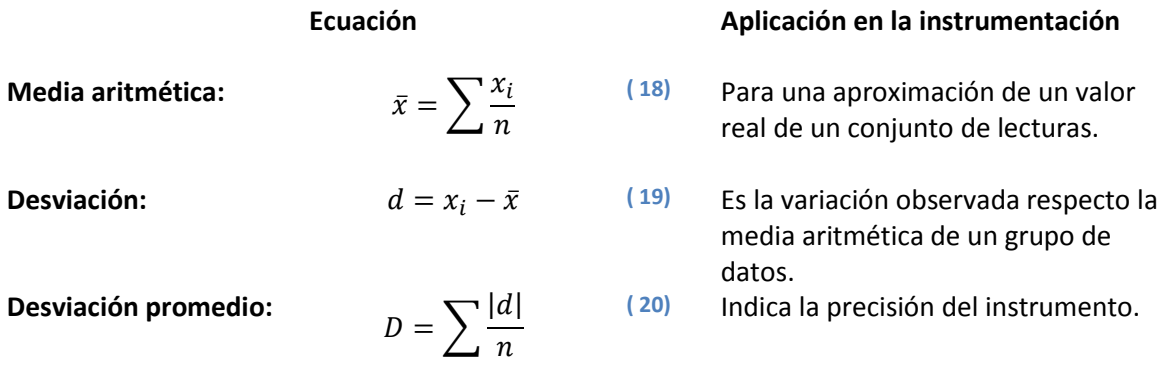

<span id="page-68-0"></span>La temperatura promedio es de 17.5 ˚C, utilizando ecuación [\(20\)](#page-68-0) la desviación total es de 0.2 ˚C y para los valores de humedad relativa su promedio es 27.1 % y su desviación es de 0.2 %. Al comparar los valores obtenidos de temperatura con la sonda se verifica que los sensores operan de forma correcta además que el fabricante en su hoja del sensor menciona que su exactitud en temperatura es de ±0.5 ˚C y de la humedad ±2% RH. Las mediciones obtenidas y las desviaciones totales fueron muy bajas lo que corroboran que los sensores operan de forma correcta.

# **4.2 Celdas de carga**

Las celdas de carga son el sensor que entrega el valor de la masa del alimento y para verificar si opera de forma correcta se realiza una prueba que consiste en tomar tres muestras de catorce masas diferentes, las muestras se obtienen de la combinación de cuatro objetos con masas conocidas. Las lecturas obtenidas se estudian y comparan para determinar la funcionalidad del sistema de pesaje.

La obtención de las lecturas se realizó al pesar las catorce combinaciones de las masas conocidas: 72 g, 152 g, 291 g y 523 g. La medición se realizó tres veces, los valores obtenidos se muestran en la [Tabla 3](#page-69-0) además se agrega una columna con la desviación promedio.

#### <span id="page-69-0"></span>**Tabla 3 Prueba de pesado**

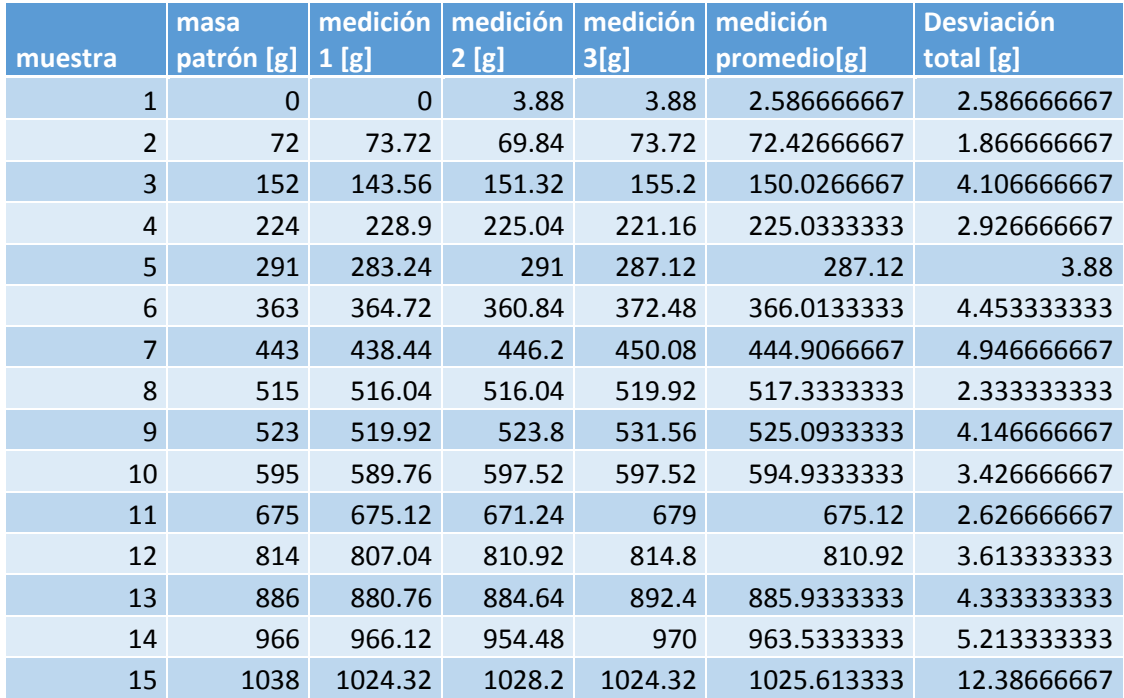

La desviación promedio muestra la precisión del instrumento, el valor crítico fue para la muestra de 1038 g en la cual la precisión del sistema implementado es de ±12.39 g, para masas menores a 886 se tiene una mejor precisión de ±5 g (se considera este valor debido que a masas menores de 886 g se encuentra la de 443 g la cual tiene una desviación promedio de 4.946 g).

Con los valores obtenidos de las mediciones se genera el gráfico mostrado en la [Figura 58](#page-70-0) donde se muestra la comparación de las tres mediciones y el valor patrón.

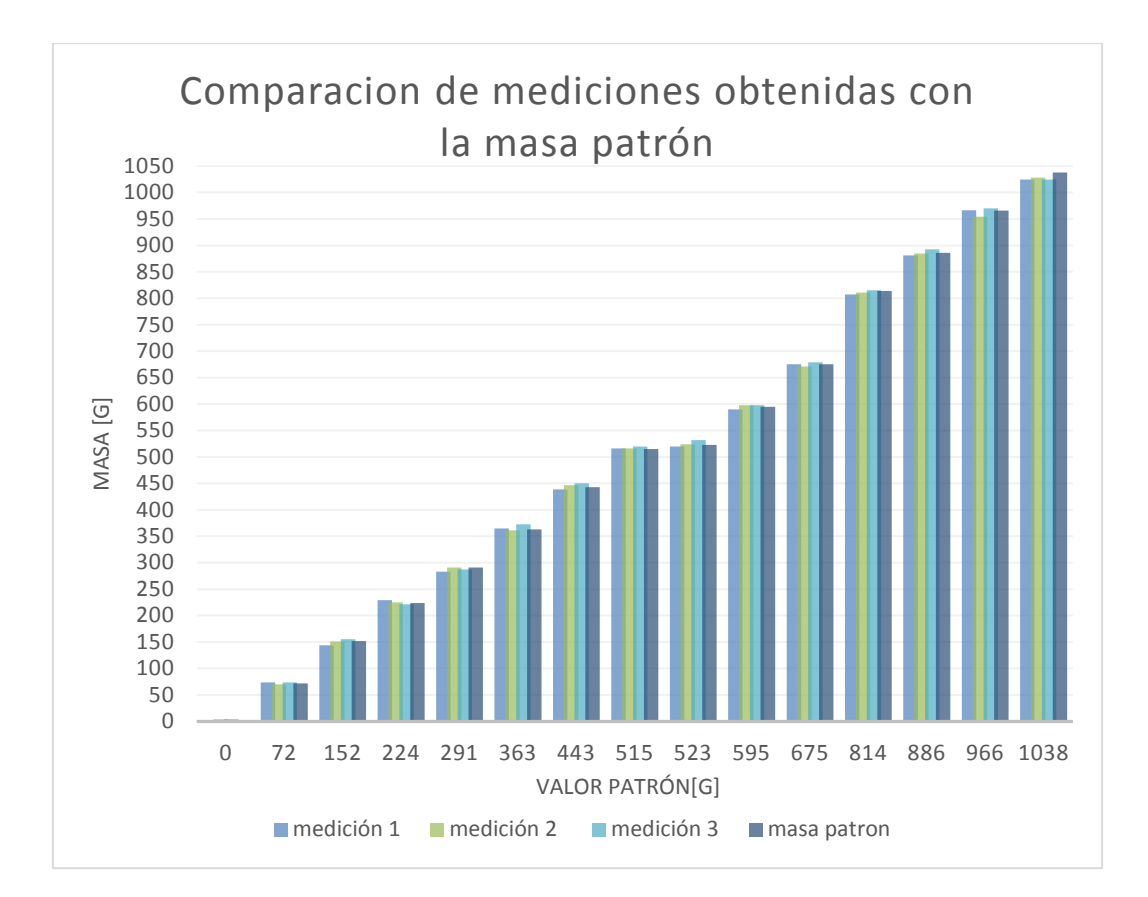

<span id="page-70-0"></span>**Figura 58 Grafica de los valores obtenidos de las tres mediciones y el valor patrón.**

También se verifica su compensación al error por el cambio de temperatura ya que como se mencionó están elaboradas con un filamento resistivo que se ve afectado por la temperatura, la prueba se realiza al pesar una muestra cuando el deshidratador está frío y verificar que el valor de la medición se mantenga cuando el deshidratador esté a la temperatura de operación.

El resultado de exponer el sistema de pesaje al cambio de temperatura, se obtuvo el gráfico de la [Figura 59](#page-71-0) donde el peso de 830 g, varió 28 g al variar la temperatura en la cámara de deshidratado de 25.4 ˚C a 34.55 ˚C, el cual demuestra que las celdas de carga no tienen compensación de temperatura, por lo que no hay que exponer a cambios bruscos el sistema de pesaje para evitar tener mediciones erróneas. La recomendación para el correcto funcionamiento del instrumento es empezar las mediciones de pesaje cuando la cámara de secado alcance la temperatura de operación.

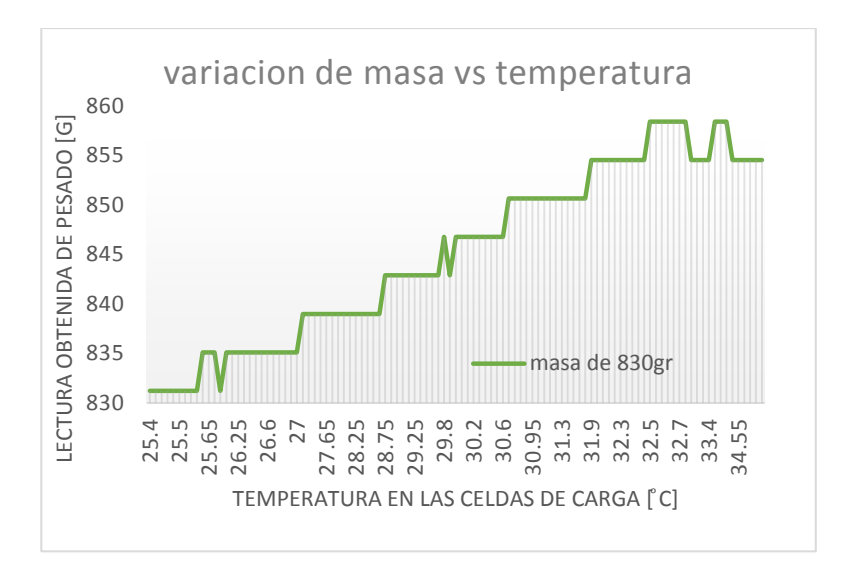

<span id="page-71-0"></span>**Figura 59 Curva de variación del muestreo de la masa por efecto de la temperatura a las que están expuestas las celdas de carga.**

# **4.3 Tarjeta electrónica y dispositivos**

#### *4.3.1 Tarjeta electrónica*

Para la implementación de la tarjeta primero se realizaron pruebas por separado en *protoboars* (tablero con orificios conectados eléctricamente entre sí ) de cada módulo, una vez probados se unió cada módulo y se elaboró el primer prototipo PCB (*Printed Circuit Borad*) el cual estuvo en operación realizándose cinco pruebas de deshidratado sin presentar falla alguna por lo que el prototipo final se realizó siguiendo las mismas conexiones, las pruebas realizadas para verificar el funcionamiento de la tarjeta es inspeccionar que realice las siguientes tareas:

- Conexión USB
- Encendido de la bomba de recirculación
- Control de la velocidad del ventilador
- Lectura de los sensores RHT03
- Lectura del módulo de pesaje HX711

La tarjeta opera de forma correcta y para descartar que los componentes electrónicos de potencia puedan sufrir desgaste excesivo por falta de disipación se midió la temperatura cuando el ventilador opera a 30% de PWM y cuando opera a 100% la siguiente tabla muestra los resultados obtenidos.
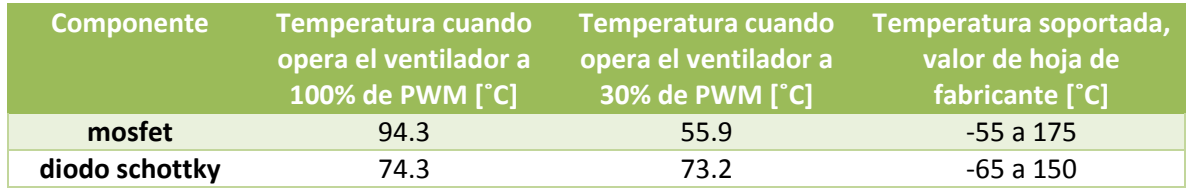

Los dispositivos de potencia operan muy por debajo de su límite máximo de temperatura por lo que el desgaste de los componentes respecto a temperaturas en la tareas que realizan no se verán afectados.

### *4.3.2 variación de velocidad del ventilador centrífugo*

Para medir las revoluciones del motor del ventilador se utiliza un imán fijo en un extremo de la circunferencia del aspa y a una separación de 0.5 cm se fijó una bobina misma que se conectó directamente al osciloscopio. Al girar el aspa el imán pasa cerca de la bobina e induce un campo magnético, lo que se ve reflejado en el osciloscopio como una señal pulsante, cada pulso corresponde a una vuelta del motor, por lo que la frecuencia de la señal expresada en ciclos por minuto son revoluciones del motor por minuto.

El motor del ventilador comienza a girar cuando se alcanza un 15% de PWM por lo que se realizaron tres mediciones de las RPM del motor a partir de 20 % de PWM con incrementos de 5 % hasta 100% de PWM.

Las mediciones de las RPM del motor respecto al porcentaje de PWM aplicado al ventilador se muestran en l[a Tabla 4.](#page-72-0)

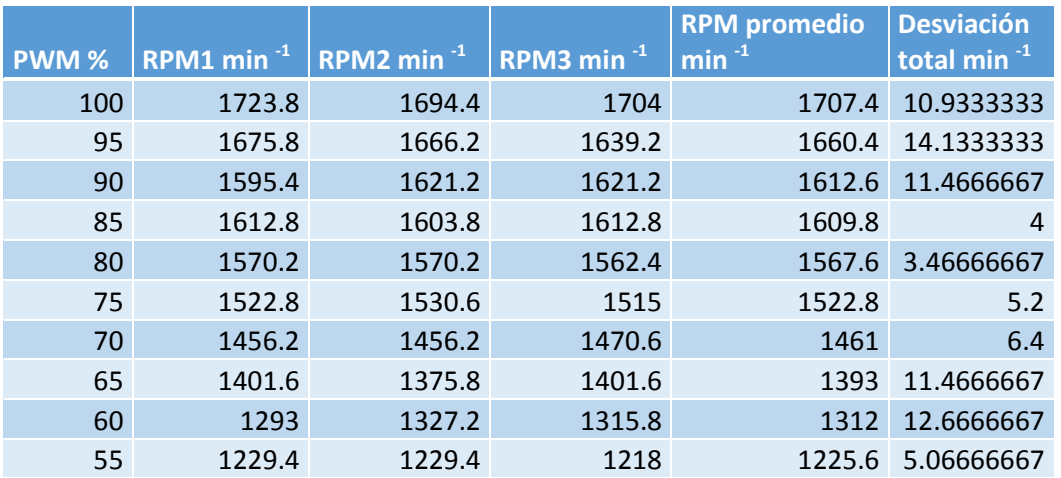

#### <span id="page-72-0"></span>**Tabla 4 Lectura de RPM del motor del ventilador**

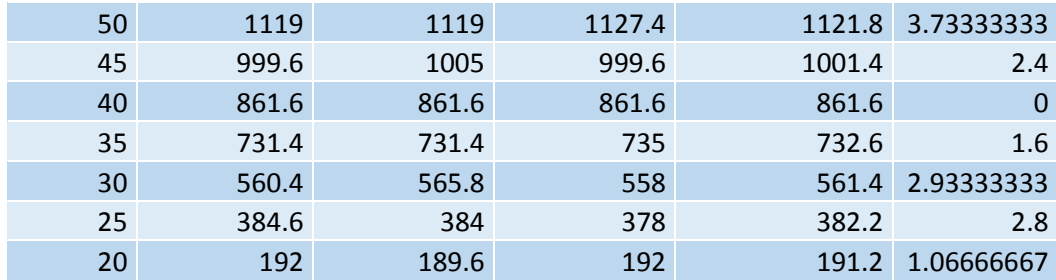

En la gráfica RPM vs PWM se pueden apreciar la curva de las mediciones promedio así como también el polinomio generado en Excel el cual es de tercer orden y el 99.96% de los puntos recaen sobre él.

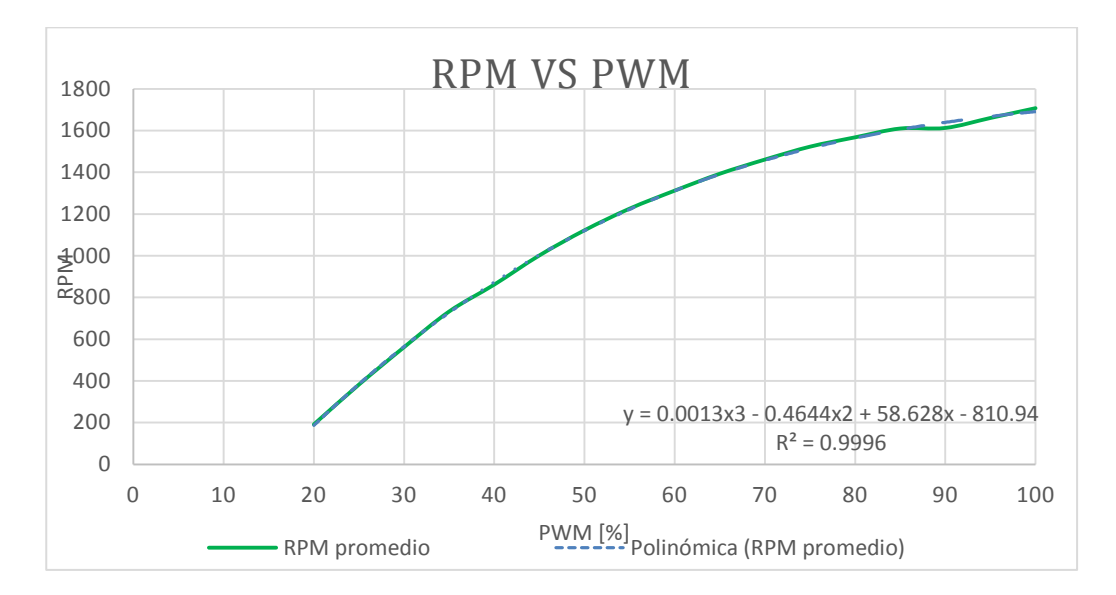

**Figura 60 Gráfico de las mediciones de las revoluciones del ventilador centrífugo y polinomio de la curva que se ajusta a los valores obtenidos.**

Al realizar las mediciones de las RPM del motor se encontró que a mayor velocidad el motor opera a 1707 min<sup>-1</sup> y se puede disminuir sus revoluciones hasta 191 min<sup>-1</sup>. Las mediciones obtenidas fueron realizadas al variar de orden ascendente y descendente el PWM, la desviación total máxima en las mediciones realizadas oscilan hasta 14 unidades, si se requiere un valor fiable de RPM solo hay que operar el motor con un valor mínimo de 35% de PWM donde el motor girara a 732 min<sup>-1</sup> y la diferencia de 14 unidades es mínima representando un 2%. El control del motor al ser de lazo abierto funciona correctamente para el deshidratador que no requiere de una precisión tan alta.

## **4.4 Deshidratado**

Se desea conocer cómo influye la variación del flujo de aire en el deshidratado de los alimentos y la temperatura de operación que alcanza el deshidratador. En pruebas realizadas con el deshidratador operando sin alimentos, se encontró que el flujo de aire que ingresa en la cámara de deshidratado y la temperatura de la cámara se ven afectados por las revoluciones del ventilador. Al operar el ventilador con un porcentaje menor a setenta por ciento de PWM, la distribución de temperatura dentro de la cámara de deshidratado no es homogénea, por lo que la velocidad mínima del ventilador a operar deberá ser a 70% de PWM para garantizar la homogeneidad de temperatura en las diversas bandejas. La falta de homogeneidad de temperatura a bajas velocidades se debe al diseño de su estructura, a baja velocidad el aire no genera turbulencias, solo fluye por la parte alta de la cámara de deshidratado donde encuentra menor resistencia.

Para las pruebas de deshidratado se utilizaron dos velocidades diferentes: velocidad baja considerada cuando el ventilador gira aproximadamente a 1460 min-1 que es cuando opera con un 70% del PWM y velocidad alta cuando gira aproximadamente a 1707 min-1 por ser alimentado con el 100% de PWM.

Para corroborar si es verdadera la hipótesis que se planteó en un principio de que a menor velocidad el aire alcanzaría mayor temperatura y el deshidratado se llevara en menor tiempo, se planteó deshidratar cuatro veces para obtener cuatro muestras de deshidratado donde dos muestras son obtenidas con el ventilador operando a 70% de PWM y dos con el ventilador a 100%, las cuatro muestras a obtener se agrupan en dos pruebas para su fácil estudio nombradas: "prueba 1" y "prueba 2". Cada prueba conformada por un conjunto de dos muestras de deshidratado a diferente velocidad del aire: baja velocidad y alta.

En cada prueba se mantienen parámetros constantes de temperatura ambiente, temperatura del intercambiador y masa del alimento. El parámetro de temperatura ambiente se logró obtener al realizar las pruebas en días consecutivos y en el mismo horario.

Las pruebas se realizaron con una misma cantidad de 600 g de jitomates, rebanados en rodajas con un espesor constante de un aproximado de 4mm, espesor que permite que las rodajas no se desbaraten y den una buena presentación al producto terminado. El deshidratado solo se realiza en la bandeja de pesaje ya que es la única que permite monitorizar la masa.

Las gráficas de las dos pruebas de: humedad base húmeda vs tiempo, temperatura vs tiempo y humedad vs tiempo. Permiten conocer si el planteamiento respecto que a menor velocidad del aire este adquirirá mayor temperatura y si el proceso de deshidratado se realizará en un menor tiempo a diferencia de cuando se opera a alta velocidad. La prueba 1 se realizó en dos días, en un día se realiza deshidratado con PWM del ventilador al 70% en otro día se realizó deshidratado con PWM del ventilador al 100%. Para la prueba 2 se realizó exactamente lo mismo.

La prueba 1 de deshidratado, se realizó en dos días consecutivos que presentaron precipitación baja y estuvo nublado, la temperatura del aire ambiente se encontró entre los 18 ˚C a 20˚C y la humedad relativa entre 60% a 70%. Los datos obtenidos de la monitorización de cada minuto de los parámetros del aire en el deshidratador de la prueba 1 se muestran en la siguiente [Tabla 5,](#page-75-0) las gráficas fueron generadas en Excel con los datos del archivo que entrega labview.

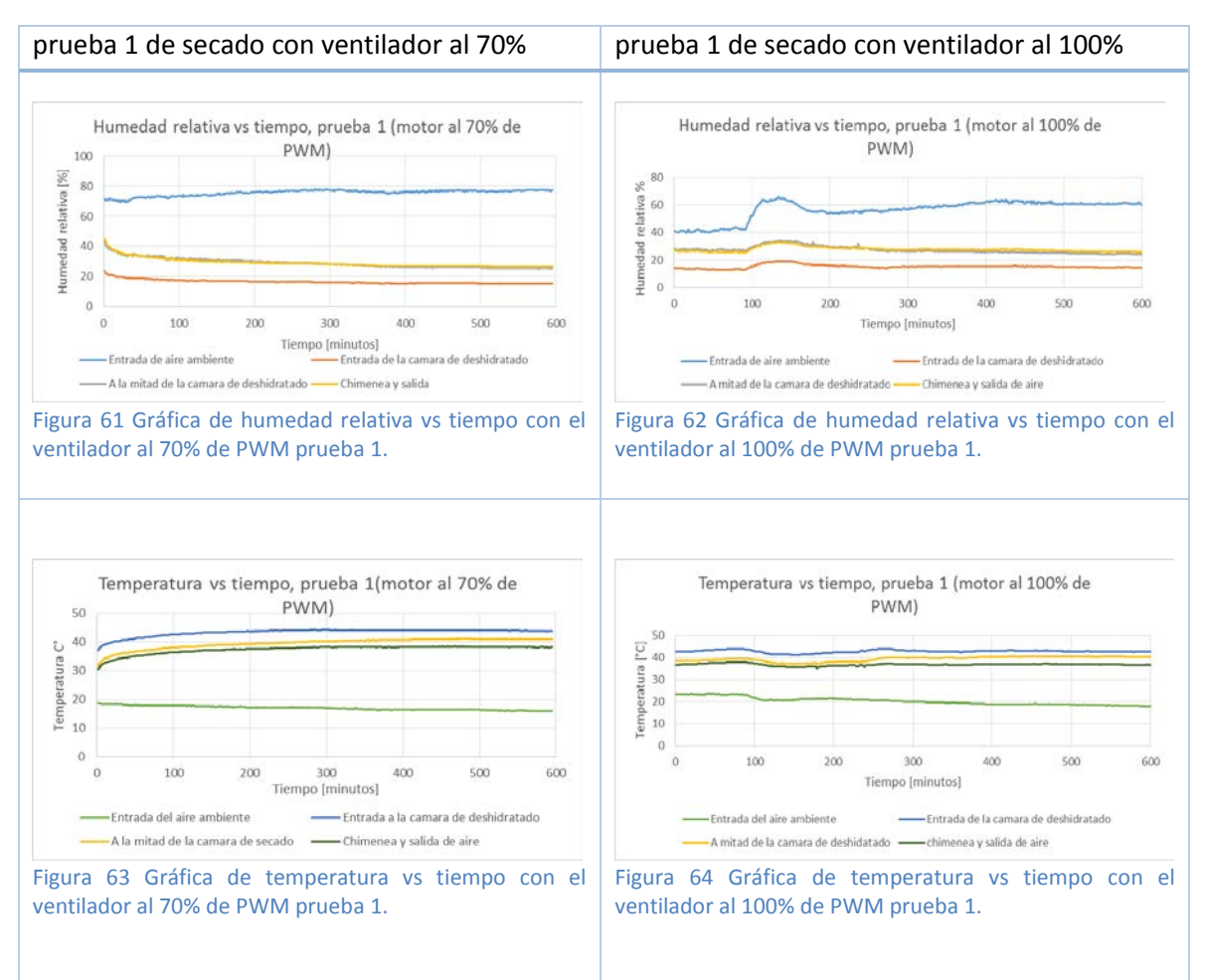

<span id="page-75-0"></span>**Tabla 5 Gráficas obtenidas de la primera prueba de deshidratado de jitomate realizada a diferente velocidad, en la columna izquierda a velocidad baja (ventilador al 70% de PWM) y del lado derecho a velocidad máxima (ventilador al 100% de PWM).**

En la "prueba 2" las muestras de deshidratado fueron obtenidas en dos días consecutivos donde el tiempo estuvo soleado y el aire ambiente se encontró con una temperatura de entre 17 ˚C a 21 ˚C y una humedad relativa de entre 18 % a 30 %. Las gráficas de los parámetros de humedad y temperatura del aire se muestran en la [Tabla 6.](#page-76-0)

<span id="page-76-0"></span>**Tabla 6 Gráficas obtenidas de la segunda prueba de deshidratado de jitomate realizada a diferente velocidad, en la columna izquierda a velocidad baja (ventilador al 70% de PWM) y del lado derecho a velocidad máxima (ventilador al 100% de PWM).**

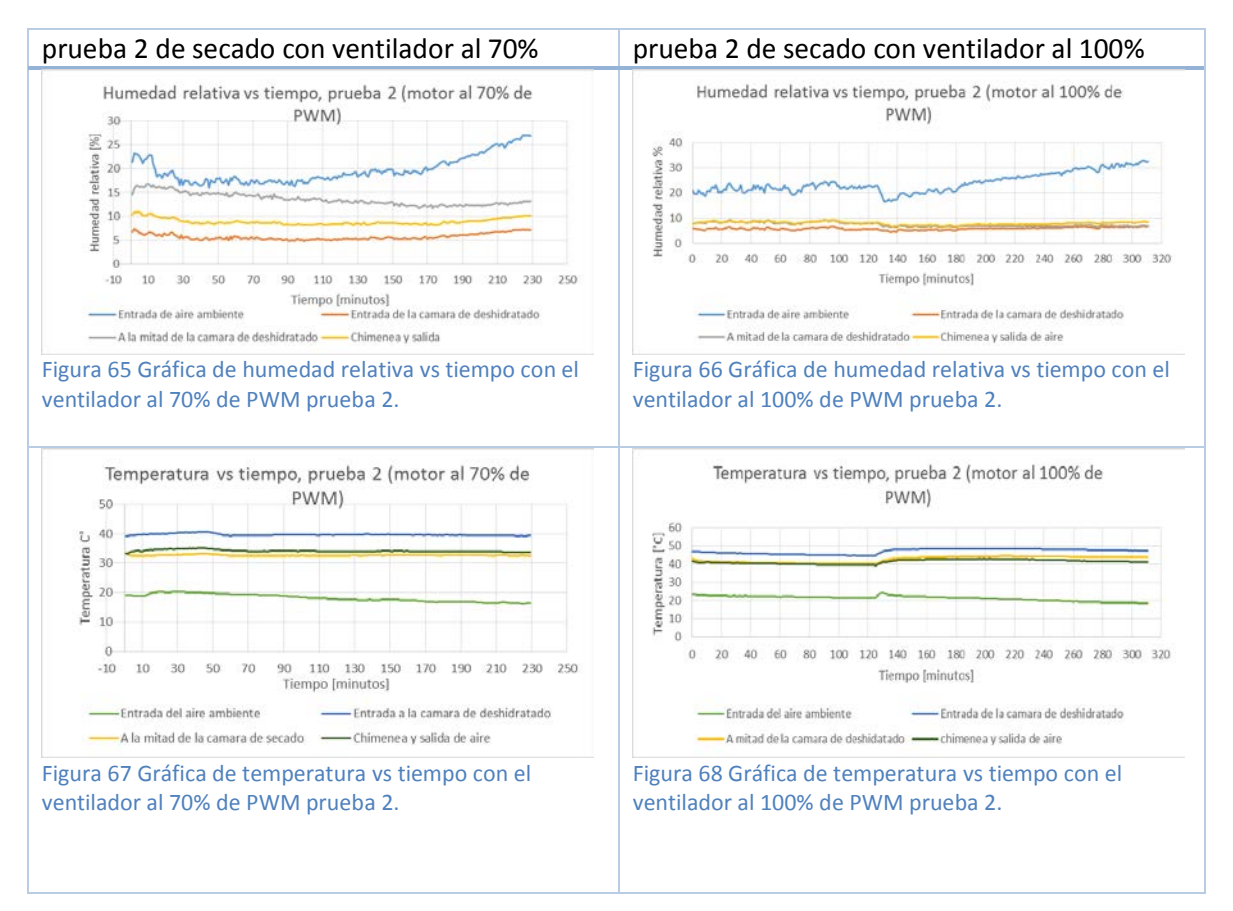

Se esperaba que a menor velocidad del aire el proceso de deshidratado sería en menor tiempo, por lo que, en la [Figura 69](#page-76-1) se muestran las gráficas de las curvas de secado de humedad relativa vs tiempo en donde se observa que al operar el ventilador a 70% de PWM el alimento se deshidrató en menor tiempo. En la prueba 1 el proceso de deshidratado requirió de 10.5 horas cuando el ventilador operó a 100% de PWM y para cuando operó a 70% de PWM el tiempo de deshidratado fue de 7.5 horas. La prueba 2 para un PWM de 100% el proceso requirió de 5 horas y para 70% de PWM 4 horas.

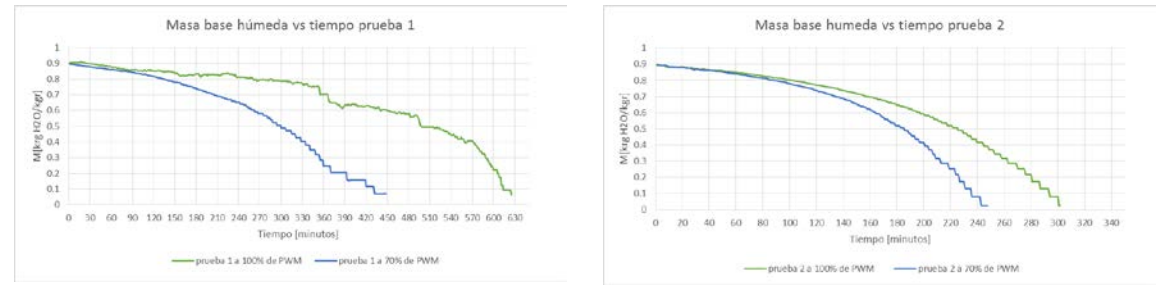

<span id="page-76-1"></span>**Figura 69 Gráficos de humedad base húmeda vs tiempo de prueba 1 y prueba 2, en las gráficas se observa que a menor RPM el proceso de deshidratado se realizó en menor tiempo.**

El porcentaje de tiempo del proceso de deshidratado que se ahorró al operar el ventilador al 70% de PWM a diferencia del proceso con el ventilador al 100% de PWM, fue de 28.57 % para la prueba 1 y para la prueba 2 de un 20 %. Lo anterior demuestra que la hipótesis que se tenía respecto que a menor velocidad sería menor el tiempo requerido para el proceso de deshidratado se demuestra que es cierta.

Un punto importante que aclarar es que al realizar la prueba 1, la humedad relativa del aire ambiente se encontró entre 60% y 70% a diferencia de la segunda prueba, donde la humedad relativa fue de 18% a 30%. Esta diferencia de humedad relativa del aire ambiente se vio reflejada en la duración del deshidratado en la prueba 1 que tardó mayor tiempo en realizarse.

Para conocer si el aire que ingresa a la cámara de deshidratado adquiere mayor temperatura gracias a la menor velocidad del ventilador, como se propuso en un inicio, se trazó la gráfica solo de la temperatura que gana el aire ambiente al ser calentado y secado. La temperatura que gana es la temperatura obtenida del sensor que está posicionado en la entrada de la cámara del deshidratador, menos la temperatura del sensor posicionado en el exterior del deshidratador que mide la temperatura del aire ambiente. En la [Figura 70](#page-77-0) se muestran las gráficas obtenidas de las dos pruebas que al comparar las curvas de la prueba 1 y prueba 2 se aprecia que a mayor velocidad el aire se calienta más demostrando que nuestra hipótesis de que a menor velocidad el aire tendría mayor temperatura fue falsa.

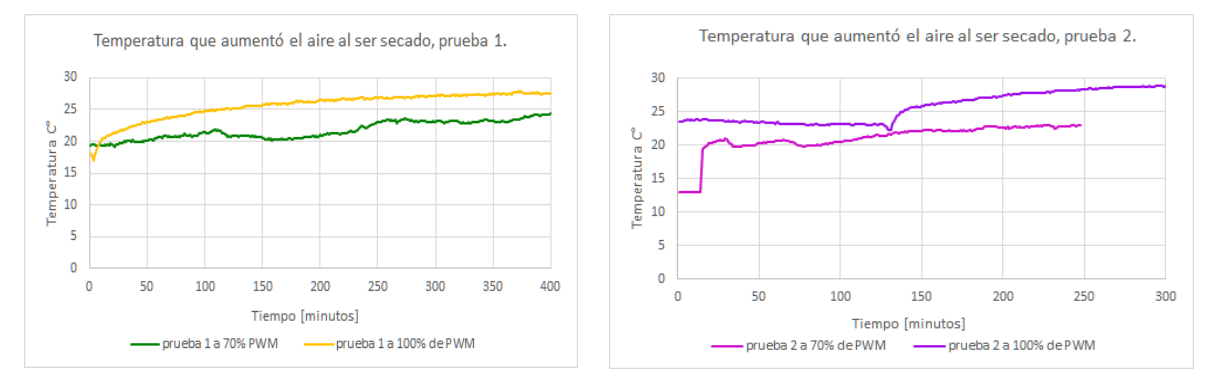

<span id="page-77-0"></span>**Figura 70 Gráficos que muestran la temperatura que gana el aire ambiente al ser calentado en la cámara de secado de aire en la prueba 1 y prueba 2.**

Para estudiar el comportamiento de la humedad relativa que perdió el aire ambiente al entrar en la cámara donde es secado y calentado, se realizan las gráficas de la prueba 1 y prueba 2 mostradas en la [Figura 71,](#page-78-0) las gráficas muestran la humedad relativa que fue retirada del aire al ser secado. Las gráficas se obtienen de la resta de la humedad relativa del aire ambiente y la humedad que presentó el aire al ser medido en la entrada de la cámara de deshidratado. Al comparar la prueba 1 y prueba 2 en ambas se aprecia que a menor velocidad del ventilador, es mayor la diferencia de humedad que el aire pierde; en otras palabras el aire es secado mejor.

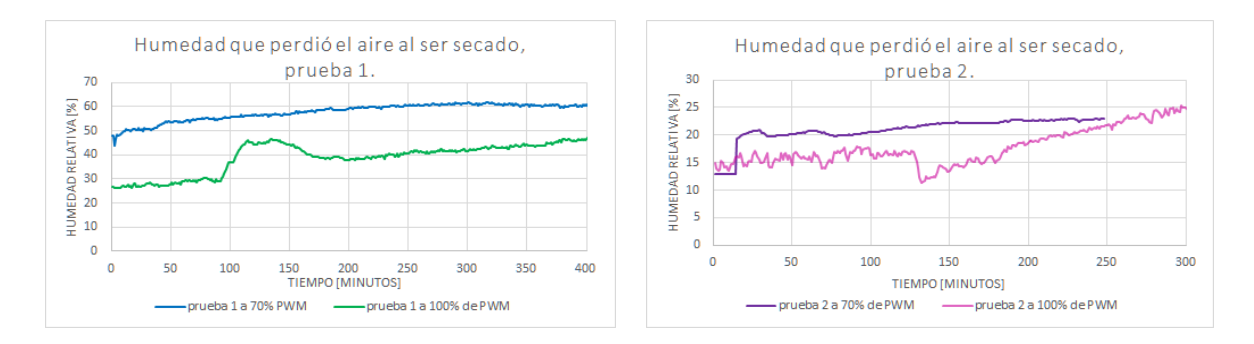

<span id="page-78-0"></span>**Figura 71 Gráficos de la humedad relativa que pierde el aire ambiente al pasar por la cámara de secado en la prueba 1 y prueba 2.**

El análisis respecto la humedad relativa en la cámara del deshidratador fue estudiar la humedad que adquiere el aire que pasa sobre la bandeja del alimento, para ello al sensor que está a mitad de la cámara de deshidratado se le resta la humedad que marca el sensor que está en la entrada de la cámara de deshidratado. En la [Figura 72](#page-78-1) se aprecia las curvas de la humedad relativa que adquiere el aire que fluyó sobre el alimento expuesto en la bandeja de pesaje. La prueba 1 no fue tan notorio pero se aprecia que a menor velocidad la mayoría de tiempo se retiró mayor humedad, en el caso de la prueba 2 se aprecia claramente como a velocidad menor el aire adquirió mayor humedad.

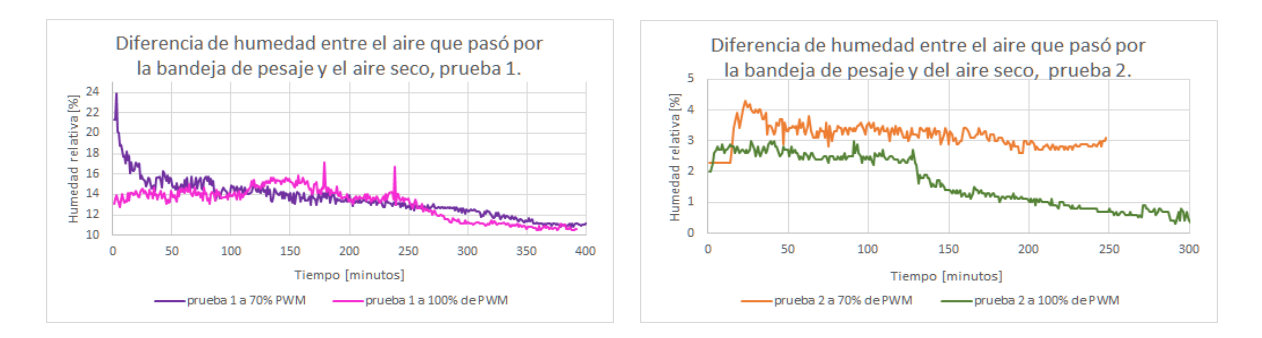

<span id="page-78-1"></span>**Figura 72 Gráficos de la diferencia de la humedad relativa del aire que fluyó sobre la bandeja de pesaje y el aire seco de la entrada.**

El jitomate a deshidratar en la bandeja de pesaje, se colocó sobre papel encerado con perforaciones para que fuera fácil remover el alimento al secarse, en la [Figura 73](#page-79-0) se muestra el jitomate sobre el papel encerado en la bandeja de pesaje al ser colocado dentro del deshidratador.

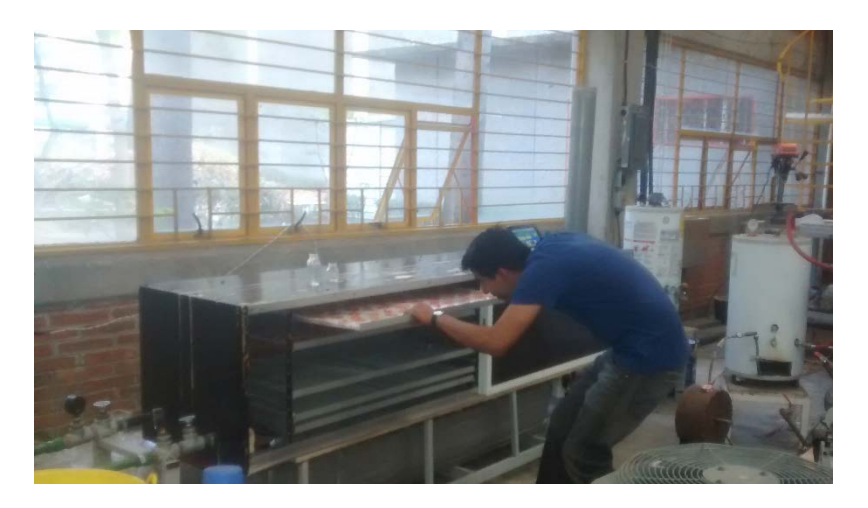

**Figura 73 Fotografía de carga del alimento en la bandeja de pesaje.**

<span id="page-79-0"></span>El resultado del jitomate deshidratado se muestra en la [Figura 74](#page-79-1) donde son dos fotografías del jitomate deshidratado de dos muestras de la prueba 2, donde el más estético fue el que se realizó con el ventilador a 70% de PWM ya que a 100% tiene un aspecto corrugado.

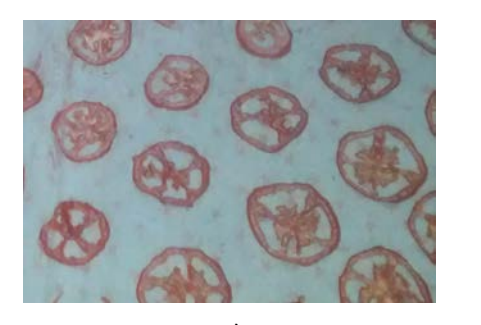

<span id="page-79-1"></span>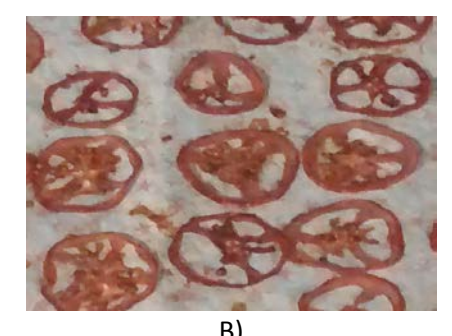

A) B) **Figura 74 Jitomate deshidratado de la prueba 2: A) ventilador a 70% PWM, B) Ventilador a 100%**

## **Conclusiones**

- Se cuenta con la instrumentación para un secador de alimentos que utiliza como fuente energética la energía renovable geotérmica, esta instrumentación ha permitido conocer parámetros críticos para el secado de jitomate.
- Se incluyó un motor que pudiera variar la velocidad del aire en la cámara de secado, lo que permitió conocer los mejores parámetros de secado. Ahora se conoce que el equipo debe operarse a 1460 RPM con el fin de garantizar una homogeneidad de temperatura en la cámara de deshidratado donde están expuestas las bandejas con alimento.
- El secado de jitomate en la cámara se mostró más favorable si la velocidad del ventilador era más lenta, lo que indicó que el aire era mejor secado con esta condición. Esto fue importante ya que la hipótesis inicial era que si se contaba con mayor velocidad en el aire se alcanzaría menor temperatura y esto provocaría que el deshidratado sería más lento; se encontró que a mayor velocidad la temperatura del aire se incrementaba y esto no indicaba que el aire estuviera mejor secado.
- La velocidad del aire para un secado óptimo de jitomate debe de estar entre las 1460 RPM.
- Se ha desarrollado una tarjeta electrónica que obtiene la masa del alimento de una bandeja, la humedad relativa y temperatura del aire. Enciende o apaga la bomba de recirculación de agua y controla la velocidad del ventilador centrífugo encargado de variar la velocidad del aire que ingresa al deshidratador. La tarjeta posee un puerto USB donde se conecta a una computadora para intercambiar información con una interfaz gráfica implementada en *labview*.
- La interfaz gráfica implementada en *labview* permite la vigilancia de parámetros obtenidos por la tarjeta electrónica en tiempo real durante el proceso de deshidratado. Posee controles visuales para el ventilador centrífugo y la bomba de recirculación de agua. Genera un archivo de respaldo con los parámetros obtenidos de cada minuto para estudio del proceso.
- Respecto la funcionalidad en la parte de pesaje del alimento se adquirió una celda de carga la cual no traen compensación para temperatura como se planteó en el diseño, esto provoca que si se ingresa el alimento, sin que la cámara de deshidratado haya alcanzado su temperatura de operación, las celdas de carga estarán expuestas a una variación aproximadamente de 20 ˚C durante el precalentamiento de la cámara de deshidratado generando un error en la medición, por lo que hay que tener presente el lapso de precalentamiento del deshidratador antes de introducir el alimento.

# **Trabajo a Futuro**

- Para no tener que esperar que la cámara de deshidratado haya alcanzado la temperatura de operación y que las celdas de carga no estén expuestas a gran variación de temperatura que afecte su lectura, bastará reemplazar las celdas de carga por unas que tengan compensación de temperatura, como es el caso de las celdas LCEA-5KG (Omega méxico , 2016) que se distribuye en México. Este modelo de celda de carga opera en un rango de -10 °C a 80 °C y una compensación de temperatura de 0 °C a 65 °C su precio ronda entre los 4,000 MNX.
- La instrumentación desarrollada nos permite conocer los parámetros óptimos para secado de jitomate, como trabajo a futuro es imperativo (que si se van a tener diferentes flujos geotérmicos y condiciones climáticas) se implemente un controlador para mantener los parámetros óptimos conocidos.
- Al deshidratar jitomate no será necesario obtener datos de cómo se realiza el proceso ya que el control se encargará de ello, al no requerir la obtención de datos se descarta el uso de la computadora, así que se tiene que elaborar una tarjeta con alarmas visuales, sonoras y un *display* para mostrar parámetros del proceso permitiendo al usuario su fácil su operación.

## **Bibliografía**

- *Analisis y valoracion de las tecnicas geofisicas aplicadas a la investigacion geotérmica.* (1985). España.
- Baeza Zamora, A. (2009). *tesis "DESHIDRATADOR DE TOMATES UTILIZANDO ENERGÍA GEOTÉRMICA PARA ENSENADA B.C.".* Mexico: UNAM FI.
- *Baldor*. (15 de octubre de 2015). Obtenido de General Purpose Motors: http://www.baldor.com/catalog/CDP3410-V12
- Cooper, W., & Helfrick, A. (1991). *Instrumentación electrónica moderna y técnicas de medición.* Mexico: pearson prentice hall.
- Creus, A. (1997). *Instrumentacion industrial.* Barcelona: Marcombo.
- *DIRECTINDUSTRY*. (04 de marzo de 2016). Obtenido de Aluminum load cells: http://www.directindustry.com/industrial-manufacturer/aluminum-load-cell-143453.html
- Fito Maupoey, P., Andrés Grau, A. M., Barat Baviera, J. M., & Albors Sorolla, A. M. (2001). *introducción al secado de alimentos por aire caliente.* Valencia: UPV.
- González, J. A., C. Pérez, R., & C. Santos, A. (2009). *Centrales de energías renovables: generación eléctrica con energías renovables.* (E. Martín, Ed.) Madrid: Pearson Prentice Hall.
- Gutiérrez, E. S., & Torres Alvarado, I. (2010). Escenario futuro de la explotación de la energía geoérmica: hacia un desarrollo sustentable. *Revista Digital Universitaria*.
- Instituto para la Diversificación y Ahorro de la Energía (IDAE) y el Instituto Geológico y Minero de España (IGME). (2008). *Manual de geotermia.* Madrid: IDAE.
- Khazaei, J. (2008). *A Novel Alternative Method for Modeling the Effects of Air Temperature and Slice Thickness on Quality and Drying Kinetics of Tomato Slices: Superposition Technique.*
- L. Boylestad, R., & Nashelsky, L. (2009). *Electrónica: Teoría de circuitos y dispositivos electrónicos.* Mexíco: Pearson.
- Llopis Trigo, G., & Rodrigo Angulo, v. (2008). Guía de la energía geotérmica. *EM La suma de todos*, p25.
- *Name Brand Machinery*. (07 de 06 de 2015). Obtenido de nmbmachine : http://www.nmbmachine.com/food-dehydrator/dryers-dehydrators.html
- *Omega méxico* . (04 de marzo de 2016). Obtenido de Economical Bending Beam Load Cells: http://mx.omega.com/pptst/LCEA.html

Pallás Areny, R. (1994). *sensores y acondicionadores de señal.* Barcelona: marcombo.

tong, y. (s.f.). *chinadrier*. Recuperado el 05 de septiembre de 2014, de Horno de secado de aire circulante (Máquina secadora industrial): http://www.chinadrier.es/1-drying-oven-1.html

Val, S., & Antonio, J. (s.f.). *Tecnología Industrial II.* Mc Graw Hill.

Viñeda, M. I. (2013). *Notas de Cinética de Secado. Curso Taller de Secado Solar.* Mexico.

# **Anexos**

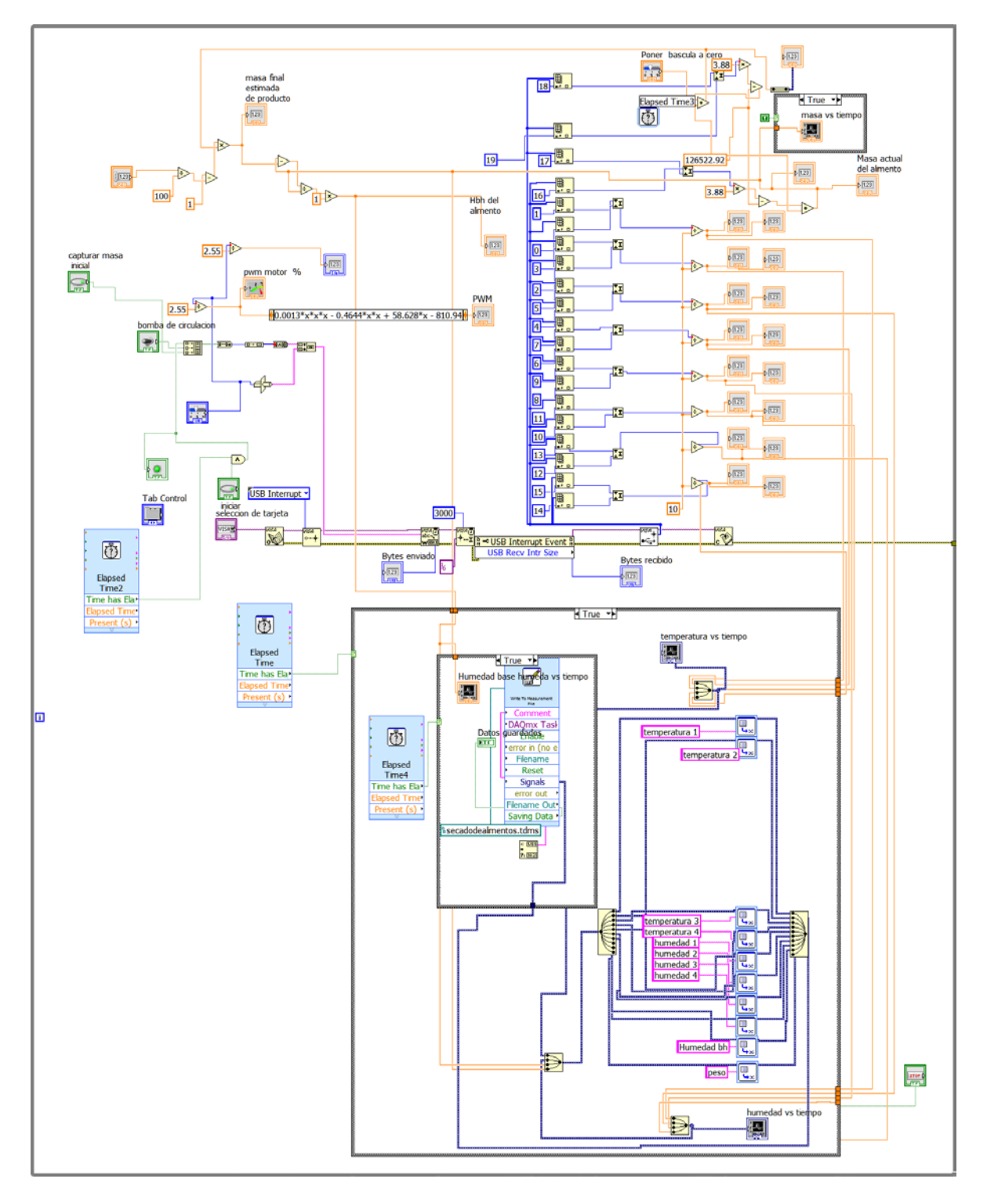

**Anexo 1: Diagrama a bloques de la interfaz grafica**

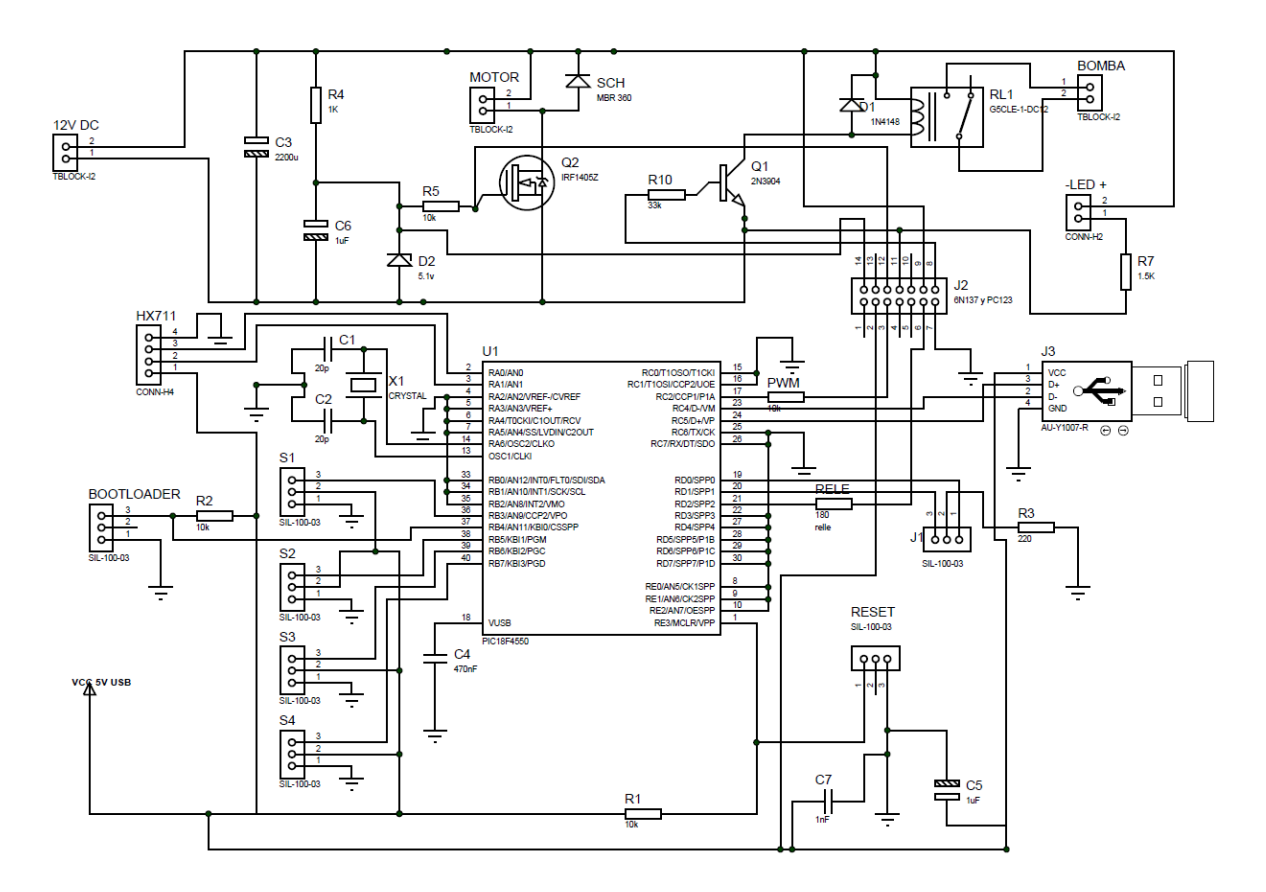

**Anexo 2 Diagrama eléctrico de la tarjeta**

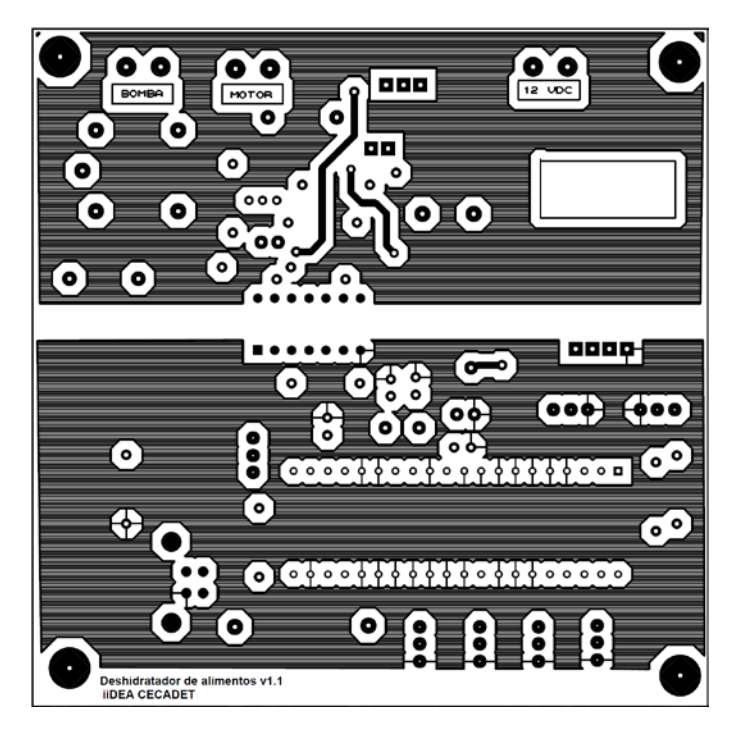

**Anexo 3 Máscara del PCB de las pistas, parte superior. (Tamaño de la placa: 10cm x 10cm)**

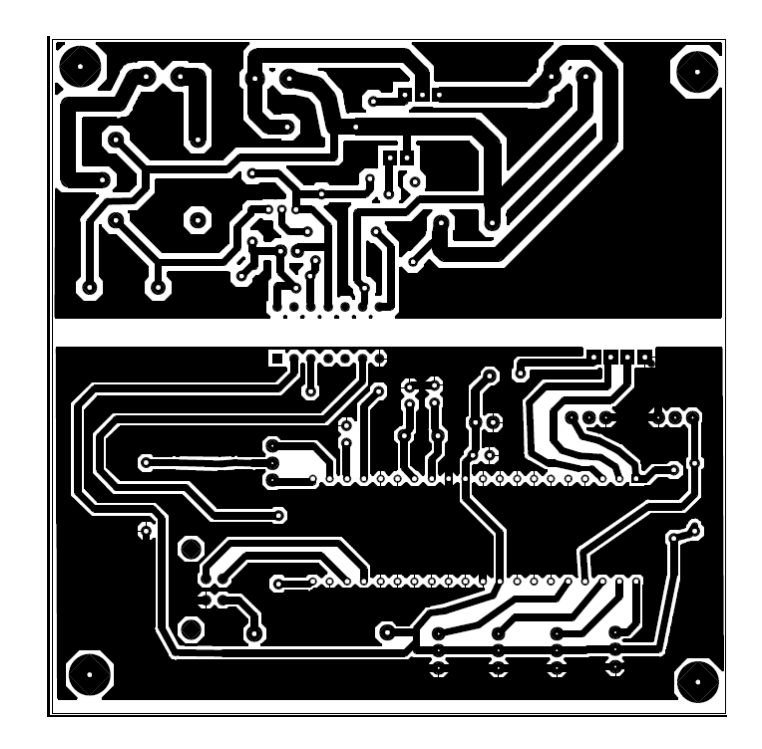

**Anexo 4 Máscara de PCB de las pistas, parte inferior. (Tamaño de la placa: 10cm x 10cm)**

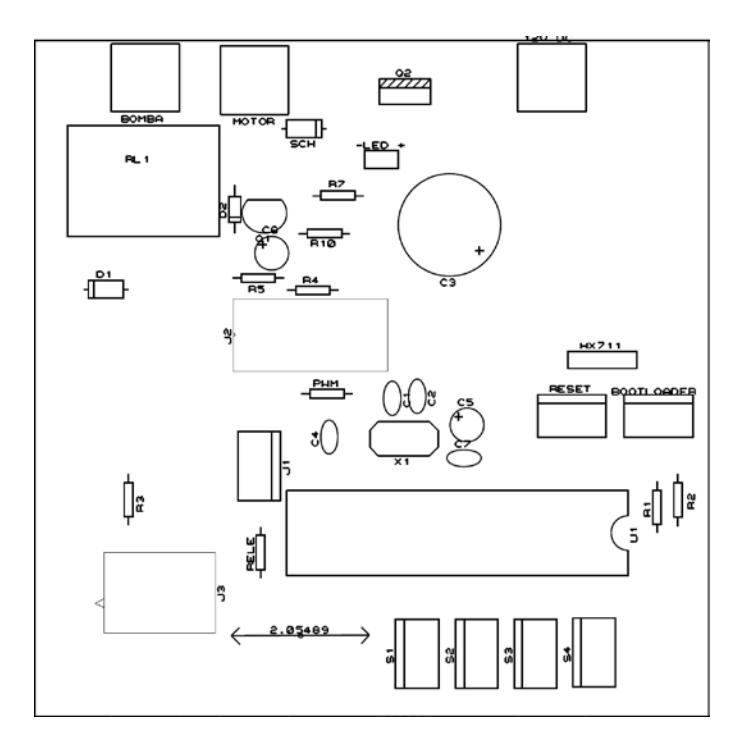

**Anexo 5 Máscara de componentes**

### **Anexo 6 lista de partes.**

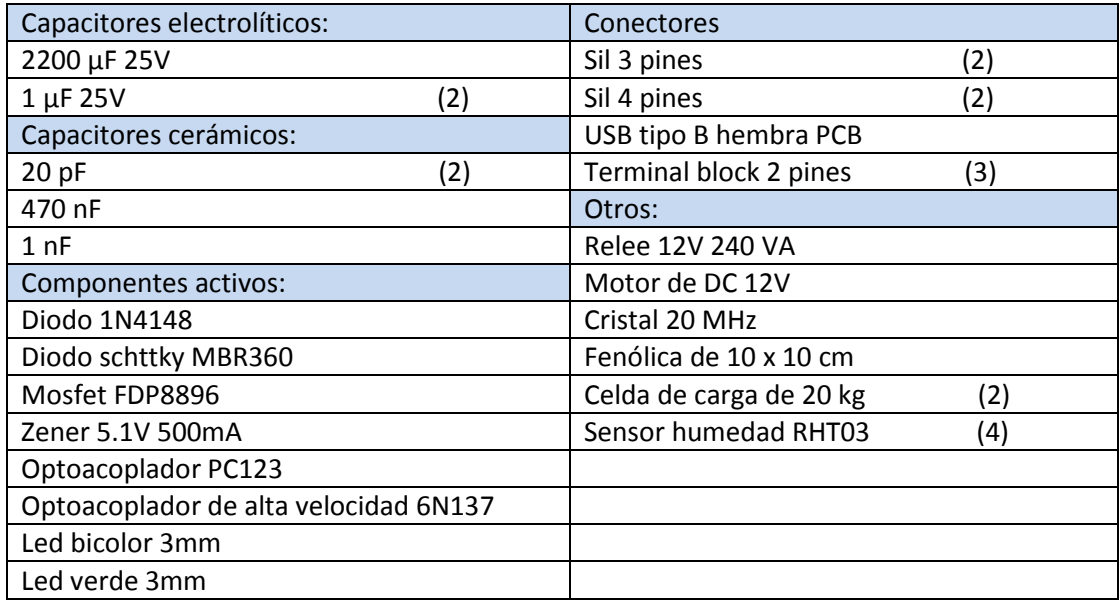

Nota: Los componentes se pueden conseguir en AG Electrónica. (República del Salvador #20-F, Col. Centro, Del. Cuauhtémoc, C.P. 06000 México D.F.). Los sensores RHT03 en la página de 330ohm <https://www.330ohms.com/collections/sensores/products/sensor-de-humedad-y-temperatura-rht03>